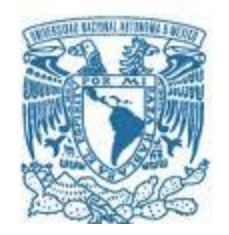

# **UNIVERSIDAD NACIONAL AUTÓNOMA DE MÉXICO**

PROGRAMA DE MAESTRÍA Y DOCTORADO EN INGENIERÍA INGENIERÍA CIVIL – ESTRUCTURAS

## **COMPORTAMIENTO SÍSMICO DE ESTRUCTURAS DE CONCRETO REFORZADO CON RELACIÓN DE ASPECTO MAYOR A DOS EN LA CIUDAD DE MÉXICO**

**TESIS** QUE PARA OPTAR POR EL GRADO DE: MAESTRO EN INGENIERÍA

## PRESENTA: JUAN CARLOS LÓPEZ CESEÑA

## TUTOR DR. HÉCTOR GUERRERO BOBADILLA PROGRAMA DE MAESTRÍA Y DOCTORADO EN INGENIERÍA INGENIERÍA CIVIL – ESTRUCTURAS

Ciudad Universitaria, CDMX **Septiembre 2020** 

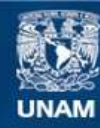

Universidad Nacional Autónoma de México

**UNAM – Dirección General de Bibliotecas Tesis Digitales Restricciones de uso**

## **DERECHOS RESERVADOS © PROHIBIDA SU REPRODUCCIÓN TOTAL O PARCIAL**

Todo el material contenido en esta tesis esta protegido por la Ley Federal del Derecho de Autor (LFDA) de los Estados Unidos Mexicanos (México).

**Biblioteca Central** 

Dirección General de Bibliotecas de la UNAM

El uso de imágenes, fragmentos de videos, y demás material que sea objeto de protección de los derechos de autor, será exclusivamente para fines educativos e informativos y deberá citar la fuente donde la obtuvo mencionando el autor o autores. Cualquier uso distinto como el lucro, reproducción, edición o modificación, será perseguido y sancionado por el respectivo titular de los Derechos de Autor.

## **JURADO ASIGNADO:**

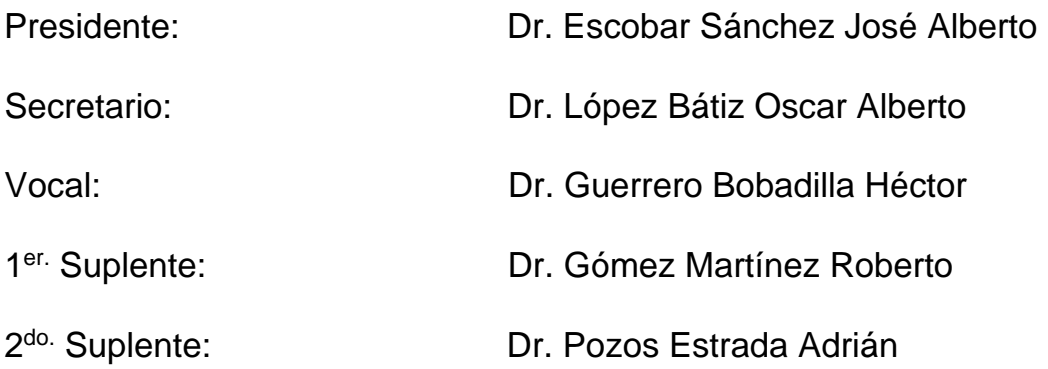

INSTITUTO DE INGENIERÍA, UNAM.

# **TUTOR DE TESIS:**

DR. HÉCTOR GUERRERO BOBADILLA

## **AGRADECIMIENTOS**

*Primeramente, a mi familia, padre, madre y hermana, las personas más importantes en mi vida.*

<span id="page-3-0"></span>*Amigos, maestros, compañeros, que están, estuvieron y estarán en mi vida como apoyo emocional y sentimental, por su tiempo y conocimientos brindados, a todos y cada uno de ustedes que son muchos para nombrarlos, gracias, eternamente agradecido.* 

*Al Consejo Nacional de Ciencia y Tecnología por el apoyo económico proporcionado durante mis estudios y al Instituto de Ingeniería de la UNAM por la oportunidad de desarrollarme académicamente durante esta etapa de mi vida.*

## **RESUMEN**

<span id="page-5-0"></span>Se muestran resultados de análisis de marcos con diferente número de niveles. Los marcos tienen una relación de aspecto (alto/ancho) mayor o igual a 2.0. Se estudiaron parámetros de respuesta como: distorsión lateral máxima de entrepiso, desplazamientos laterales, cortante basal máximo, momento de volteo, y demandas máximas en trabes y columnas. Se varió el factor de comportamiento sísmico, *Q*, entre 2 y 4. Se realizaron cuatro tipos de análisis sísmicos: 1) modal espectral, 2) dinámico lineal tipo paso a paso, 3) estático no lineal (también conocido como *pushover*), y 4) análisis dinámico no lineal tipo paso a paso con diferentes acelerogramas sintéticos. Se encontró que estructuras con relación de aspecto elevada y con un factor de comportamiento sísmico (*Q*) de 4 en suelos blandos se podrían estar subdiseñando para un intervalo de periodos. Lo anterior, aun cuando las estructuras cumplen con la norma vigente. Elementos estructurales principales (como columnas) podrían generar fallas frágiles no esperadas ante movimientos sísmicos, aún por debajo del sismo de diseño. El comportamiento de estructuras para sismos de subducción puede ser diferente al esperado según la normativa vigente.

Dada la problemática encontrada, se plantea una solución. Se propone el uso de Contraventeos Restringidos al Pandeo (CRP) para evitar el daño en este tipo de estructuras. Con esta solución, se plantea una metodología de diseño para edificios de concreto reforzado con relación de aspecto mayor a dos en la Zona del Lago de la Ciudad de México.

## **ABSTRACT**

<span id="page-6-0"></span>Analysis results from frames with different number of stories are shown. The studied frames have an aspect ratio (height to width) greater than, or equal to, 2.0. Response parameters such as: maximum inster-storey drift, maximum lateral displacements, maximum basal shear, overturning moment, and maximum demands on beams and columns were studied. The seismic behavior factor, *Q*, was varied between 2 and 4. Four types of seismic analyzes were performed: 1) spectral modal, 2) linear elastic time history, 3) static non-linear (pushover), and 4) non-linear time history with different synthetic accelerograms. It was found that structures with a high aspect ratio and a seismic behavior factor (*Q*) of 4 in soft soils showed unconservative performance for a range of periods. This situation was present even when the structures comply with the actual code requirements. Main structural elements (such as columns) could experience unexpected fragile failures during the occurrence of seismic ground motions, even at moderate movements. It was noticed that the behavior of such structures under subduction earthquakes may differ from the response expected by actual codes.

Given the observed problems, a solution is proposed. The use of Buckling Restrained Braces (BRBs) is implemented to avoid damage to such structures. With this solution, a design methodology for reinforced concrete buildings with an aspect ratio greater than two is proposed for structures located in the Lakebed zone of México City.

# **ÍNDICE**

<span id="page-7-0"></span>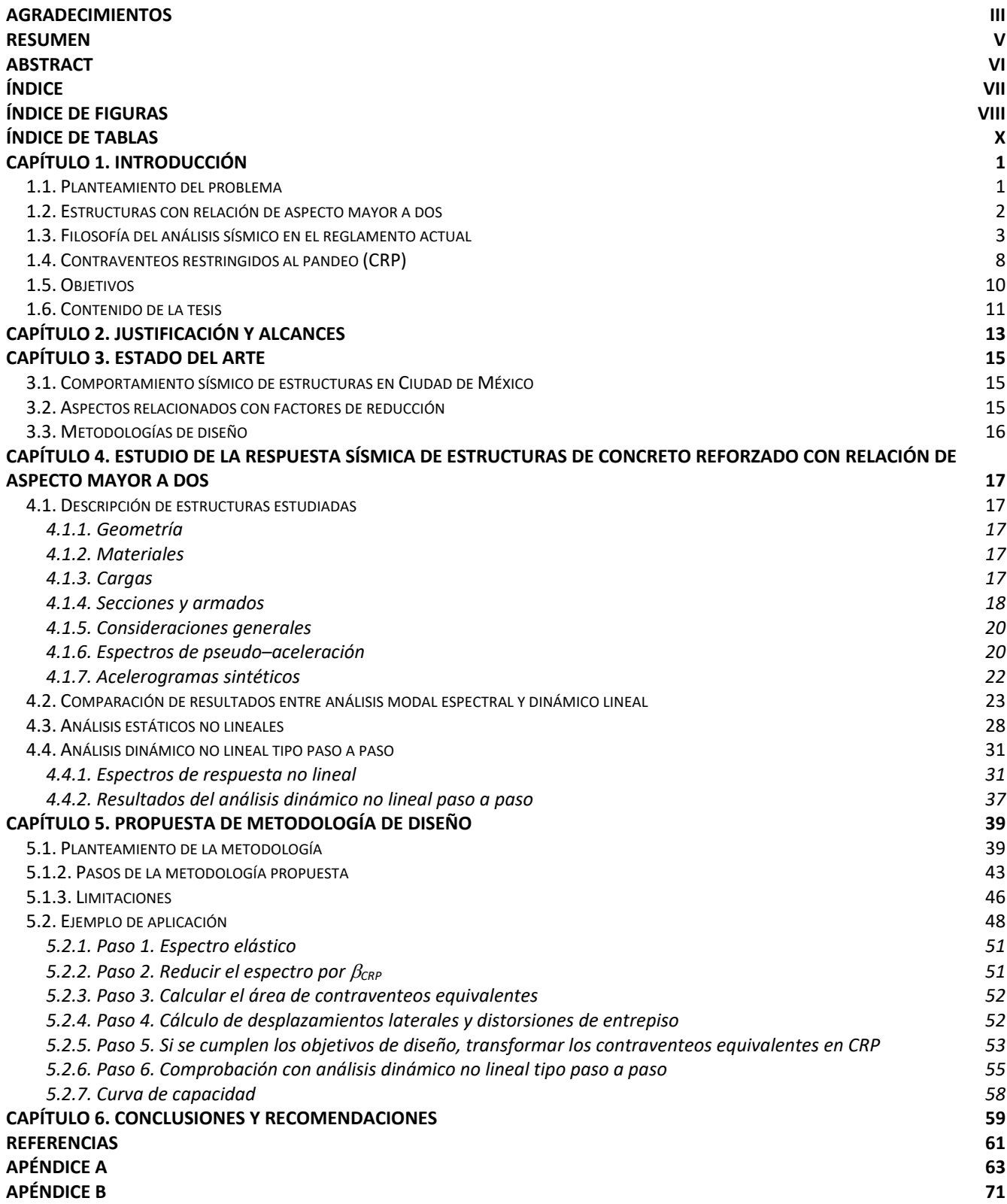

# <span id="page-8-0"></span>**ÍNDICE DE FIGURAS**

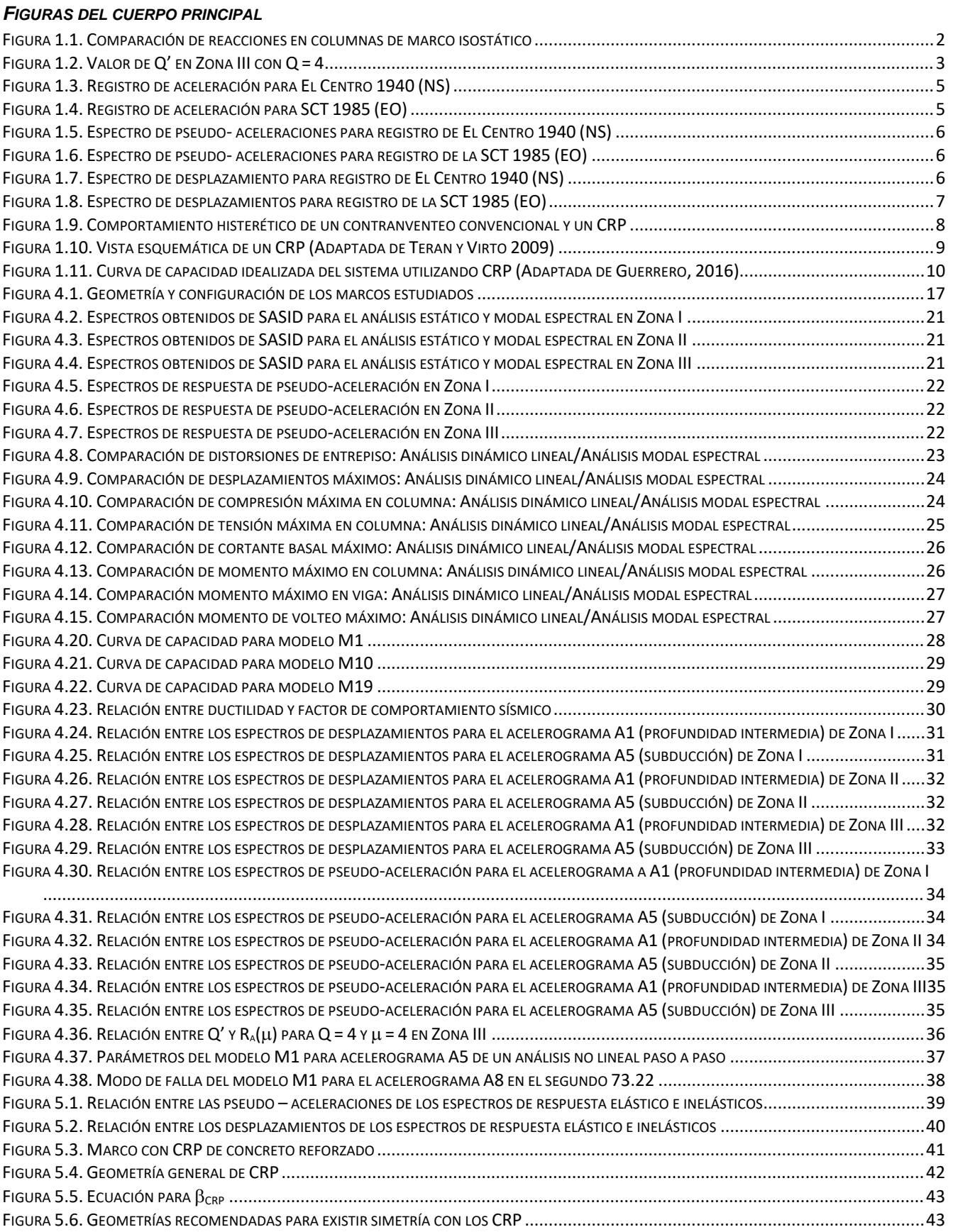

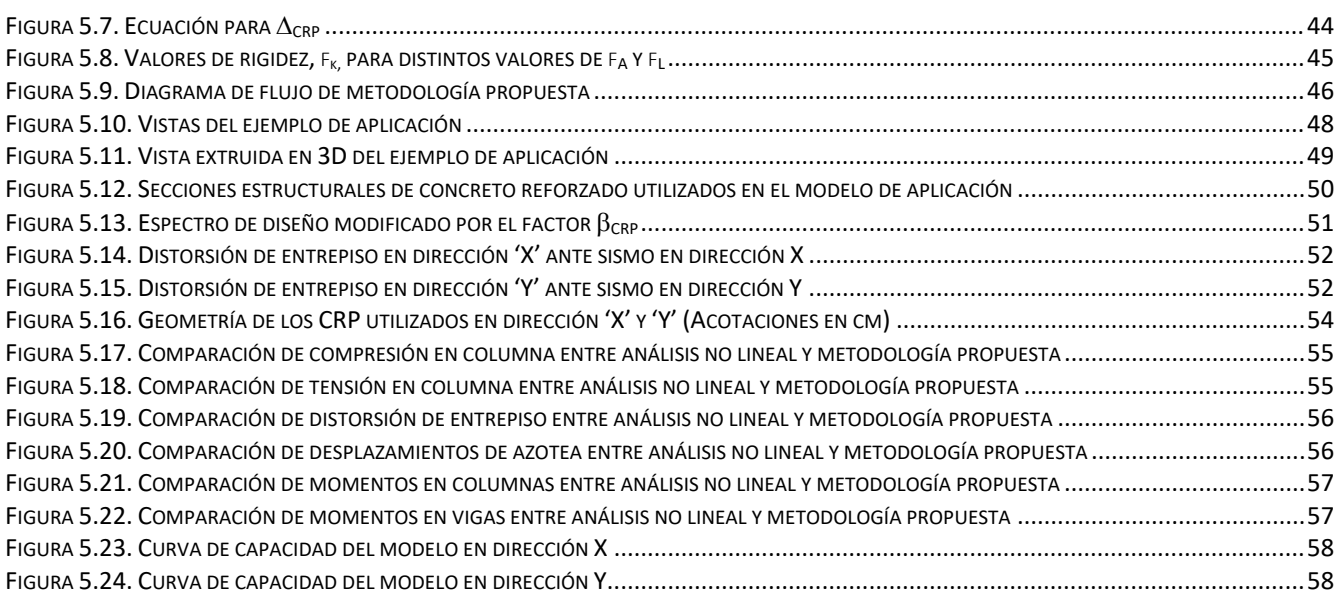

<u> 1980 - Johann Barn, mars ar breithinn ar chomhair an t-Alban ann an t-Alban ann an t-Alban ann an t-Alban an</u>

#### *FIGURAS DEL APÉNDICE A*

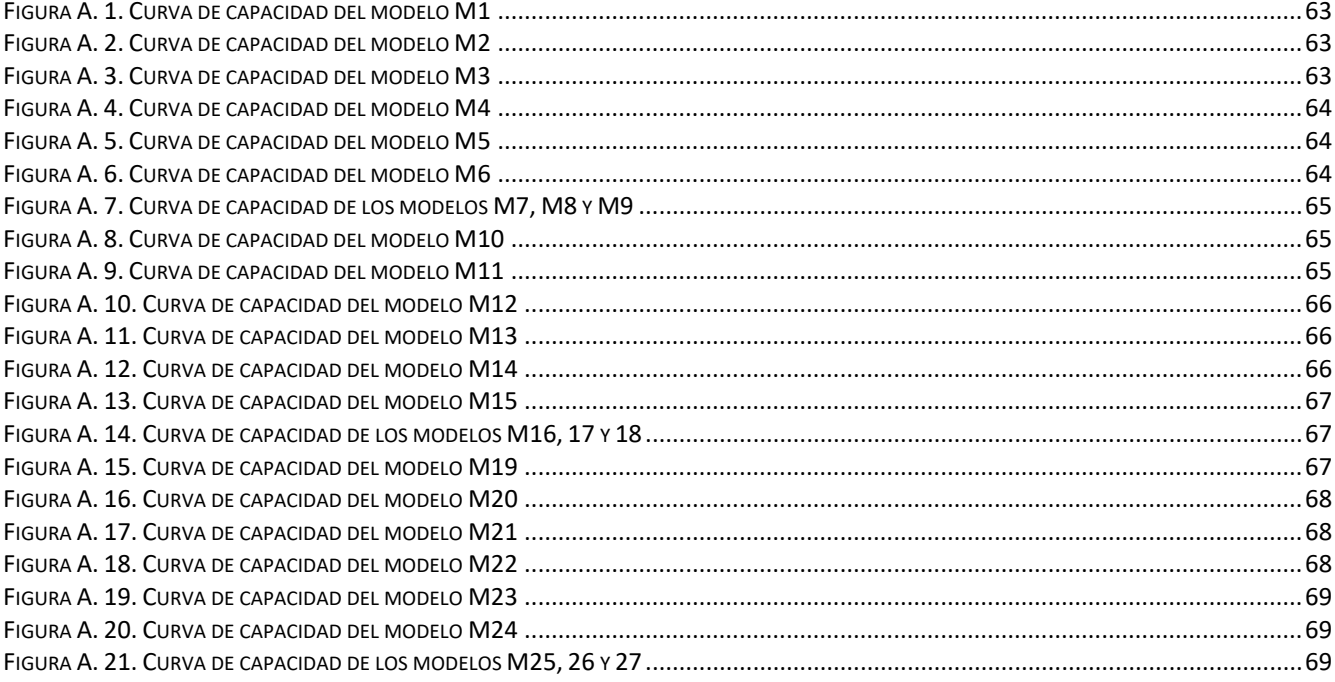

## *Figuras del Apéndice A*

<span id="page-9-0"></span>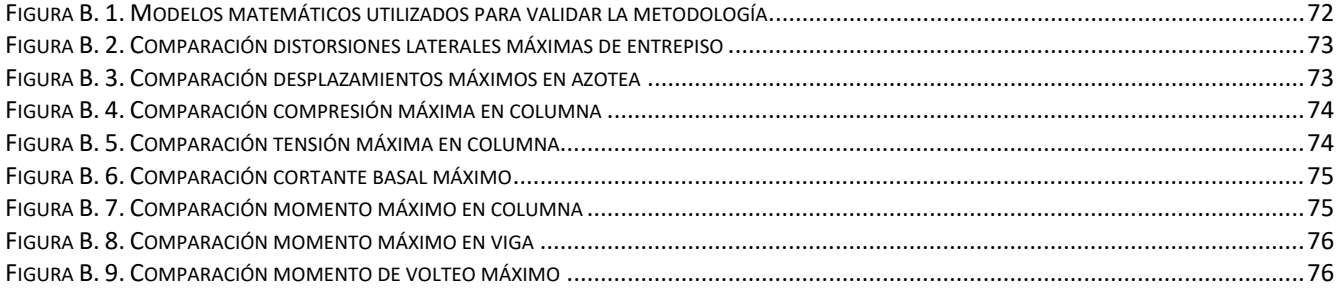

# **ÍNDICE DE TABLAS**

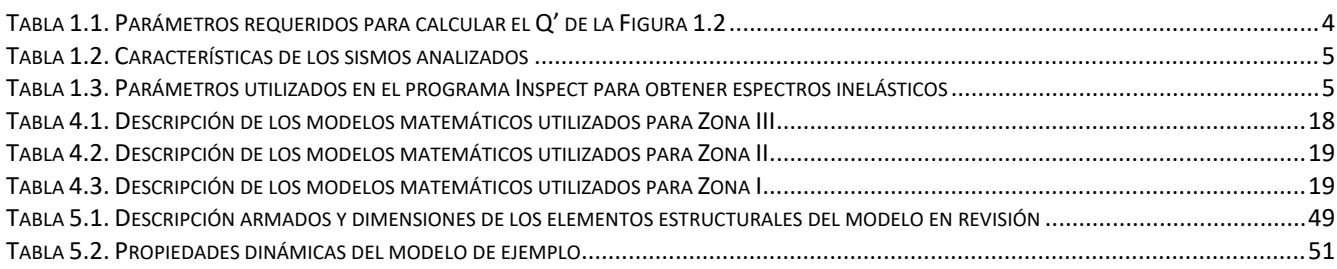

# **CAPÍTULO 1. INTRODUCCIÓN**

### <span id="page-11-1"></span><span id="page-11-0"></span>**1.1. Planteamiento del problema**

La norma actual de la Ciudad de México permite el uso de factores de comportamiento sísmico, *Q*, hasta 4, lo que implica demandas altas de ductilidad en las estructuras. El uso de este factor no obliga al diseñador en realizar un análisis de capacidad en estructuras de concreto para demostrar que éstas cumplen con la ductilidad demandada. La norma se limita a especificar que estructuras con factor de comportamiento sísmico, *Q*, cumplan con los requisitos de detallado para elementos de ductilidad alta, dando por hecho que se comportará adecuadamente. Sin embargo, en este trabajo se demuestra que estructuras de concreto reforzado con una relación de aspecto elevada y de pocas crujías no tienen un comportamiento dúctil. Esto debido a altas tensiones que se pueden generar en las columnas. Actualmente, la norma castiga a estructuras con relación de aspecto mayor a cuatro, considerándolas como estructuras irregulares, y estructuras con un número de crujías menor a tres en el factor de corrección por hiperestaticidad. Lo anterior no es suficiente para tener un buen comportamiento por sismo en zonas como la Zona del Lago de la Ciudad de México para edificios diseñados con una alta demanda de ductilidad; esto puede llevar a fallas no esperadas.

La filosofía de diseño del reglamento actual considera que las fuerzas se pueden reducir por un factor relacionado con la ductilidad de la estructura. La ductilidad de la estructura se define como la relación que existe del desplazamiento último entre el desplazamiento de fluencia. El reglamento reduce el espectro de pseudo–aceleraciones elásticas por el factor de comportamiento sísmico, *Q' y R*; los desplazamientos elásticos calculados se multiplican por *Q* y *R* para obtener los desplazamientos inelásticos. El problema de esta filosofía de diseño es que los desplazamientos inelásticos pueden llegar a ser significativamente diferentes y las fuerzas inelásticas no son exactamente proporcionales a la ductilidad en todos los intervalos del espectro.

En este trabajo, mediante análisis dinámicos paso a paso no lineales, se observó que estructuras en la Zona Geotécnica III de la Ciudad de México con relación de aspecto mayor a dos con un factor de comportamiento sísmico *Q* = 4, se puede estar sub-diseñando los elementos estructurales principales. Por tal motivo, la estructura puede presentar fallas frágiles ante eventos de carácter sísmico. Como solución, se propone emplear, para estas estructuras, un sistema de disipación de energía sísmica a base de Contraventeos Restringidos al Pandeo (CRP).

Los CRP no son una tecnología nueva, pues se desarrollaron desde los años 80s en Japón (Hussain 2006). Sin embargo, a lo largo de las últimas décadas se ha popularizado el uso de este sistema de disipación de energía en diversos países para resolver las demandas sísmicas. De esta manera, se puede ayudar a reducir pérdidas humanas y económicas. Esta solución no es comúnmente utilizada en los despachos de ingeniería estructural en nuestro país. Algunas de las razones por el cual este sistema no se usa son:

- a. La errónea creencia que su uso aumenta el costo total de la estructura en todos los casos.
- b. Desconocimiento del diseño apropiado de este sistema estructural.

Para vencer estos obstáculos, en esta tesis se propone una metodología que puede ser empleada en los despachos de ingeniería estructural actuales. La metodología propuesta se limita al uso de herramientas básicas, usadas constantemente en un despacho estructural, como: modelos matemáticos convencionales elásticos, espectros de diseño elásticos y factores correctivos.

#### <span id="page-12-0"></span>**1.2. Estructuras con relación de aspecto mayor a dos**

En este trabajo se estudian estructuras con relación de aspecto (*RA*), altura/ancho, mayor o igual a dos. Para entender el comportamiento de sus columnas, se analizan los dos marcos isostáticos de la [Figura](#page-12-2)  [1.1.](#page-12-2) Ambos marcos tienen una relación de aspecto igual a dos, la barra inferior está biarticulada en los extremos, es infinitamente rígida y sólo trabaja a tensión y compresión. Los marcos se encuentran sometidos a una carga gravitacional puntual igual a *W* y una fuerza lateral *V*. La fuerza lateral de la [Figura 1.1a](#page-12-2) y b se obtiene del espectro elástico y de diseño (*Q* = 3, *R* =1.75) respectivamente, mostrado en la Figura 1.1c. Se supondrá que el periodo de la estructura se encuentra en la meseta.

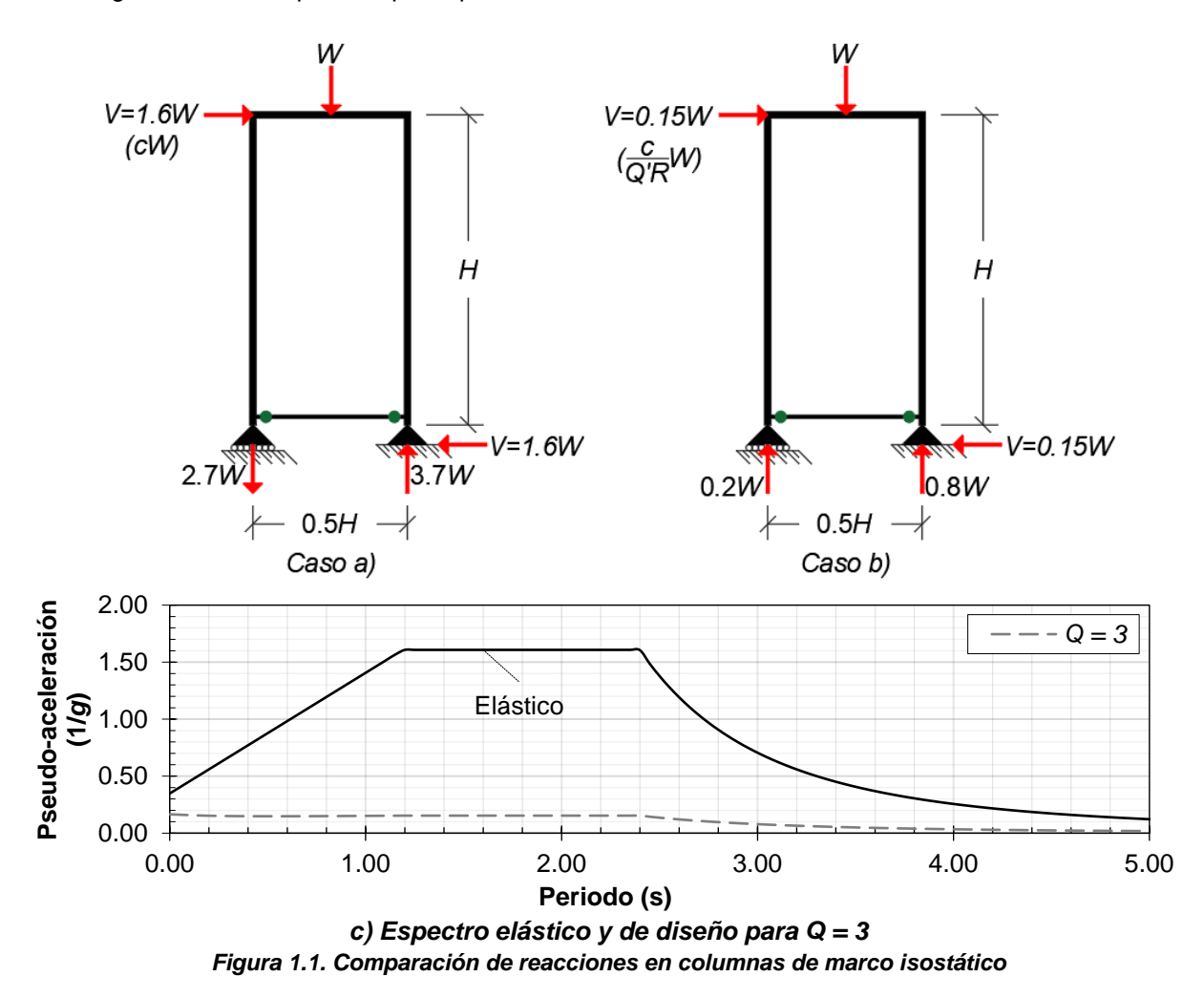

<span id="page-12-2"></span>Para la [Figura 1.1a](#page-12-2) la columna de la izquierda se encuentra sometida a tensión. Para la [Figura 1.1b](#page-12-2) ambas columnas se encuentran en compresión. Nótese que si la estructura no desarrolla suficiente comportamiento inelástico en las trabes la reducción *Q'R* de la [Figura 1.1b](#page-12-2) no es válida. De hecho, si la estructura es esbelta puede presentarse un comportamiento como el mostrado en la [Figura 1.1a](#page-12-2) en el que no hay comportamiento inelástico de las trabes lo que puede generar tensiones altas en las columnas que las lleven a la falla.

<span id="page-12-1"></span>Es conveniente aclarar que el problema es más significativo en estructuras de concreto puesto que la resistencia a tensión de sus columnas es normalmente baja. Eso no ocurriría en estructuras de acero, ya que normalmente las columnas presentan resistencia a tensión alta.

#### **1.3. Filosofía del análisis sísmico en el reglamento actual**

La filosofía de diseño que se ha utilizado en el reglamento tiene como objetivo salvaguardar la vida humana durante un terremoto esperado, permitiendo a la estructura incursionar en el intervalo inelástico, aceptando daños en ella. Para los análisis sísmicos se utiliza un enfoque basado en reducir las fuerzas de diseño por un factor que es función de la ductilidad esperada en la estructura. En el reglamento actual, las fuerzas se obtienen de un espectro de diseño modificado de pseudo-aceleración, el cual es reducido por el factor de reducción de las ordenadas espectrales, *Q'* que se obtiene de la Ecuación 1.1, y sobreresistencia *R* que se obtiene de la Ecuación 1.3. Para obtener los desplazamientos inelásticos, los desplazamientos calculados se multiplican por *Q* y *R* para calcular los desplazamientos inelásticos.

$$
Q' = \begin{cases} 1 + (Q - 1) \sqrt{\frac{\beta}{k} \frac{T}{T_a}}; & \text{Si } T \le T_a \\ 1 + (Q - 1) \sqrt{\frac{\beta}{k}}; & \text{Si } T_a < T \le T_b \\ 1 + (Q - 1) \sqrt{\frac{\beta p}{k}}; & \text{Si } T > T_b \end{cases} \tag{Ec.1.1}
$$

Donde:

- *Q* = Factor de comportamiento sísmico
- $\beta$  = Factor reductivo por amortiguamiento
- *T* = Periodo fundamental de la estructura
- *Ta* = Periodo característico de inicio de la meseta del espectro de diseño
- $T_b$  = Periodo característico del final de la meseta del espectro de diseño
- *k* = Cociente entre el desplazamiento máximo del suelo y la estructura
- $p =$  Parámetro calculado con la Ecuación 1.2.

$$
p = k + (1 - k) \left(\frac{T_b}{T}\right)^2 \tag{Ec. 1.2}
$$

En la [Figura 1.2](#page-13-0) se muestra como varía el factor *Q'* en función del periodo. El valor de Q', cuyos parámetros de cálculo se muestran en la Tabla 1.1, se calculó para la Zona Geotécnica III (con periodo del suelo *Ts* = 1.7 s), en las coordenadas 19.2715, -99.112.

<span id="page-13-0"></span>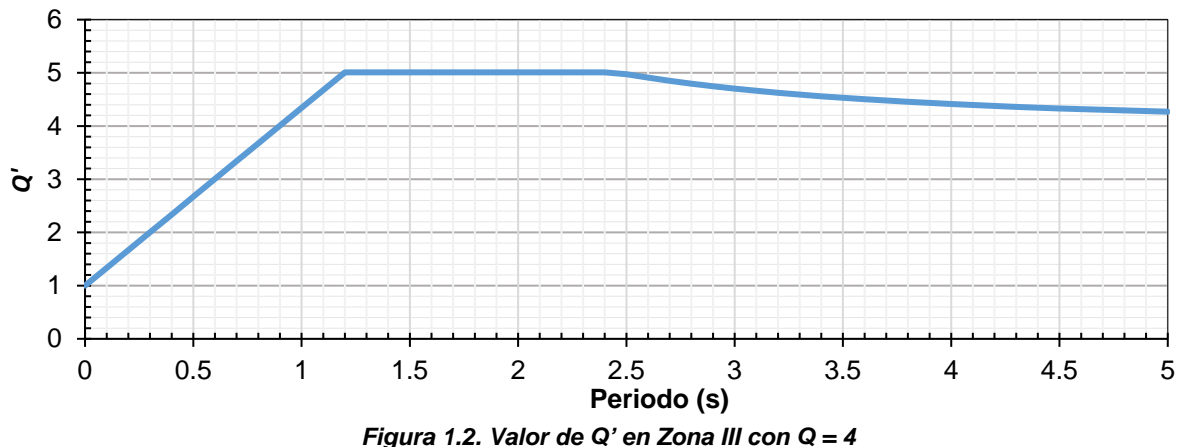

3

<span id="page-14-0"></span>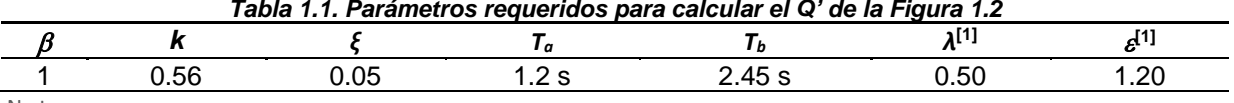

Notas:

<sup>1</sup>: Parámetros para el cálculo de  $\beta$  obtenidos de la Tabla 3.1.1. de las NTC-DS (2017)

El factor *k* está en función del terreno, y puede tener valor de 1 para terrenos firmes y hasta 0.5 para terrenos blandos. Como se puede apreciar en la Ecuación 1.1 y en la [Figura 1.1,](#page-12-2) para periodos cercanos al periodo fundamental de vibrar del suelo ( $T_a < T \leq T_b$ ) se tiene un incremento en el factor de reducción con valores mayores a 5.

El factor de sobre–resistencia, *R*, se obtiene con la Ecuación 1.3.

$$
R = k_1 R_0 + k_2 \tag{Ec. 1.3}
$$

Donde:

- *k1* = Factor de corrección por hiperestaticidad, en función del sistema estructural y el número de crujías resistente a sismo, puede tomar el valor de 0.8, 1.0 y 1.25.
- *R0* = Factor básico de sobre resistencia del sistema estructura, en función del sistema estructural y factor de comportamiento sísmico, puedo tomar el valor de 2.0 o 1.75
- *k2* = Factor de incremento para estructuras pequeñas y rígidas, se obtiene con la Ecuación 1.4.

$$
k_2 = 0.5 \left[ 1 - \left(\frac{T}{T_a}\right)^{\frac{1}{2}} \right] > 0
$$
 (Ec. 1.4)

Por otra parte, para obtener los desplazamientos inelásticos la norma indica que los desplazamientos obtenidos elásticamente se multipliquen por *Q* y *R*. Si se tiene un *Q'* mayor que *Q*, esto indicará que los desplazamientos elásticos son mayores que los inelásticos. Lo opuesto ocurre en periodos cortos, donde los desplazamientos inelásticos son mayores a los elásticos.

Para entender como varía el comportamiento de las estructuras en diferentes zonas, se revisan dos sismos ante desplazamientos y aceleraciones, uno en suelo firme y otro en suelo blando. El 18 de mayo de 1940 ocurrió el sismo de El Centro, al sureste de California del Sur, cerca de la frontera México – Estados Unidos. Fue el primer sismo de gran magnitud y de fuente cercana del cual se tuvo registro, por lo que, durante su época, e incluso hoy en día, fue y es un registro relevante y referente en la ingeniería sísmica, dado que, de él, se han obtenido diversas conclusiones. En décadas posteriores, se obtuvieron registros sísmicos en diferentes lugares, por lo que, se obtuvieron diferentes respuestas. Hoy en día se conoce que la respuesta de una estructura ante un sismo depende de sus propiedades, la excitación del evento sísmico (tipo de sismo) y la zona donde se encuentre ubicada.

En las [Figura 1.3](#page-15-0) y 1.4 se presentan dos registros sísmicos, el registro de El Centro 1940 (NS) y el de la SCT 1985 (EO). En el eje de las ordenadas se muestra la aceleración en fracción de la gravedad y en el eje de las abscisas se muestra el tiempo. Las características de estos sismos se describen en la [Tabla 1.2.](#page-15-2) Se puede observar que el sismo de la SCT en comparación de El Centro tiene ordenadas menores, pero en intervalos mayores.

<span id="page-15-0"></span>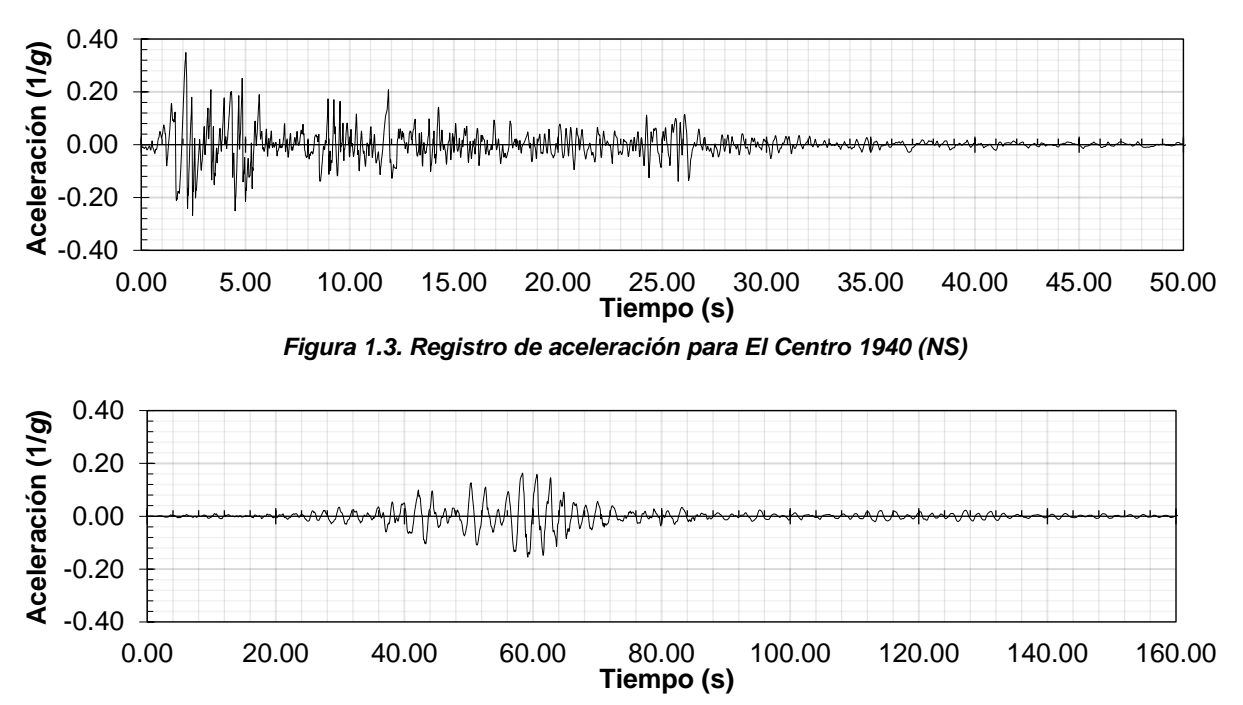

*Figura 1.4. Registro de aceleración para SCT 1985 (EO)*

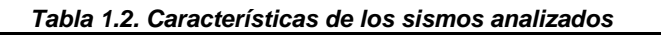

<span id="page-15-2"></span><span id="page-15-1"></span>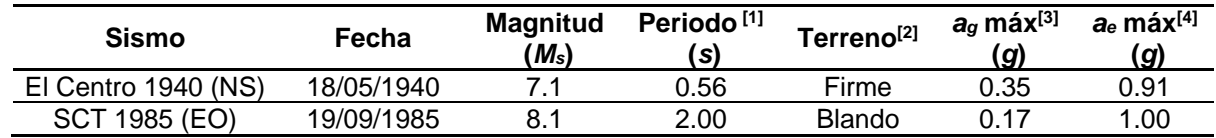

Notas:

g: Aceleración de la gravedad, 981 cm/s²

<sup>1:</sup> Periodo fundamental del sismo observado según espectro de respuesta de pseudo-aceleración

<sup>2:</sup> Clasificado según el periodo fundamental del sismo

<sup>3</sup>: Aceleración máxima del suelo

4: Aceleración máxima espectral

Con ayuda del programa Inspect de Ruaumoko, utilizando el modelo de Takeda modificado con los parámetros mostrados en [Tabla 1.3,](#page-15-3) se obtuvieron los espectros de respuesta de un oscilador de un grado de libertad elásticos e inelásticos para desplazamientos y pseudo–aceleración de los movimientos del Centro 1940 (NS) y la SCT 1985 (EO).

<span id="page-15-3"></span>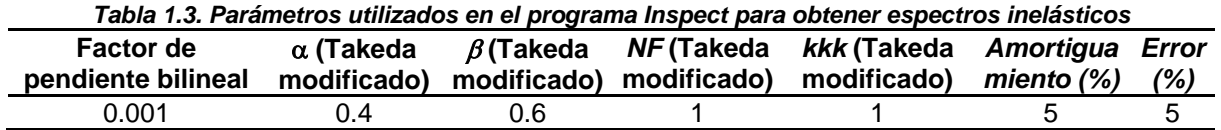

En las figuras 1.5 y 1.6 se muestra sus espectros de pseudo–aceleración para ductilidades,  $\mu$  = 1, 2, 3 y 4. En el eje de las ordenadas se muestra la pseudo–aceleración en fracción de la gravedad y en el eje de las abscisas el periodo en segundos. En las figuras 1.7 y 1.8 se muestran sus espectros de desplazamiento para las mismas ductilidades. En el eje de las ordenadas se muestra el desplazamiento en centímetros y en el eje de las abscisas el periodo en segundos.

Para el registro de El Centro, se puede apreciar que la metodología de reducción de fuerzas por un factor equivalente de ductilidad se cumple en la mayoría del espectro.

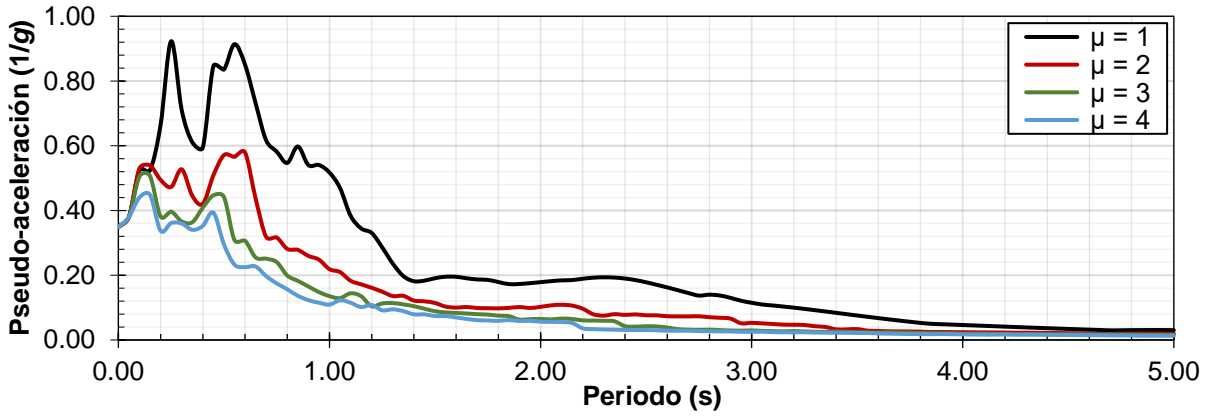

*Figura 1.5. Espectro de pseudo- aceleraciones para registro de El Centro 1940 (NS)*

<span id="page-16-0"></span>Con respecto a los espectros del registro de SCT, se apreciar que la metodología de reducción de fuerzas por un factor equivalente de ductilidad no se cumple en todo espectro. Estructuras con periodo menor a 1.4 s tienen fuerzas similares a la elástica para diferentes tipos de ductilidades.

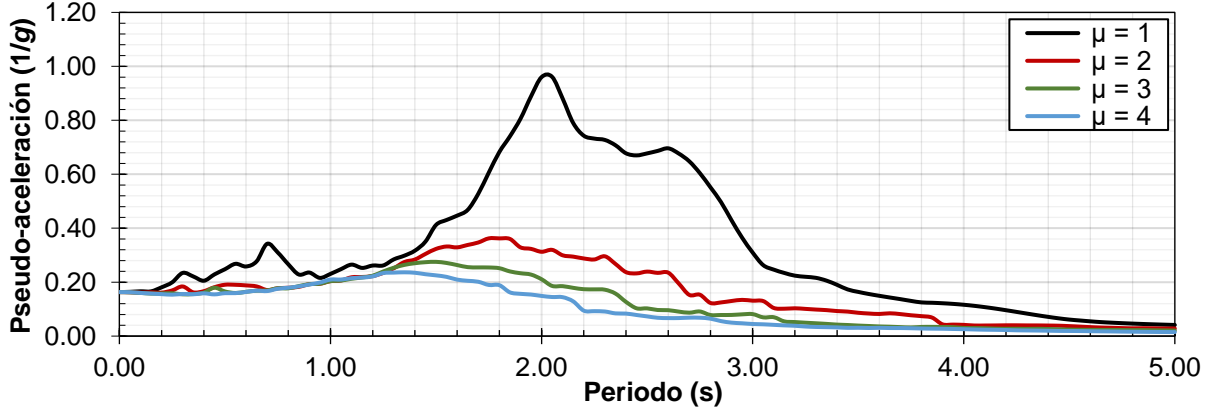

*Figura 1.6. Espectro de pseudo- aceleraciones para registro de la SCT 1985 (EO)*

<span id="page-16-1"></span>En l[a Figura 1.7](#page-16-2) se muestra el espectro de desplazamiento para el registro de El Centro 1940 (NS). Para este caso, se aprecia que la metodología de desplazamientos elásticos e inelásticos iguales se cumple con aproximación aceptable para periodos menores de 2.2 segundos.

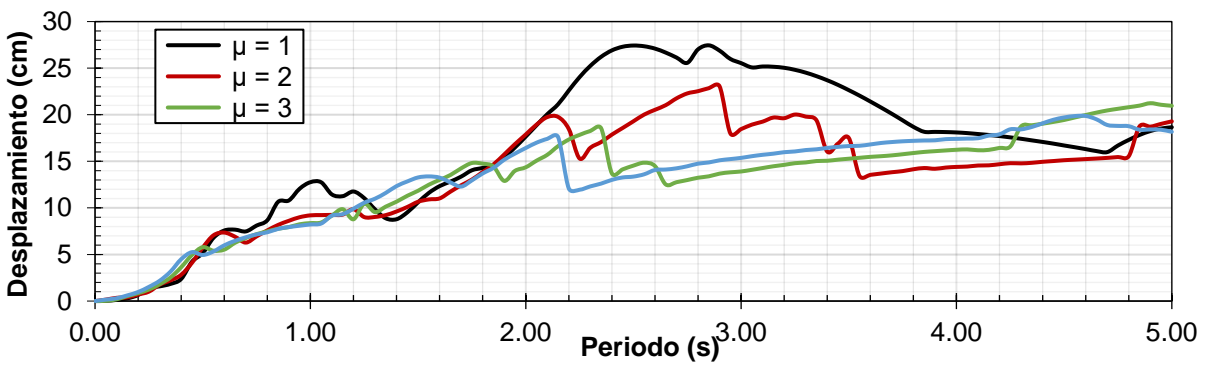

<span id="page-16-2"></span>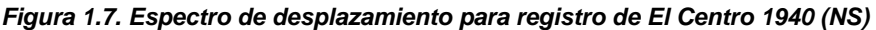

Para el registro de la SCT 1985 (EO) se logra apreciar que la suposición de desplazamientos elásticos e inelásticos iguales no se cumple a lo largo del espectro. Existen periodos donde los desplazamientos inelásticos son mayores que los desplazamientos elásticos y viceversa, lo que podría generar respuestas no esperadas en estructuras ubicadas en esta zona.

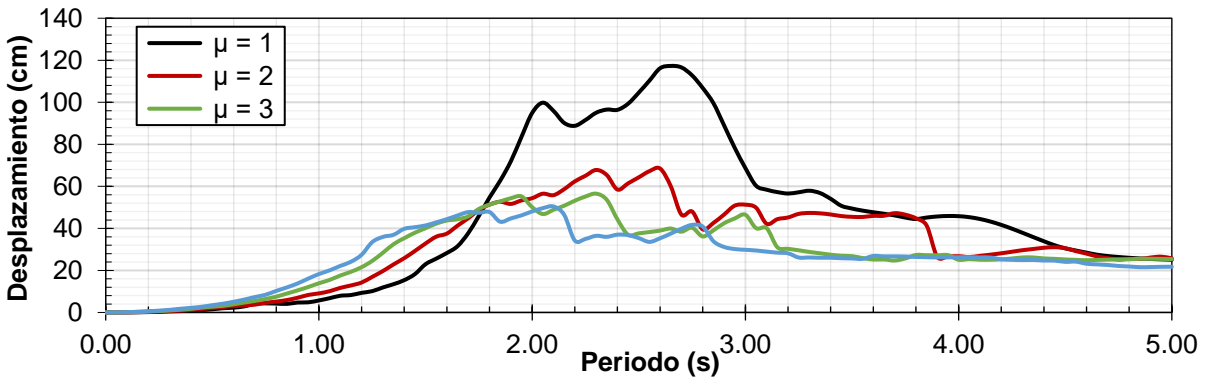

*Figura 1.8. Espectro de desplazamientos para registro de la SCT 1985 (EO)*

<span id="page-17-0"></span>El comportamiento de una estructura de varios grados de libertad es más complejo que el de osciladores con un grado de libertad. Sin embargo, es un parámetro de comparación inicial, ya que la respuesta de una estructura regular y dominada por el modo fundamental, se puede asemejar a esta.

Como se aprecia en la [Figura 1.5](#page-16-0) el espectro de pseudo–aceleración del registro de El Centro cumple en gran medida con la filosofía de diseño utilizada en los reglamentos de diseño. Es decir, las fuerzas se pueden dividir por un parámetro que involucre la ductilidad de la estructura de manera equivalente. Como ejemplo, la fuerza obtenida inelásticamente para una estructura con ductilidad 2, será aproximadamente dos veces menor que la obtenida de un análisis elástico. Por otra parte, en la [Figura](#page-16-2)  [1.7,](#page-16-2) los desplazamientos obtenidos elásticamente e inelásticamente son prácticamente iguales en la mayoría del espectro. Estos comportamientos se cumplen adecuadamente en los terrenos firmes.

En la [Figura 1.6](#page-16-1) se aprecia que para el espectro de pseudo–aceleración del registro de la SCT no cumple con la filosofía de diseño. Se tienen zonas en las que las fuerzas inelásticas son similares, por ejemplo, para estructuras con un periodo menor a 1.5 s, pero en estructuras con un periodo mayor a este, las fuerzas son menores. Por lo tanto, las fuerzas no son equivalentes a un parámetro que involucre la ductilidad de la estructura. Por otro lado, los desplazamientos inelásticos y elásticos, como se muestra en la [Figura 1.8](#page-17-0) no son similares. Los desplazamientos inelásticos son mayores a los elásticos hasta periodos de 1.7 s, después, el comportamiento cambia. Estos comportamientos se pueden apreciar en los terrenos blandos. Por ejemplo, la Zona del Lago de la Ciudad de México. Usar la filosofía de diseño actual en este tipo de terrenos puede llevar a resultados no esperados.

#### <span id="page-18-0"></span>**1.4. Contraventeos restringidos al pandeo (CRP)**

Los contraventeos restringidos al pandeo (CRP) son un sistema de disipación de energía clasificados como pasivos. Es decir, el sistema se activa con la excitación de la estructura, en este caso, ante deformaciones laterales. Esta tecnología se desarrolló en los años 80 en Japón (Hussain 2006), y se ha popularizado desde entonces en el resto del mundo, ya que es una opción económica y segura, y que mejora el comportamiento de la estructura ante eventos sísmicos.

Los CRP aportan a la estructura tres principales propiedades, rigidez, resistencia y capacidad de disipar la energía en su núcleo. Los CRP funcionan como fusibles estructurales, ya que son reemplazables en caso de tener daño y, al mismo tiempo, mantienen a la estructura principal con daño menor ante eventos sísmicos severos.

Los CRP muestran un comportamiento superior a los contraventeos convencionales. La diferencia es que los CRP pueden trabajar a compresión sin presentar pandeo por los efectos de esbeltez, disipando energía de manera estable ante deformaciones cíclicas reversibles. Los esfuerzos de fluencia a compresión y tensión son parecidos. Su comportamiento histerético típico se muestra en la [Figura 1.9,](#page-18-1) donde el eje de las abscisas muestra el desplazamiento y el de las ordenadas la fuerza. En la [Figura](#page-18-1)  [1.9](#page-18-1) se puede apreciar que los CRP presentan ciclos histerético amplios, estables y simétricos, a diferencia de un contraventeo convencional, donde, ante carga de compresión, se pandea y pierde estabilidad.

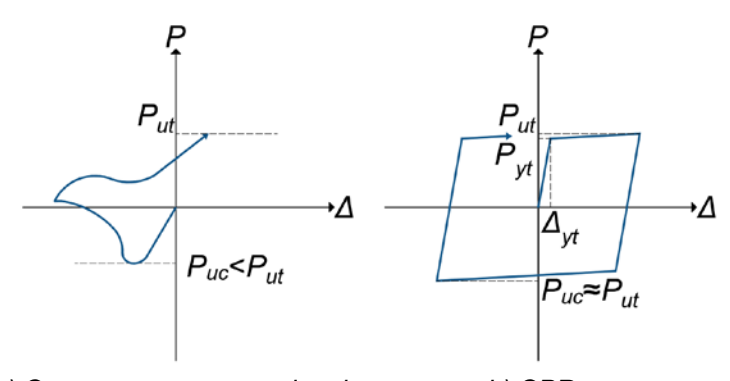

 *a) Contraventeo convencional b) CPR Figura 1.9. Comportamiento histerético de un contraventeo convencional y un CRP*

<span id="page-18-1"></span>Las ecuaciones 1.5 a 1.9 muestran como determinar los puntos de interés que definen la curva de comportamiento histerético de un CRP.

$$
P_{yt} = R_y F_y A_N \tag{Ec. 1.5}
$$

$$
P_{ut} = \omega R_y F_y A_N \tag{Ec. 1.6}
$$

$$
\Delta_y = \frac{P_{yt}}{K_{CRP}}\tag{Ec. 1.7}
$$

$$
P_{uc} = \beta \omega R_y F_y A_N \tag{Ec. 1.8}
$$

$$
K_{CRP} = \frac{E}{\frac{L_{Extl}}{A_{Extl}} + \frac{L_N}{A_N} + \frac{L_{ExtD}}{A_{Extl}}}
$$
(Ec. 1.9)

#### Donde:

- *Pyt:* Fuerza de fluencia a tensión esperada en el CRP
- *Put:* Fuerza a tensión última esperada en el CRP
- *∆y:* Desplazamiento de fluencia del CRP
- *Puc:* Fuerza a compresión última esperada en el CRP
- *KCRP:* Rigidez inicial del CRP
- *E =* Módulo de elasticidad de la barra de acero mostrada en la [Figura 1.10](#page-19-0)
- A<sub>N</sub>: Área del núcleo de la barra de acero mostrada en la [Figura 1.10](#page-19-0)
- *AExtI, AExtD:* Área del extremo izquierdo y derecho respectivamente de la barra de acero mostrada en la [Figura 1.10](#page-19-0)
- *LN:* Longitud del núcleo de la barra de acero mostrada en la [Figura 1.10](#page-19-0)
- *LExtI, LExtD:* Longitud del extremo izquierdo y derecho respectivamente de la barra de acero mostrada en la [Figura 1.10](#page-19-0)
- *Ry*: Cociente entre el esfuerzo de fluencia esperado entre el mínimo especificado (*NTC-DEA-2017, Tabla 12.1.2*)
- $\beta$ : Factor de ajuste de la resistencia en compresión, mayor o igual 1
- *ω*: Factor de ajuste de endurecimiento por deformación, mayor o igual a 1.

En la [Figura 1.10](#page-19-0) se muestra esquemáticamente un CRP. Este se encuentra formado por:

- Un núcleo de acero con dos áreas, una central y otras de los extremos. Ambas contribuyen a la rigidez axial del CRP. El área central es la encargada de disipar la energía ya que la primera fluencia se presenta en esta zona. El acero estructural suele ser ASTM A36.
- Un material confinante, el cual suele ser mortero o concreto. Tiene la finalidad de restringir el pandeo que se puede generar en el núcleo de acero.
- Material desadherente que logra separar la posible adherencia entre el núcleo de acero y el material confinante. Con los materiales sin adherencia, no se aumenta la resistencia a compresión en los CRP por el material confinante.
- Por último, un perfil de acero utilizado como funda para proteger y confinar el material confinante.

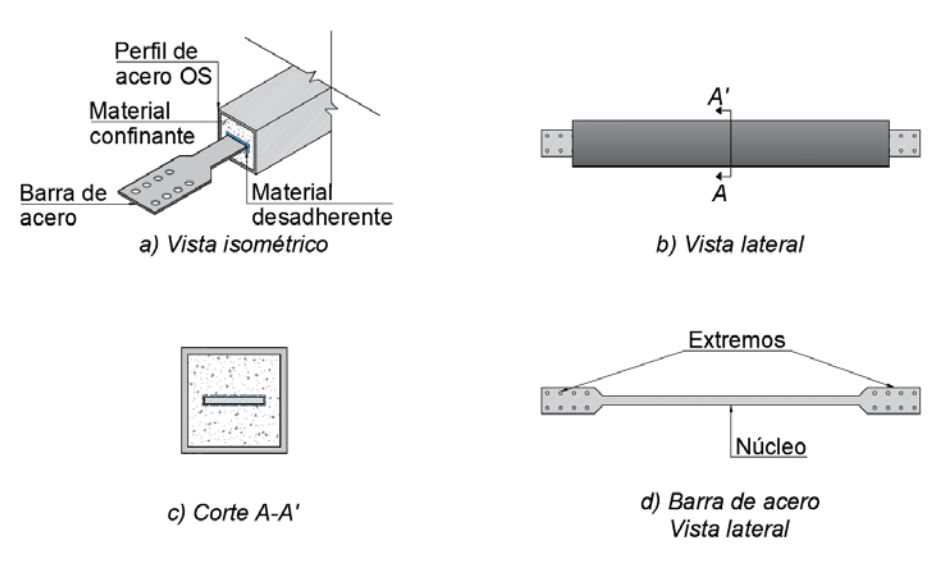

<span id="page-19-0"></span>*Figura 1.10. Vista esquemática de un CRP (Adaptada de Terán y Virto 2009)*

Al colocar los CPR a un sistema estructural a base de marcos, se forma un sistema dual. Por una parte, se tiene al sistema de marcos, que es el encargado de resistir las acciones gravitacionales. Por otra parte, los CRP se encargan de resistir las acciones laterales y disipar la mayor cantidad de energía sísmica posible. La curva de capacidad idealizada de este sistema se presenta en la [Figura 1.11d](#page-20-1), donde en el eje de las abscisas se muestra el desplazamiento y en el eje de las ordenadas en cortante.

Como se puede observar, la curva de capacidad del sistema dual presenta su primera deformación a la fluencia igual a la de los CRP (*∆CRP*). Se puede ver que la deformación de fluencia de marcos (*∆C*) ocurre después. Esto permite que la estructura sea protegida por los CRP. En la [Figura 1.11d](#page-20-1) se aprecia que el cortante total resistido por el sistema dual es la suma de los cortantes separados del sistema de marcos y los CRP (*VTU* = *VC* + *VCRP*).

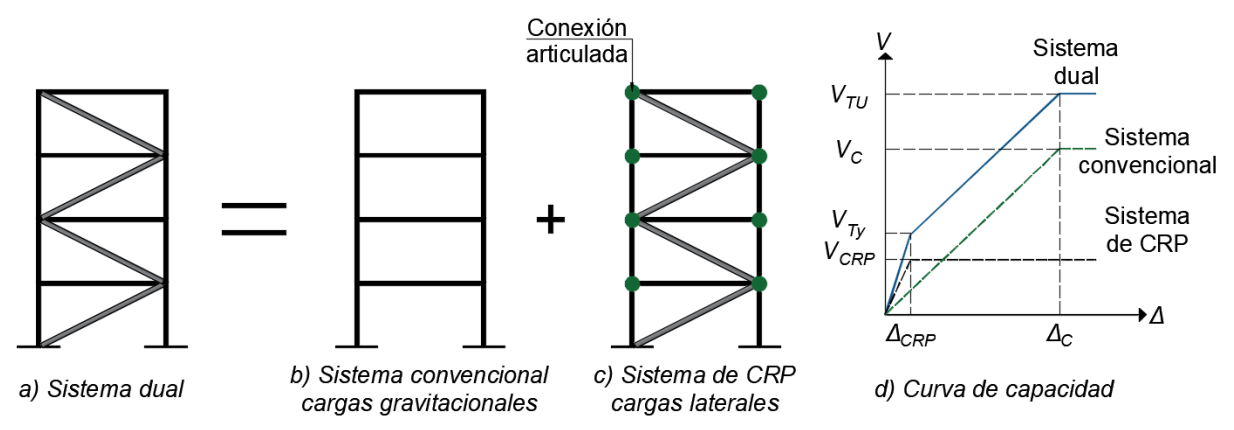

<span id="page-20-1"></span>*Figura 1.11. Curva de capacidad idealizada del sistema utilizando CRP (Adaptada de Guerrero, 2016)*

## <span id="page-20-0"></span>**1.5. Objetivos**

El objetivo general de este trabajo es comparar el comportamiento sísmico de estructuras de concreto reforzado en la Zona del Lago de la Ciudad de México con una relación de aspecto mayor o igual a dos diseñadas conforme a la normativa vigente. Después de observar un comportamiento deficiente se propone el uso de CRP y una metodología de diseño que pueda ser utilizada en los despachos de ingeniería estructural. Los objetivos particulares son:

- 1) Realizar análisis de estructuras de concreto reforzado con diferentes niveles de comportamiento sísmico (*Q*) y relación de aspecto conforme a la norma y comparar sus resultados con un análisis dinámico paso a paso lineal.
- 2) Realizar análisis dinámico paso a paso no lineal a las mismas estructuras.
- 3) Equipar las estructuras con CRP y evaluar su desempeño sísmico.
- 4) Proponer una metodología de diseño sencilla para ser utilizada en la práctica profesional actual.

### <span id="page-21-0"></span>**1.6. Contenido de la tesis**

El Capítulo 1 presentó una introducción a la problemática a estudiar. Donde se discute la filosofía de diseño utilizada en la norma vigente, algunos aspectos de las estructuras de concreto reforzado esbeltas y otros aspectos sobre la ductilidad para las cuales están diseñadas.

En el Capítulo 2, se presentan las justificaciones para realizar esta investigación. En el Capítulo 3 se presenta un resumen de la literatura consultada respecto al comportamiento sísmico de estructuras en Ciudad de México, aspectos relacionados con factores de reducción y metodologías de diseño para estructuras equipadas con CRP.

En el Capítulo 4 se estudia la respuesta sísmica de estructuras de concreto reforzado con relación de aspecto (altura/ancho) mayor a 2. Se realizan análisis elásticos lineales, análisis no lineales y se revisan los resultados de 27 modelos matemáticos propuestos. El en Capítulo 5 se plantea una metodología de diseño y un ejemplo de aplicación.

Por último, en el Capítulo 6 ofrecen algunas conclusiones que se han formulado durante el desarrollo de este trabajo, y se plantean recomendaciones para futuros trabajos.

# **CAPÍTULO 2. JUSTIFICACIÓN Y ALCANCES**

<span id="page-23-0"></span>En ciudades grandes, como la Ciudad de México, se busca aprovechar al máximo los espacios de construcción, por lo que en espacios reducidos es común construir estructuras altas y esbeltas. El reglamento vigente no considera algunas problemáticas que se pueden tener ante demandas por sismo de estructuras de concreto reforzado. Por lo tanto, se estudia su comportamiento ante acciones sísmicas en la Zona del Lago de la Ciudad de México, y se propone una solución para mejorar su desempeño.

México es un país altamente sísmico, en el pasado se han tenido grandes pérdidas económicas y humanas generadas por terremotos. Debido a las características que presenta la Zona del Lago de la Ciudad de México, se deben tener las herramientas y conocimientos necesarios para poder evaluar la respuesta de las estructuras ante eventos sísmicos de la manera más confiablemente posible. El profesionista debe tener conocimiento de las limitaciones y alcances que tiene el reglamento, por lo tanto, es de interés saber el comportamiento de las estructuras esbeltas de concreto en suelos blandos.

Como se menciona en el título de esta tesis, y como lo indica el objetivo principal, el trabajo se limita a una investigación analítica para estructuras de concreto reforzado con relación de aspecto mayor a dos en la Ciudad de México. Se analiza y compara el comportamiento de estas estructuras con métodos recomendados en la norma vigente y con análisis dinámicos no lineal tipo paso a paso. Como resultado de algunas observaciones interesantes, se propone una metodología que resulta fácil y sencilla de utilizar en los despachos de ingeniera estructural actuales.

# **CAPÍTULO 3. ESTADO DEL ARTE**

<span id="page-25-0"></span>En este capítulo se presenta un resumen sobre investigaciones relacionadas a tres temas de interés para este trabajo. El primer tema trata del comportamiento de estructuras diseñadas en la Ciudad de México. El segundo tema son investigaciones relacionadas con factores de reducción. Por último, se muestran estudios sobre metodologías de diseño para sistemas con CRP.

## <span id="page-25-1"></span>**3.1. Comportamiento sísmico de estructuras en Ciudad de México**

Téllez y Reinoso (2004) mostraron las diferencias de las respuestas en estructuras con periodos cortos, menores de 1.5 segundos para sismos de subducción y falla normal. Las conclusiones indicaron que, para periodos cortos, los sismos de falla normal tienen mayor intensidad respecto a los sismos de subducción.

Godínez y Tena (2007) realizaron un artículo para evaluar criterios de diseño para marcos de concreto reforzado con *Q* = 4 en Zona del Lago de la Ciudad de México con el reglamento de las NTC (2004). El reglamento no contempla guías o recomendaciones para este tipo de estructuras, por lo tanto, recomiendan que: "*La estructura se debe diseñar por capacidad y cada entrepiso de marco debe soportar cuando menos el 50% de la fuerza sísmica actuante"*.

Montiel y Terán (2008) realizan una comparación entre una estructura de 24 niveles en Zona del Lago de la Ciudad de México diseñada con CRP y contraventeos convencionales. La estructura con CRP para este caso, demostró mejor comportamiento y confiablidad que la otra para los estados límite de servicio, seguridad de vida y prevención del colapso. La estructura con CRP también tuvo secciones de concreto más pequeñas con armados más homogéneos en todas sus secciones.

## <span id="page-25-2"></span>**3.2. Aspectos relacionados con factores de reducción**

Newmark y Veletsos (1960) realizaron la primera investigación sobre la relación de la respuesta en términos de pseudo-aceleración entre sistemas elasto–plásticos y sistemas elásticos de un grado de libertad, en los cuales se mantiene la misma rigidez inicial. Las investigaciones de Newmak y Veletsos (1960) establecieron algunos criterios importantes. Para periodo 0 esta relación es igual a uno, para periodos cortos y largos esta relación debe ser igual que la ductilidad, mientras que, para periodos intermedios esta relación está en función de la ductilidad.

Durante años subsecuentes, Riddell y Newmark (1979) y Newmark y Hall (1982) modificaron las ecuaciones propuestas por Newmark y Veletsos (1960), incluyendo el amortiguamiento de la estructura junto con ecuaciones que se encuentran en función del periodo del suelo y de la estructura.

Vidic et al. (1994) propusieron una corrección a esta regla para periodos cortos. En la cual se conocía que el comportamiento de las estructuras en periodos cortos no cumple la regla de iguales desplazamientos. Esta corrección se utiliza en el Eurocódigo (2008) y en varios reglamentos del mundo. En México, con base al sismo ocurrido en el 1985, se obtuvieron efectos significativos para periodos cercanos a la dominante del suelo. El factor de amplificación resultó ser mayor que al esperado con reglas conocidas. Dentro de las investigaciones realizadas en México se pueden encontrar Meli y Ávila (1988), Rosas et al. (1989), Ordaz et al. (1966) y Ordaz y Pérez Rocha (1998). Estas dos últimas investigaciones, Ordaz et al. (1966) y Ordaz y Pérez Rocha (1998), sentaron la base del factor Q' que se usa actualmente en el reglamento.

## <span id="page-26-0"></span>**3.3. Metodologías de diseño**

En las últimas décadas se han propuesto diversas metodologías para el diseño de estructuras equipadas con CRP. A continuación, se presentan algunas de las metodologías más recientes.

Choi (2006), de la República de Corea, desarrolló una metodología para el diseño de estructuras con CRP utilizando espectros de energía histerética y de ductilidad acumulada. El procedimiento de diseño se aplicó a estructuras de tres y ocho niveles, donde se establecieron desplazamientos objetivo para controlar el daño.

Terán y Virto (2009) propusieron una metodología para el diseño de estructuras equipadas con CRP basada en desplazamientos objetivo para edificaciones de baja altura. Terán y Coeto (2009) extendieron la metodología para edificios de mediana y gran altura.

Sahoo (2010), de la India, propuso una metodología basada en control de desplazamientos, en la cual se analizan edificios de tres, seis y nueve niveles. El diseño preliminar del área de CRP se establece mediante el cortante basal máximo esperado. Maley et al. (2010), de Italia, propusieron una metodología basada en desplazamientos donde se fija el área de los CRP en función del cortante basal máximo esperado y desplazamiento de fluencia para edificios de acero de seis a 18 niveles. Maley et al. (2010) demostraron que para estructuras de gran altura es necesario un procedimiento más refinado para tomar en cuenta los modos superiores.

Bosco (2013) propuso una metodología para edificios de acero para cuatro, ocho y doce niveles con CRP basada en control de desplazamientos. La geometría de los CRP se encuentra determinada por el cortante basal máximo esperado. Desarrolló ecuaciones para definir la ductilidad que se espera de la estructura incluyendo los efectos P-∆.

Guerrero et al. (2016) propusieron una metodología basada en el control de desplazamientos para el diseño de edificios de baja altura con CRP. En la metodología se calcula la respuesta de osciladores de un grado de libertad equivalente para determinar las propiedades de los CRP mientras que el diseño de los marcos se realiza ante carga gravitacional.

Rodríguez Corona (2019) propuso una metodología basada en fuerzas y que limita distorsiones según la norma vigente. Utiliza modelos elásticos con contraventeos convencionales equivalentes, transformando al área requerida para un CRP. Es importante mencionar que la metodología propuesta en esta tesis, se basa en la idea original propuesta por Rodríguez Corona (2019)

En la información recopilada sobre metodologías para el diseño de sistemas con CRP se aprecia la importancia del control de desplazamientos laterales para evitar daños estructurales ante sismo.

## <span id="page-27-0"></span>**CAPÍTULO 4. ESTUDIO DE LA RESPUESTA SÍSMICA DE ESTRUCTURAS DE CONCRETO REFORZADO CON RELACIÓN DE ASPECTO MAYOR A DOS**

#### <span id="page-27-1"></span>**4.1. Descripción de estructuras estudiadas**

#### <span id="page-27-2"></span>**4.1.1. Geometría**

Se realizaron un total de 27 modelos matemáticos elaborados en ETABS (2016). Se analizaron marcos en 2D de una crujía y de 5, 10 y 15 niveles, con factores de comportamiento sísmico, *Q*, de 2, 3 y 4 para las zonas geotécnicas I, II y III de la Ciudad de México. Los marcos analizados tienen la geometría y configuración mostradas en la [Figura 4.1.](#page-27-5) Se aprecia que la crujía tiene un ancho de 6 m, y que la altura de entrepiso es uniforme y de 3 m.

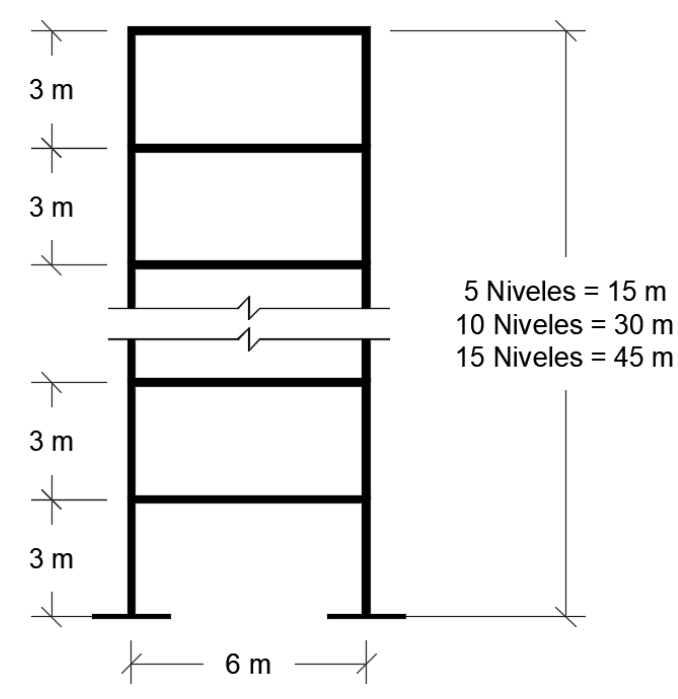

*Figura 4.1. Geometría y configuración de los marcos estudiados*

#### <span id="page-27-5"></span><span id="page-27-3"></span>**4.1.2. Materiales**

Para columnas y vigas se utilizó concreto con resistencia nominal a la compresión, *f'c*, de 350 kg/cm² con módulo de elasticidad, *E*, de 261,916 kg/cm<sup>2</sup> y peso volumétrico de 2,400 kg/m<sup>3</sup>. En todos los análisis se consideran secciones grietadas, para columnas se usó un factor de agrietamiento de 0.70 de la inercia gruesa mientras que para vigas de 0.50.

#### <span id="page-27-4"></span>**4.1.3. Cargas**

La carga muerta (sin considerar peso propio de vigas y columnas), carga viva máxima y carga viva instantánea fue distribuida linealmente en las vigas, con valores de 552 kg/m, 190 kg/m y 100 kg/m respectivamente, para entrepisos y de 638 kg/m, 100 kg/m y 70 kg/m, respectivamente, para azotea.

#### <span id="page-28-0"></span>**4.1.4. Secciones y armados**

Los detalles de los 27 modelos estudiados se describen a continuación. Los modelos M1 a M9 corresponden a Zona III y se muestra en la [Tabla 4.1.](#page-28-1) Los modelos M10 a M18 corresponden a Zona II y se muestra en la [Tabla 4.2.](#page-29-0) Los modelos M19 a M27 corresponden a Zona I y se muestra en la [Tabla](#page-29-1)  [4.3.](#page-29-1) Se observa que, debido al periodo de los marcos estudiados, en Zona III con factores de comportamiento sísmico *Q* = 2, se tienen las mayores dimensiones en columnas. Para Zona II, los marcos con 10 niveles son los más afectados por las cargas sísmicas, lo que resultó en columnas con dimensiones mayores. En Zona I las acciones sísmicas no resultaron tan severas para los marcos estudiados.

<span id="page-28-1"></span>

|                | Modelo Niveles $h/b^{[1]}$ Q T(s) |     |                |               | rable 4.1. Descripción de los modelos matemáticos utilizados para zona in<br><b>Elemento</b> | Sección,   | <b>Acero</b> | Acero         |
|----------------|-----------------------------------|-----|----------------|---------------|----------------------------------------------------------------------------------------------|------------|--------------|---------------|
|                |                                   |     |                |               |                                                                                              | $bxh$ (cm) | longitudinal | transversal   |
| M1             | 15                                | 7.5 |                | 4 1.979 -     | Trabe                                                                                        | 30x50      | 5 Var. #6    | Var. #3@10 cm |
|                |                                   |     |                |               | Columna                                                                                      | 80x80      | 24 Var. #6   | Var. #4@15 cm |
| M <sub>2</sub> | 15                                | 7.5 |                |               | Trabe                                                                                        | 35x60      | 5 Var. #6    | Var. #3@10 cm |
|                |                                   |     |                |               | Columna (N1-N5)                                                                              | 120x120    | 52 Var. #6   | Var. #4@15 cm |
|                |                                   |     |                |               | 3 1.546 Columna (N6-N10)                                                                     | 100x100    | 36 Var. #6   | Var. #4@15 cm |
|                |                                   |     |                |               | Columna (N11-<br>N15)                                                                        | 85x85      | 28 Var. #6   | Var. #4@15 cm |
| M <sub>3</sub> | 15                                | 7.5 |                |               | Trabe                                                                                        | 35x60      | 5 Var. #6    | Var. #3@10 cm |
|                |                                   |     |                |               | Columna (N1-N5)                                                                              | 300x300    | 180 Var. #8  | Var. #4@15 cm |
|                |                                   |     |                |               | 2 1.155 Columna (N6-N10)                                                                     | 250x250    | 124 Var. #8  | Var. #4@15 cm |
|                |                                   |     |                |               | Columna (N11-<br>N15)                                                                        | 210x210    | 156 Var. #6  | Var. #4@15 cm |
| M4             | 10                                | 5   |                | $4 1.574 -$   | Trabe                                                                                        | 25x45      | 5 Var. #5    | Var. #3@10 cm |
|                |                                   |     |                |               | Columna                                                                                      | 55x55      | 16 Var. #5   | Var. #4@15 cm |
| M <sub>5</sub> | 10                                | 5   |                | $3 \t1.574 -$ | Trabe                                                                                        | 30x50      | 5 Var. #6    | Var. #3@10 cm |
|                |                                   |     |                |               | Columna                                                                                      | 90x90      | 24 Var. #6   | Var. #4@15 cm |
| M <sub>6</sub> | 10                                | 5   |                | 2 1.025       | Trabe                                                                                        | 30x55      | 5 Var. #6    | Var. #3@10 cm |
|                |                                   |     |                |               | Columna (N1-N6)                                                                              | 120x120    | 56 Var. #6   | Var. #4@15 cm |
|                |                                   |     |                |               | Columna (N7-N10)                                                                             | 90x90      | 24 Var. #6   | Var. #4@15 cm |
| M7             | 5                                 | 2.5 |                | 4 0.809 -     | Trabe                                                                                        | 25x40      | 5 Var. #4    | Var. #3@10 cm |
|                |                                   |     |                |               | Columna                                                                                      | 45x45      | 16 Var. #4   | Var. #4@10 cm |
| M8             | 5                                 | 2.5 |                | $30.809 -$    | Trabe                                                                                        | 25x40      | 5 Var. #4    | Var. #3@10 cm |
|                |                                   |     |                |               | Columna                                                                                      | 45x45      | 16 Var. #4   | Var. #4@10 cm |
| M <sub>9</sub> | 5                                 | 2.5 | $\overline{2}$ | 0.809         | Trabe                                                                                        | 25x40      | 4 Var. #5    | Var. #3@10 cm |
|                |                                   |     |                |               | Columna                                                                                      | 45x45      | 20 Var. #4   | Var. #4@10 cm |

*Tabla 4.1. Descripción de los modelos matemáticos utilizados para Zona III*

Nota:

<sup>1</sup>: Relación de aspecto, altura entre ancho del marco.

<span id="page-29-0"></span>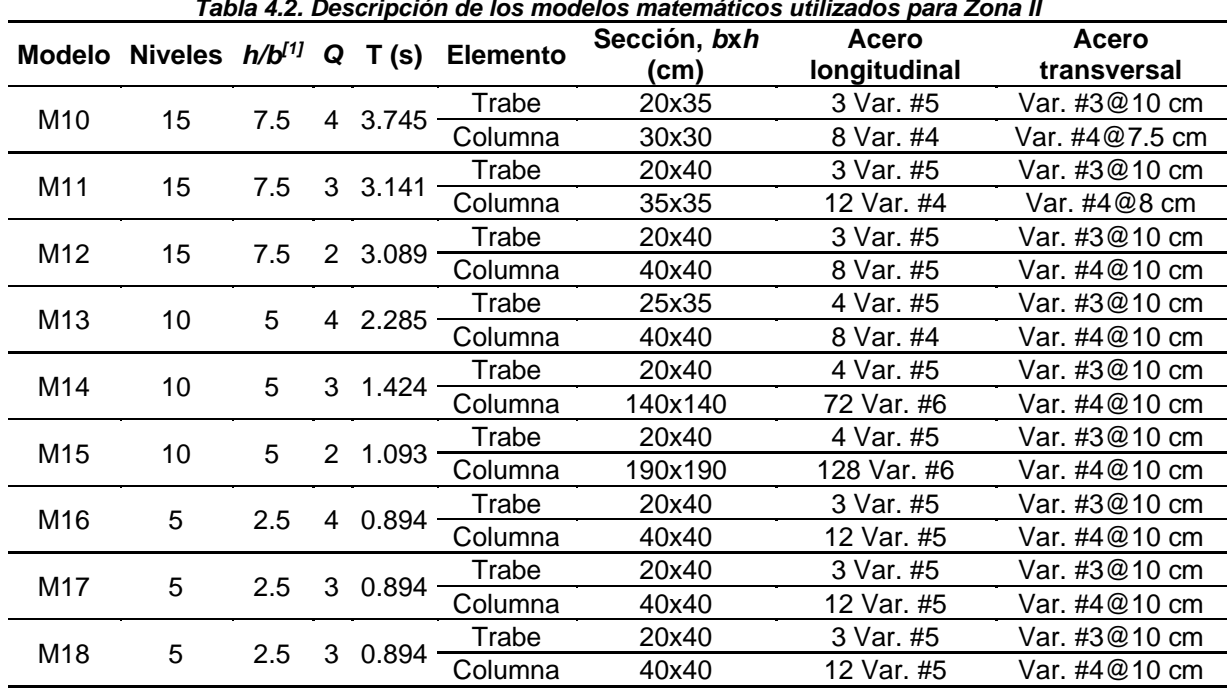

Nota:

 $\overline{1:}$  Relación de aspecto, altura entre ancho del marco.

<span id="page-29-1"></span>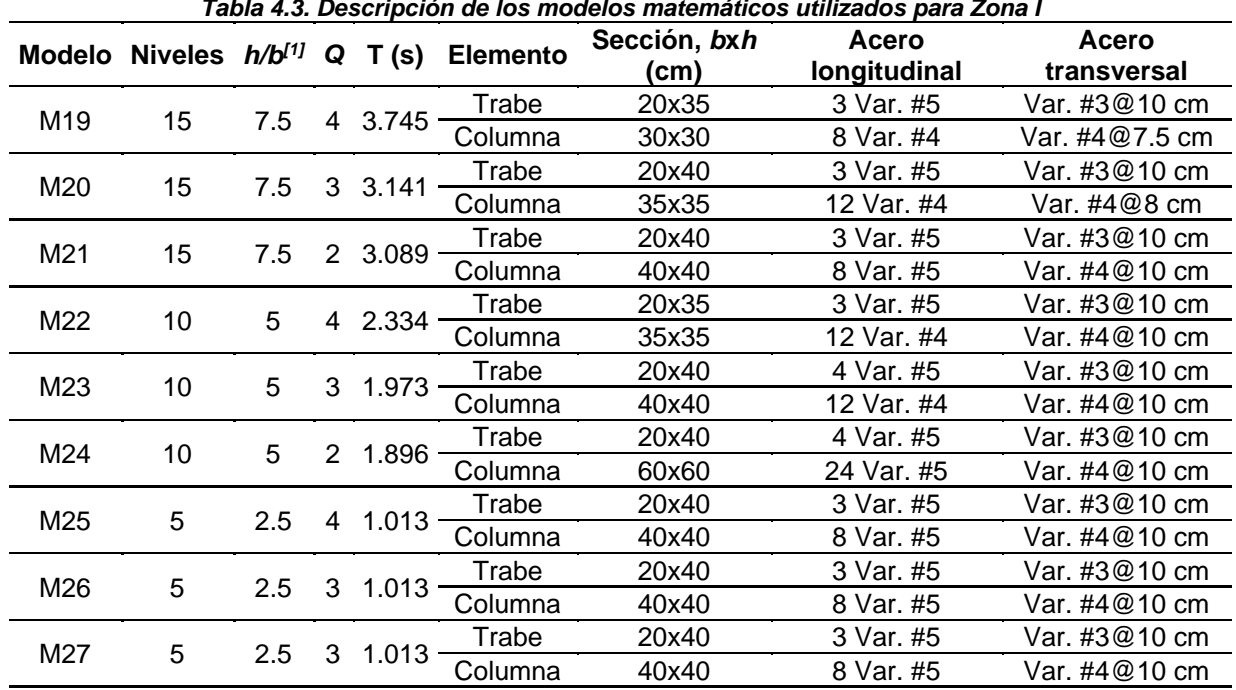

Nota:

 $1$ : Relación de aspecto, altura entre ancho del marco.

#### <span id="page-30-0"></span>**4.1.5. Consideraciones generales**

Se realizaron las siguientes suposiciones:

- Los modelos numéricos se limitaron a controlar distorsiones laterales de entrepiso máximas, <sup>γ</sup>*max,* obtenidas de análisis modal espectral. Los límites están dados por 0.030, 0.020 y 0.015 para valores de *Q* igual a 4, 3 y 2, respectivamente, como lo indican las NTC – DS (2017).
- Se consideró diafragma rígido en todos los modelos numéricos, es decir, las trabes tenían rigidez axial infinita.
- Los modelos con ductilidad alta se diseñaron por capacidad, considerando que se generan articulaciones plásticas a momento en los extremos de las trabes a un peralte del paño de la columna.

#### <span id="page-30-1"></span>**4.1.6. Espectros de pseudo–aceleración**

Las Figuras 4.2 a 4.4 muestran los espectros de pseudo aceleración obtenidos del programa SASID (2020). Los modelos diseñados y analizados en Zona I se encuentran ubicados en las coordenadas: 19.35, -99.19, con un periodo del suelo, *Ts*, de 0.50 s. Los modelos de la Zona II se encuentran ubicados en las coordenadas: 19.353, -99.164, con un periodo del suelo, *Ts*, de 0.70 s. Y los modelos de la Zona III se encuentran ubicados en las coordenadas: 19.272, -99.113, con un periodo del suelo, *Ts*, de 1.7 s. De SASID (2020) también se obtuvieron el espectro elástico transparente y los espectros de diseño modificados para diferentes factores de comportamiento sísmico y un porcentaje de amortiguamiento del crítico, ζ, del 5%. Para los espectros de diseño modificados se utilizaron factores de comportamiento sísmico, *Q*, de 2, 3 y 4. El factor de sobre resistencia, *R*, se calculó con la Ecuación 1.3. Para modelos con factor de comportamiento sísmico, *Q*, de 3 y 4 el factor *R* resultó igual a 1.6, considerando *R0* = 2.0 y *k1* = 0.8. Para modelos con un factor de comportamiento sísmico de 2 el factor *R* fue 1.4 considerando  $R_0$  = 1.75 y  $k_1$  = 0.8. Los modelos con relación de aspecto de 5 y 7.5 se consideraron como estructuras irregulares, por lo que se aplicó un factor de irregularidad de 0.80, que multiplica al factor de comportamiento sísmico.

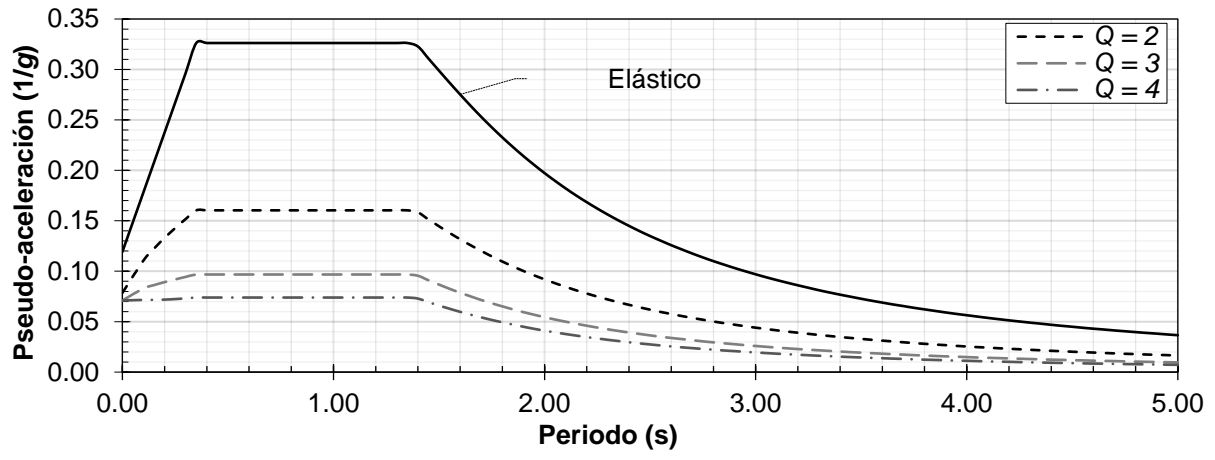

*Figura 4.2. Espectros obtenidos de SASID para el análisis estático y modal espectral en Zona I*

<span id="page-31-0"></span>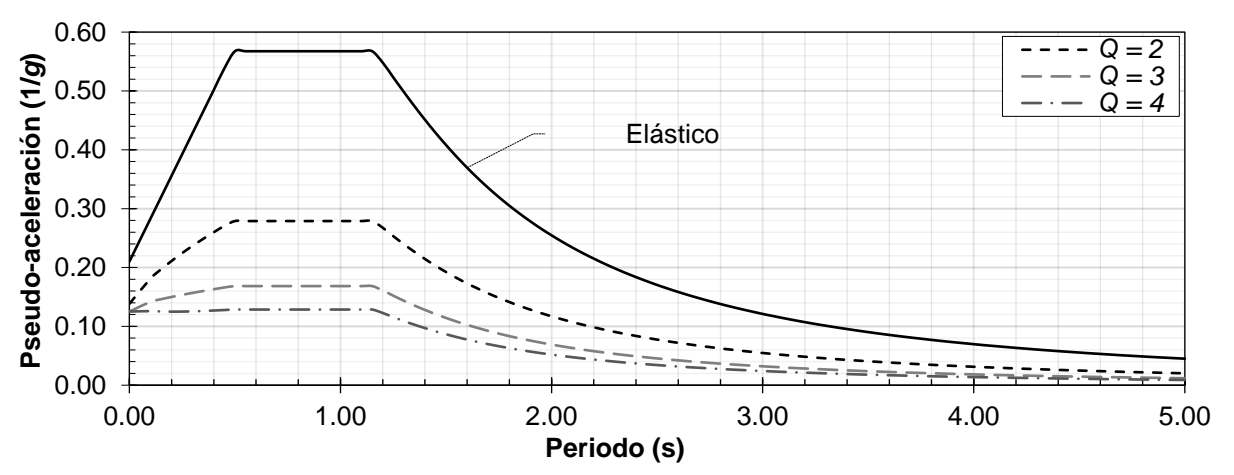

*Figura 4.3. Espectros obtenidos de SASID para el análisis estático y modal espectral en Zona II*

<span id="page-31-1"></span>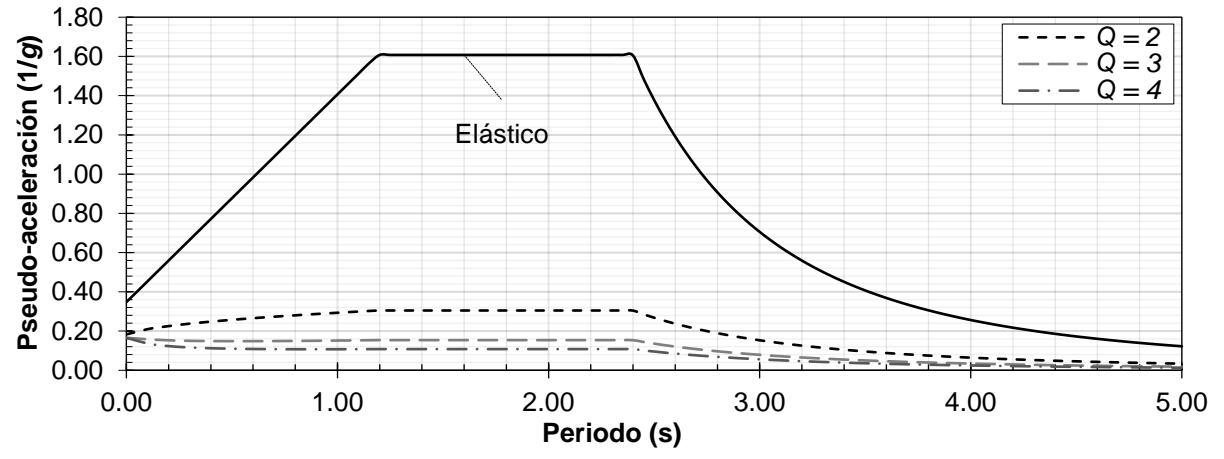

<span id="page-31-2"></span>*Figura 4.4. Espectros obtenidos de SASID para el análisis estático y modal espectral en Zona III*

#### <span id="page-32-0"></span>**4.1.7. Acelerogramas sintéticos**

Para los análisis dinámico tipo paso a paso se utilizaron un total de ocho pares de acelerogramas sintéticos para las zonas I y II y 12 pares de acelerogramas sintéticos para la Zona III obtenidos de SASID (2020). Los primeros cuatro pares de acelerogramas, llamados A1 – A4, corresponden a sismos de profundidad intermedia y los últimos ocho pares, llamados como A5 – A12 corresponden a sismos de subducción. Los espectros de respuesta elásticos para un sistema de un grado de libertad en términos de pseudo-aceleración de los acelerogramas se muestran, junto al espectro elástico y de peligro uniforme (EPU), en las figuras 4.5 a 4.7 para las zonas I, II y III, respectivamente.

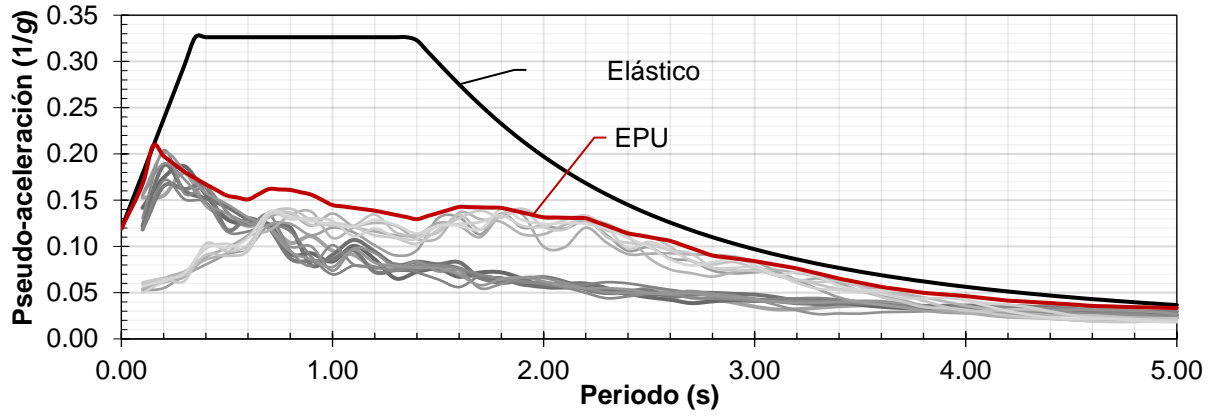

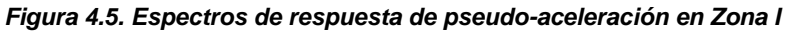

<span id="page-32-1"></span>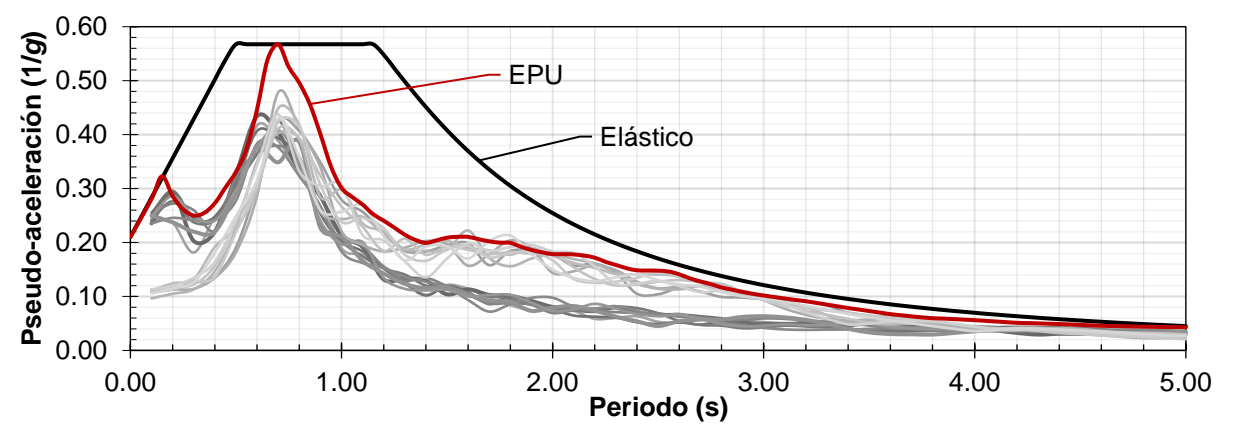

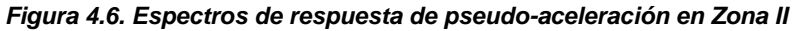

<span id="page-32-2"></span>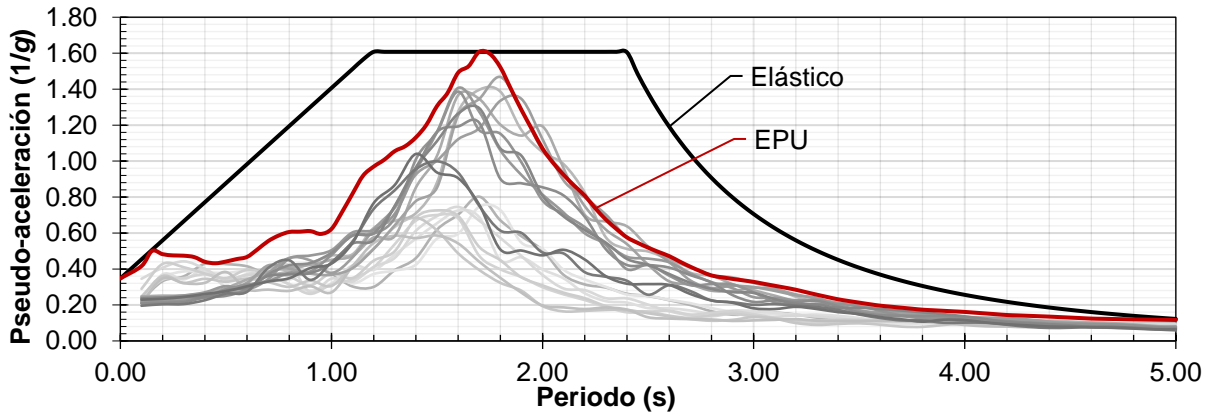

<span id="page-32-3"></span>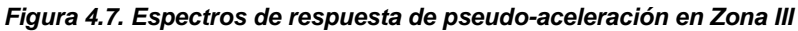

#### <span id="page-33-0"></span>**4.2. Comparación de resultados entre análisis modal espectral y dinámico lineal**

En esta sección se comparan los análisis preliminares de las estructuras usando análisis dinámico lineal, tipo paso a paso, y modal espectral. Los parámetros comparados son: distorsión de entrepiso, desplazamiento máximo en azotea, cortante basal máximo, momento de volteo de la estructura, compresión, tensión y momento máximo en una columna y momento máximo en una viga para los 27 modelos estudiados.

En las figuras 4.8 a 4.15 se muestran en el eje de las ordenadas, la relación que resulta de dividir la respuesta media de las estructuras calculada con análisis dinámico lineal tipo paso a paso entre aquella calculad con análisis modal espectral. Los resultados se separaron en sismos de subducción y profundidad intermedia. En el eje de las abscisas se especifican cada uno de los modelos analizados. También, se indica la zona geotécnica de los modelos.

En las figuras 4.8 y 4.9. se muestran las relaciones de distorsión y desplazamiento de los modelos analizados. Se aprecia que, para los sismos de subducción, los modelos en Zona III con relación de aspecto y factor de comportamiento sísmico elevado tienen relaciones mayores a la unidad, lo que indica que el análisis dinámico tipo paso a paso dio resultados mayores que el modal espectral. Cabe mencionar que los desplazamientos y distorsiones del análisis modal espectral se multiplicaron por *Q* y *R*, según lo indican la NTC-DS (2020).

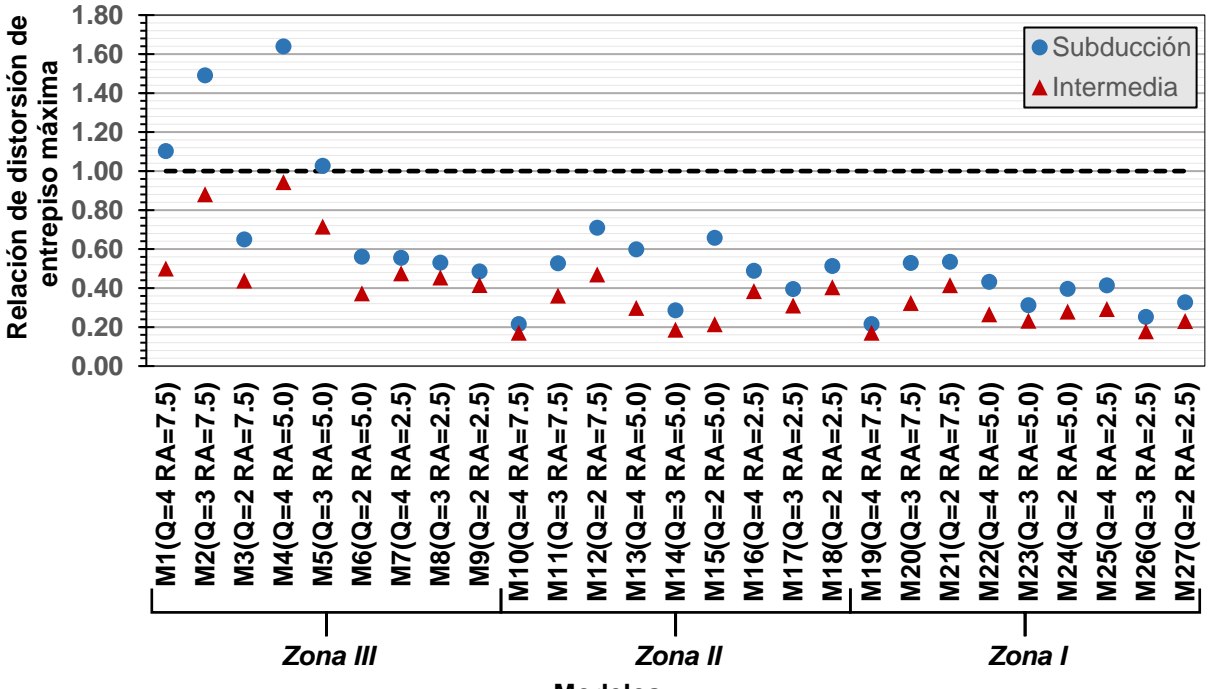

**Modelos**

<span id="page-33-1"></span>*Figura 4.8. Comparación de distorsiones de entrepiso: Análisis dinámico lineal/Análisis modal espectral*

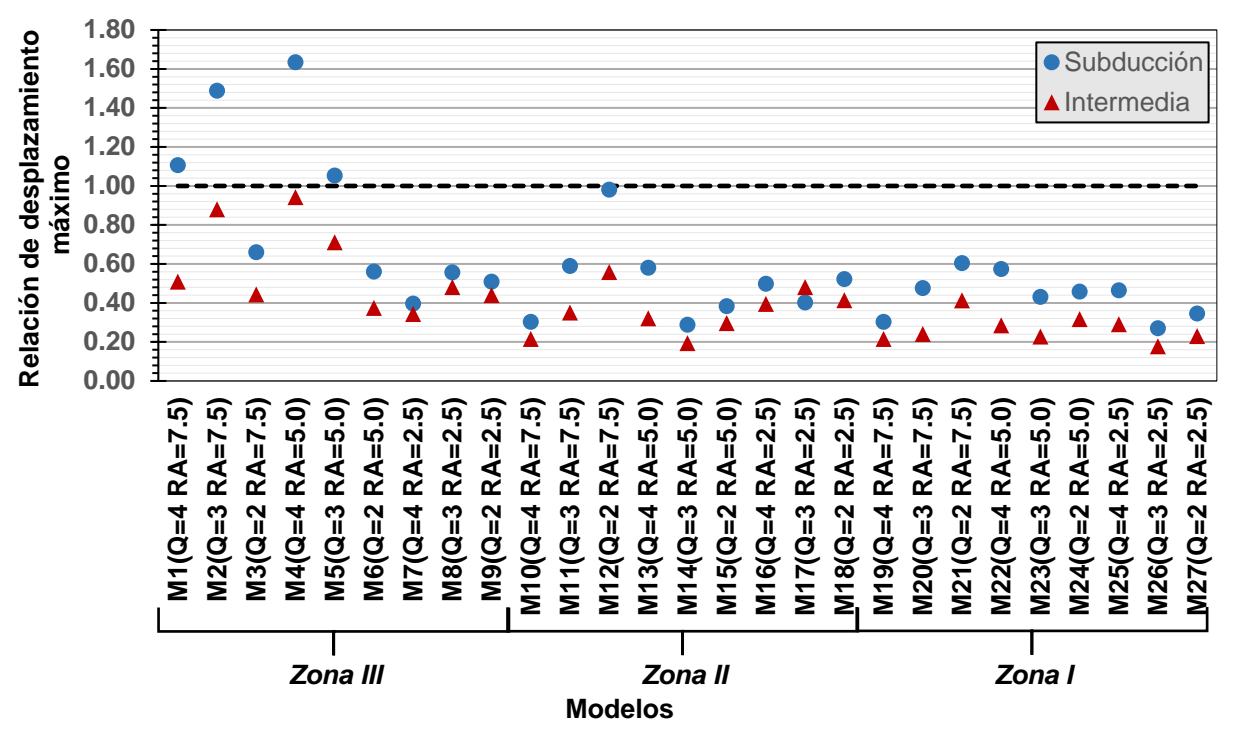

<span id="page-34-0"></span>*Figura 4.9. Comparación de desplazamientos máximos: Análisis dinámico lineal/Análisis modal espectral*

En la [Figura 4.10](#page-34-1) se muestra la compresión máxima en una columna de planta baja para cada modelo analizado. Se aprecia que el análisis dinámico lineal tipo paso a paso presentó demandas mayores en la columna que el análisis modal espectral. El efecto es más significativo para sismos de subducción y para factores de comportamiento sísmico, *Q*, y relaciones de aspecto, RA, elevadas.

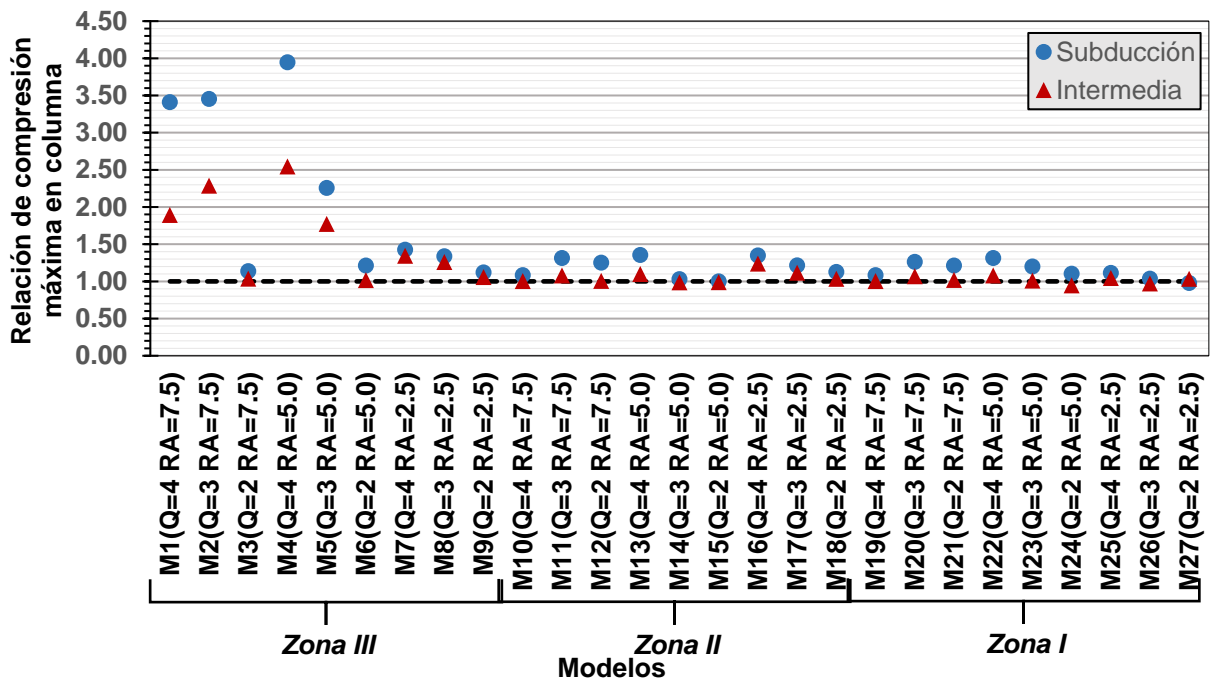

<span id="page-34-1"></span>*Figura 4.10. Comparación de compresión máxima en columna: Análisis dinámico lineal/Análisis modal espectral*

En la [Figura 4.11](#page-35-0) se muestran los promedios de las tensiones máximas en las columnas para todos los acelerogramas sintéticos en cada modelo analizado con análisis dinámico lineal tipo paso a paso. Los resultados del análisis modal espectral no se muestran, debido a que ningún modelo presentó tensión en las columnas. Se aprecia que para las estructuras en Zona II y Zona I no se generaron tensiones en las columnas, sin embargo, para la Zona III, las estructuras con relación de aspecto 5 y 7.5 con factor de comportamiento sísmico de 3 y 4 presentaron tensiones importantes. Estas tensiones resultaron altas y, en caso de presentarse podrían provocar fallas en las columnas de concreto reforzado, ya que, en el diseño convencional con análisis modal espectral no se considerarían estas demandas.

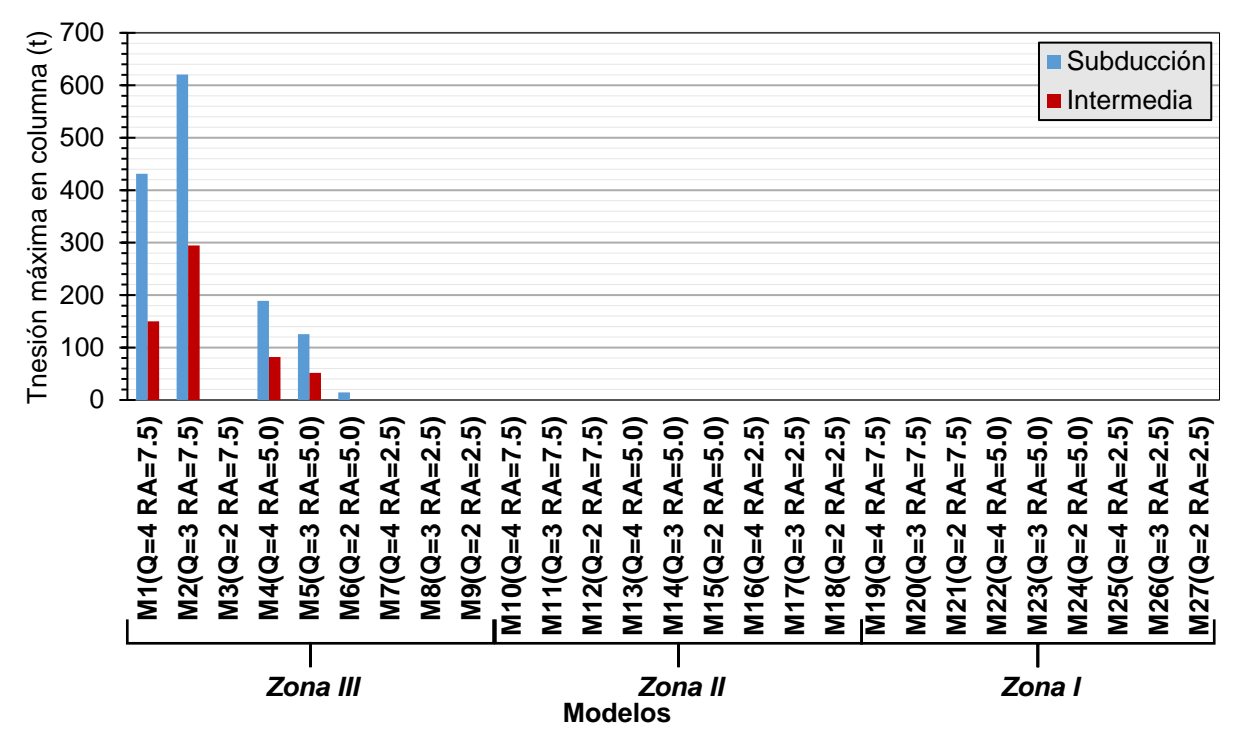

<span id="page-35-0"></span>*Figura 4.11. Comparación de tensión máxima en columna: Análisis dinámico lineal/Análisis modal espectral*

En las figuras 4.12 y 4.13 se muestra el promedio de la relación de cortante basal y momento máximo, respectivamente, en la columna de planta baja de cada modelo analizado. Se puede apreciar que ambos resultaron mayores con el análisis dinámico lineal tipo paso a paso que con análisis modal espectral. Estas relaciones son mayores para los modelos con relación de aspecto de 5 y 7.5, llegando hasta diez veces más en Zona III. Por otro lado, las relaciones son menores a 2.0 para los modelos con una relación de aspecto de 2.5.
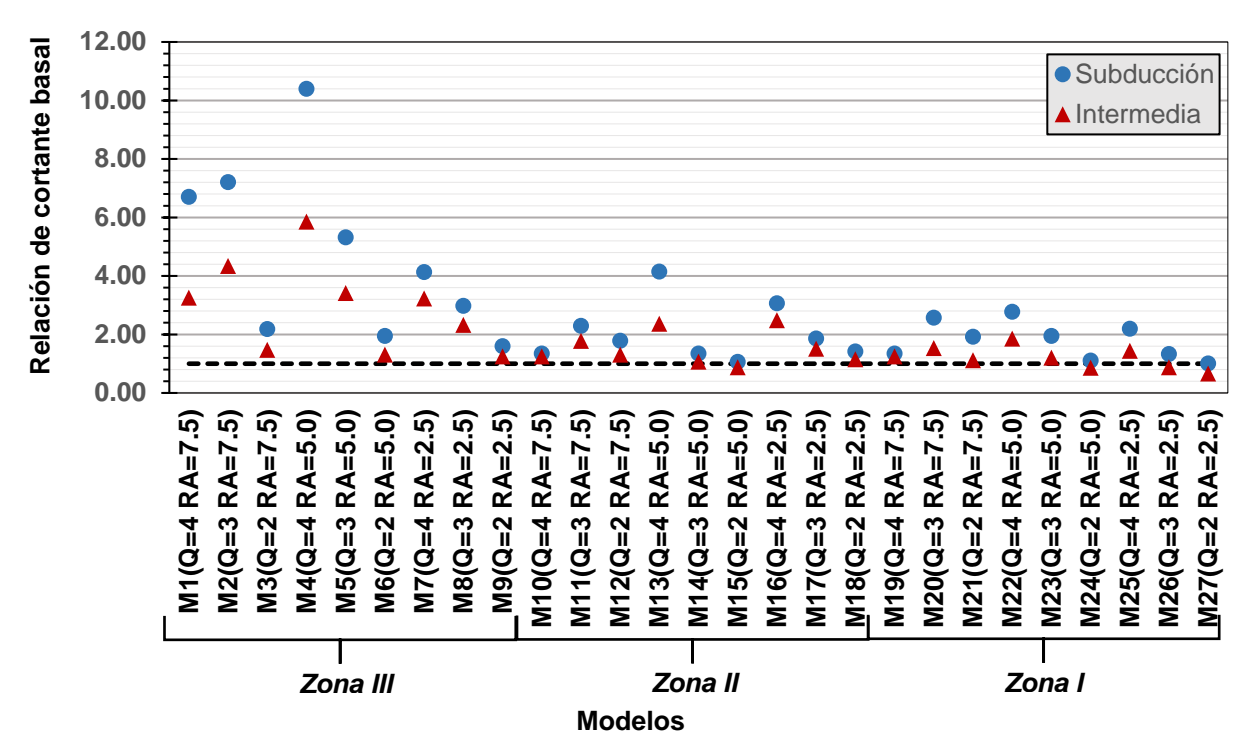

*Figura 4.12. Comparación de cortante basal máximo: Análisis dinámico lineal/Análisis modal espectral*

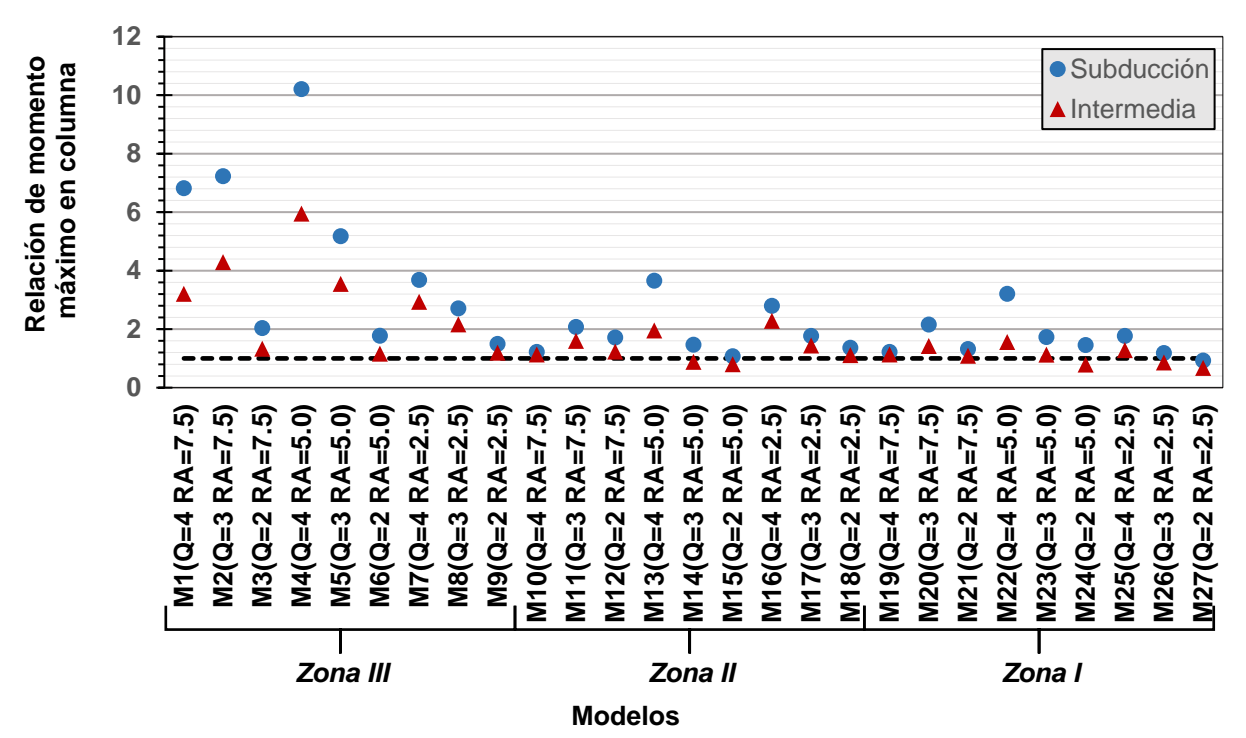

*Figura 4.13. Comparación de momento máximo en columna: Análisis dinámico lineal/Análisis modal espectral*

En la [Figura 4.14](#page-37-0) se muestran las relaciones de momento máximo en la viga del primer piso para cada uno de los modelos revisados. Se aprecia nuevamente que los modelos con relación de aspecto elevada y factor de comportamiento sísmico de 3 y 4, en Zona III, tienen relaciones mayores.

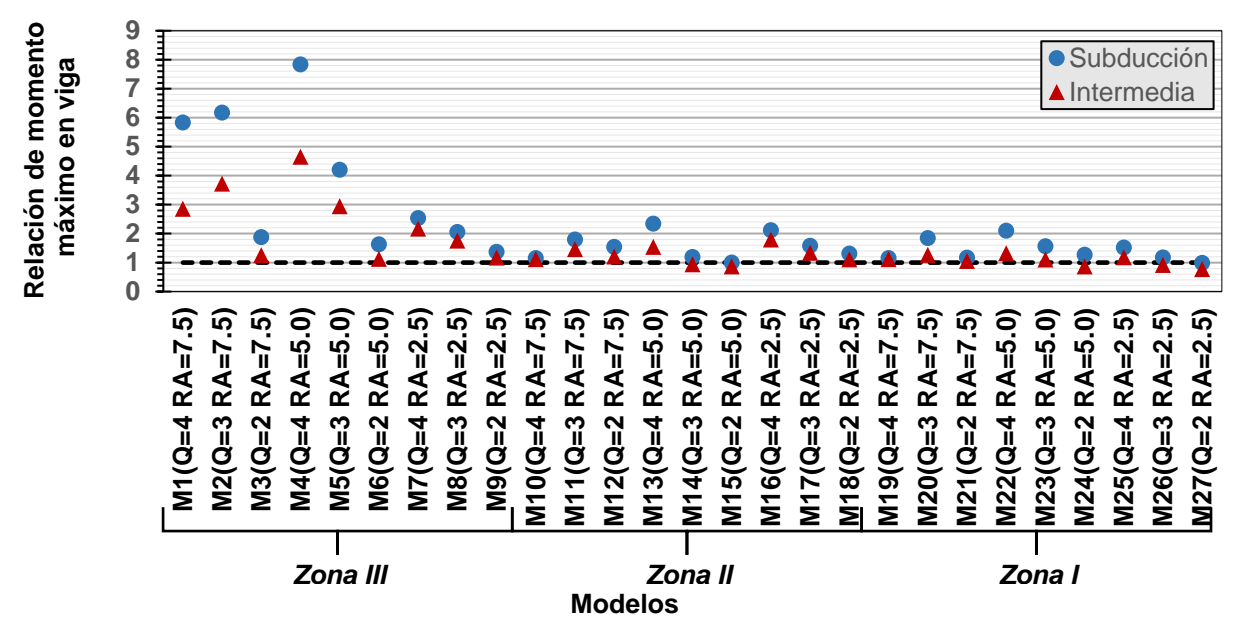

<span id="page-37-0"></span>*Figura 4.14. Comparación momento máximo en viga: Análisis dinámico lineal/Análisis modal espectral*

En la [Figura 4.15](#page-37-1) se muestran las relaciones de los momentos de volteo de la estructura. Se aprecia nuevamente que los modelos con relación de aspecto elevados y factor de comportamiento sísmico de 3 y 4 en Zona III tienen relaciones mayores. Para los otros modelos se puede ver que la relación tiende a la unidad, y va disminuyendo conforme el factor de comportamiento sísmico y relación de aspecto disminuyen.

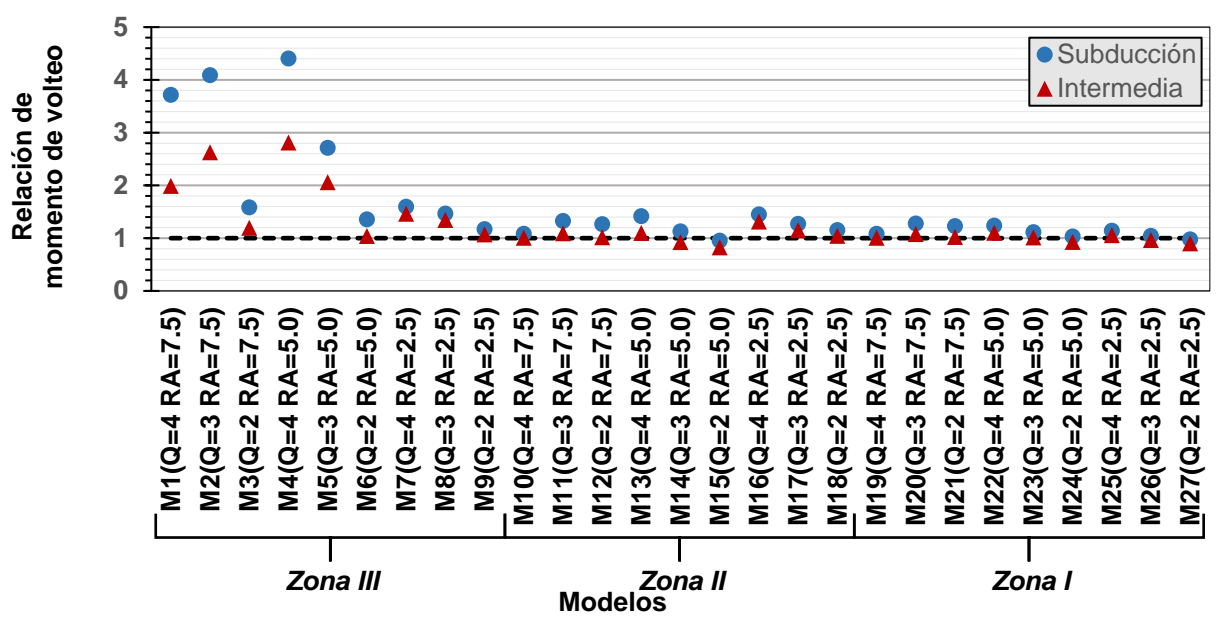

<span id="page-37-1"></span>*Figura 4.15. Comparación momento de volteo máximo: Análisis dinámico lineal/Análisis modal espectral*

De los resultados mostrados en las figuras 4.9 a 4.15 se puede apreciar que el factor de comportamiento sísmico, la zona y su relación de aspecto afectan las demandas de manera significativa. Por lo tanto, una estructura con una relación de aspecto elevada en Zona III y con un factor de comportamiento sísmico de 4 tendrá demandas mayores que una estructura con relación de aspecto baja en Zona I y con un factor de comportamiento sísmico de 2. Se debe asegurar que las estructuras puedan disipar la energía demandada, para que las fuerzas obtenidas mediante un análisis convencional sean similares a las de los análisis dinámicos tipo paso a paso. Si la estructura no logra alcanzar la ductilidad esperada, sus demandas aumentarán significativamente. Desafortunadamente, estas estructuras pueden generar fallas no deseadas.

# **4.3. Análisis estáticos no lineales**

Se obtuvieron las curvas cortante-deformación, mejor conocidas como curvas de capacidad, de los 27 modelos revisados. Las figuras 4.16 – 4.18 muestran curvas de capacidad de los modelos con relación de aspecto de 7.5 diseñadas con un factor de comportamiento sísmico, *Q*, igual a 4, es decir, de los modelos M1, M10 y M19. Las curvas de capacidad muestran en el eje de las ordenadas el cortante basal normalizado por el peso de la estructura, llamado coeficiente sísmico, y en el eje de las abscisas se muestra el desplazamiento de la azotea y la distorsión de entrepiso (ver eje superior). Cabe mencionar que el Apéndice A contiene las curvas de capacidad de los modelos restantes, y que en esta sección sólo se muestran los resultados más representativos. Se determina el desplazamiento de fluencia (<sup>∆</sup>*y*) cuando la primera articulación alcanza el nivel de desempeño de ocupación inmediata, Fema 273 (1997). Como se puede apreciar, para las estructuras de marcos de concreto reforzado con relación de aspecto 7.5, la distorsión de entrepiso de fluencia se encuentra entre 0.007 y 0.009, mientras que la distorsión de entrepiso última se encuentra entre 0.015 y 0.018. Esto corresponde a una demanda de ductilidad cercana a 2. En la [Figura 4.19](#page-39-0) se muestra un resumen de ductilidad por desplazamientos  $(\mu)$  de los modelos analizados;  $\mu$  se define de las curvas de capacidad como el cociente del desplazamiento último (<sup>∆</sup>*u*) entre el desplazamiento de fluencia (<sup>∆</sup>*y*).

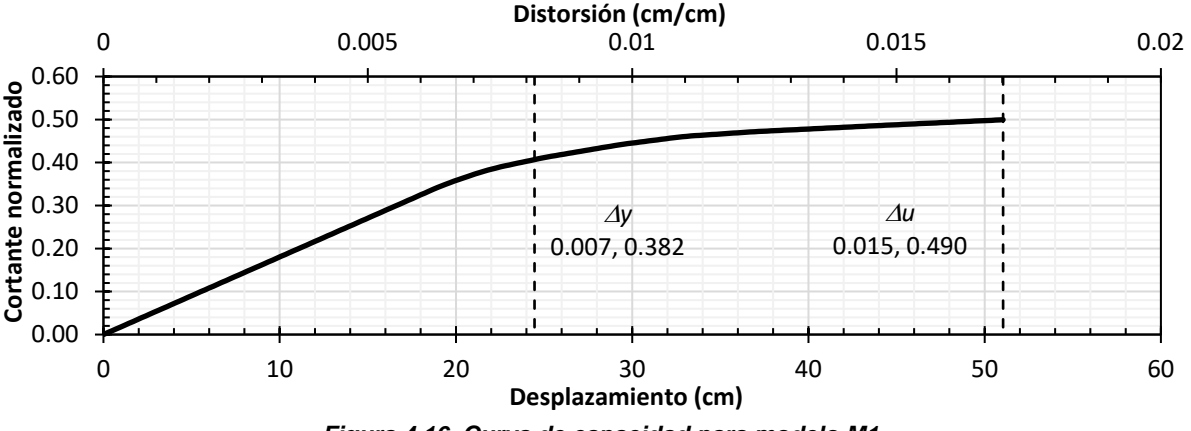

<span id="page-38-0"></span>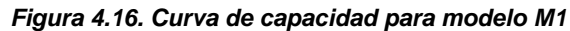

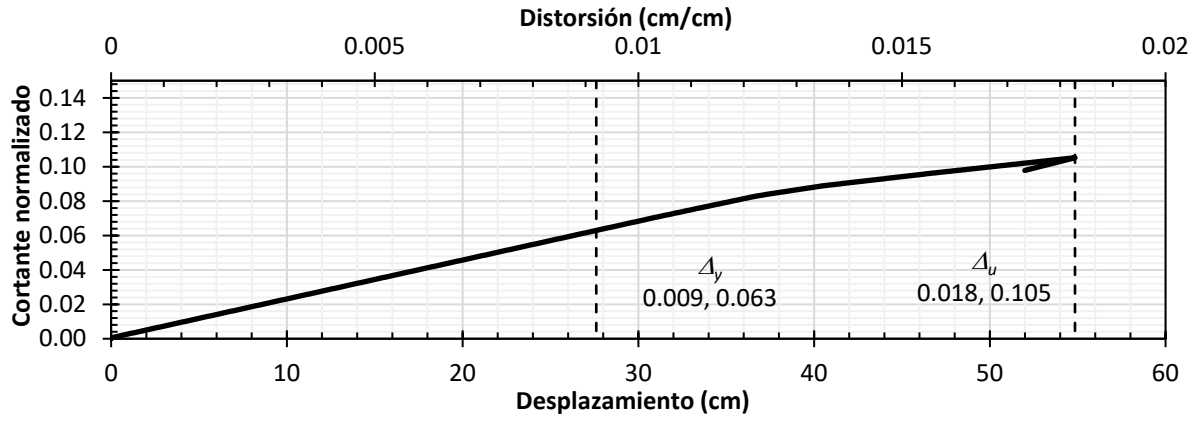

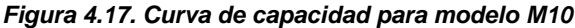

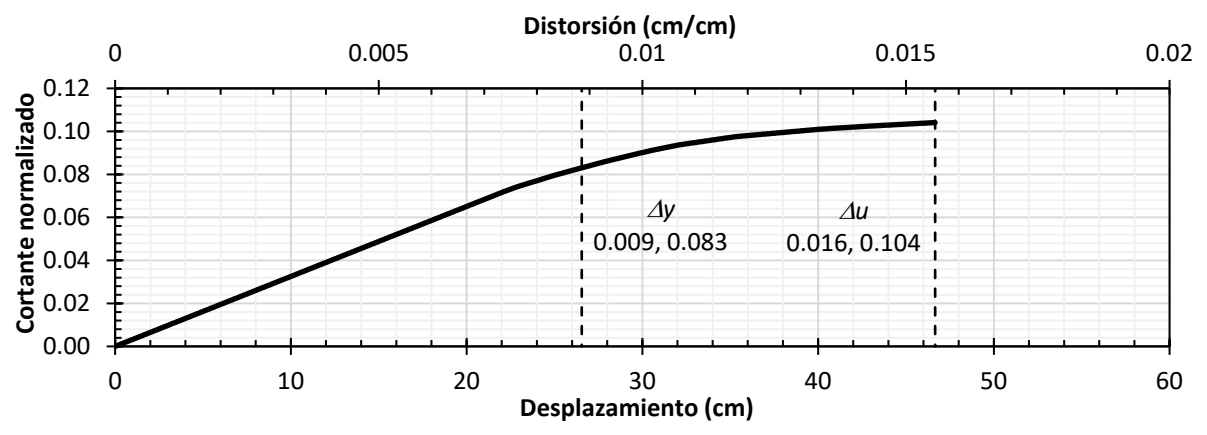

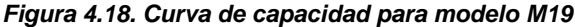

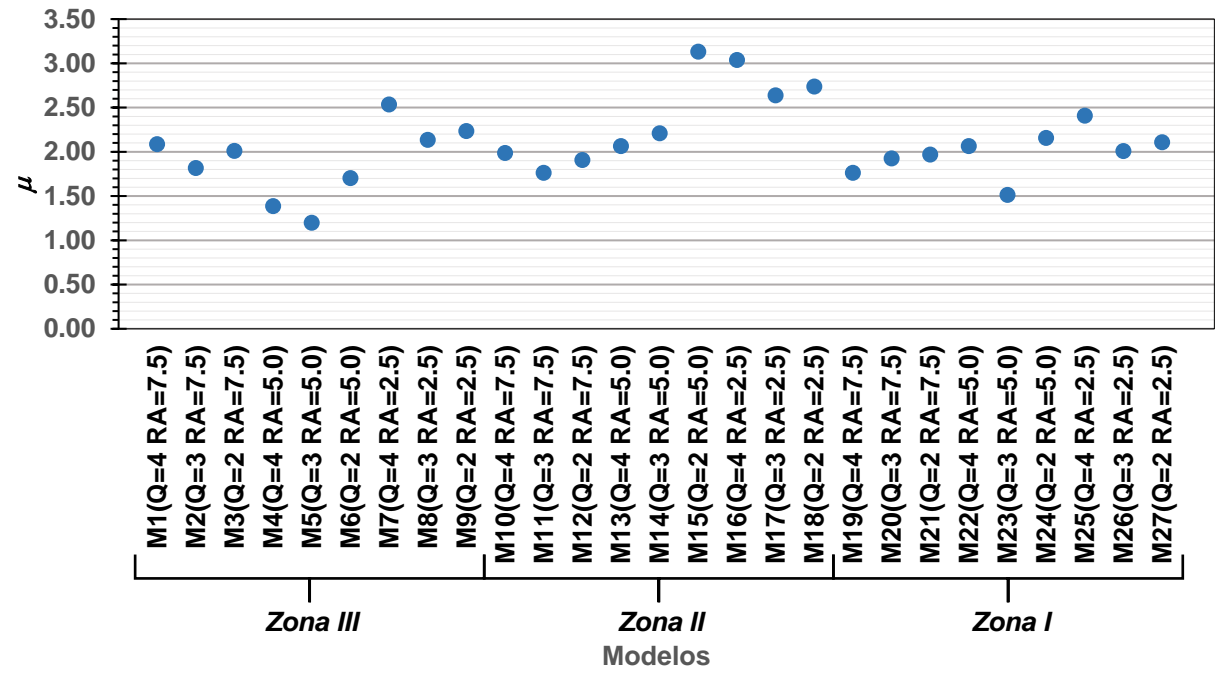

<span id="page-39-0"></span>*Figura 4.19. Resumen de ductilidad por desplazamiento* 

En la [Figura 4.20](#page-40-0) se muestra a manera de resumen una gráfica que relaciona la ductilidad de desplazamientos (µ) entre el factor de comportamiento sísmico (*Q*) de los modelos analizados. Los modelos con una relación menor a la unidad significan que no alcanzan una ductilidad igual al factor de comportamiento sísmico, por lo que, no lograrían disipar la energía esperada. Lo anterior conduciría a comportamientos no deseados ante movimientos sísmicos severos. Por otra parte, los modelos con relación mayor a la unidad significan que logran una ductilidad igual o mayor que el factor de comportamiento sísmico.

Como se logra leer en la [Figura 4.20](#page-40-0) los modelos con un factor de comportamiento sísmico, *Q*, mayor o igual a 3 alcanzan una ductilidad de 3. Los modelos cuentan con una relación de aspecto mayor a 2.5 y cuentan con una crujía, parámetros que no se consideran o limitan al escoger un factor de comportamiento sísmico según la norma. Sin embargo, se aprecia que estructuras con estas configuraciones, no logran una ductilidad de desplazamientos alta.

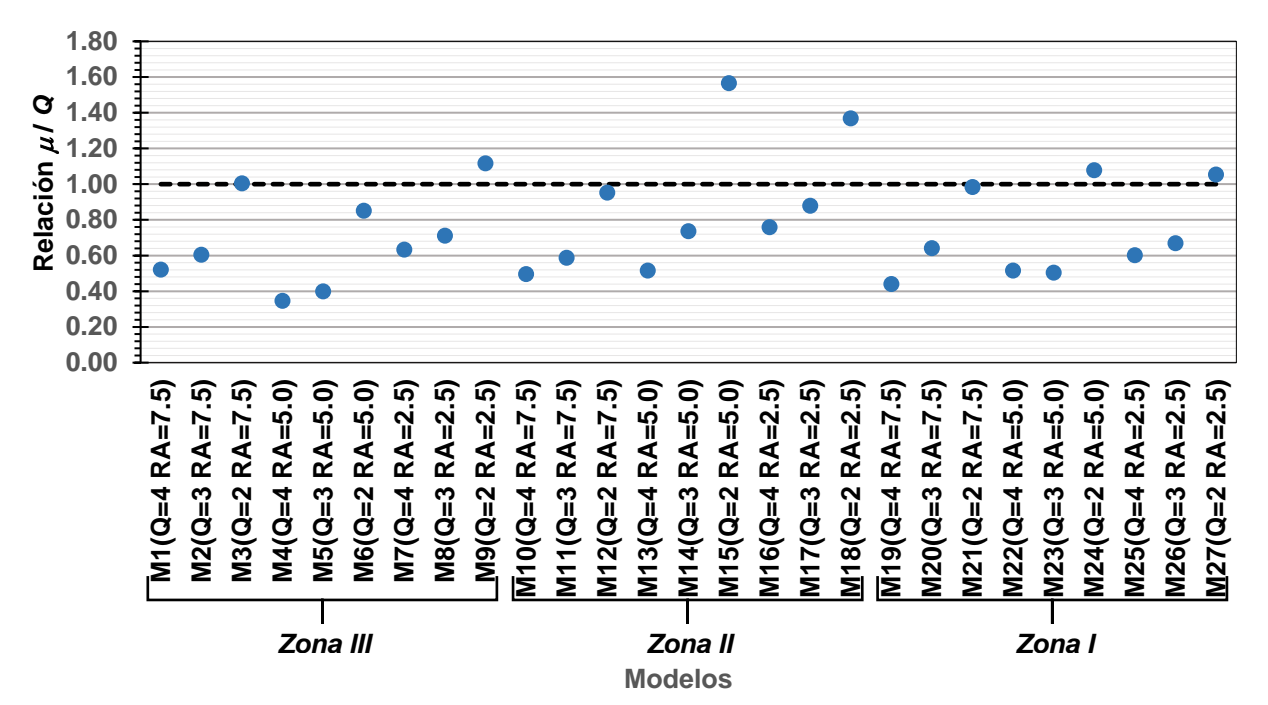

<span id="page-40-0"></span>*Figura 4.20. Relación entre ductilidad y factor de comportamiento sísmico*

# **4.4. Análisis dinámico no lineal tipo paso a paso**

#### **4.4.1. Espectros de respuesta no lineal**

Se presenta el comportamiento en términos de pseudo-aceleración y desplazamientos para una estructura de un grado de libertad con diferentes niveles de ductilidad sujeta a acelerogramas para las diferentes zonas estudiadas. Se tomaron como acelerogramas representativos el A1 y A5 (profundidad intermedia y de subducción, respectivamente) para las Zonas I, II y III. De la [Figura 4.21](#page-41-0) a la [Figura 4.26](#page-43-0) se muestran las relaciones de la respuesta elástica entre la inelástica en términos de desplazamientos para diferentes niveles de ductilidad, *RD*(µ). En el eje de las abscisas se muestra el periodo en segundos y en el de las ordenadas la relación entre la respuesta elástica e inelástica de desplazamiento.

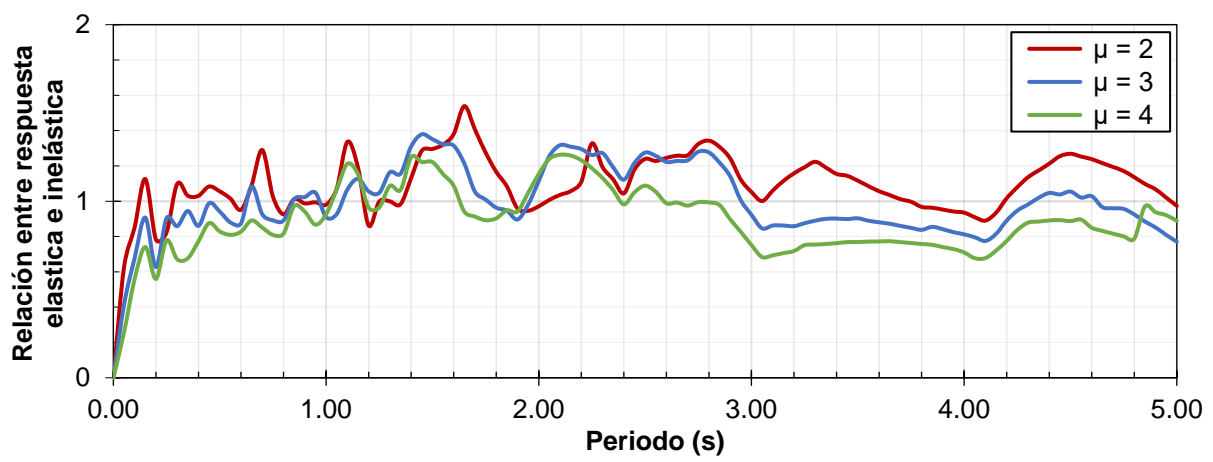

<span id="page-41-0"></span>*Figura 4.21. Relación entre los espectros de desplazamientos para el acelerograma A1 (profundidad intermedia) de Zona I*

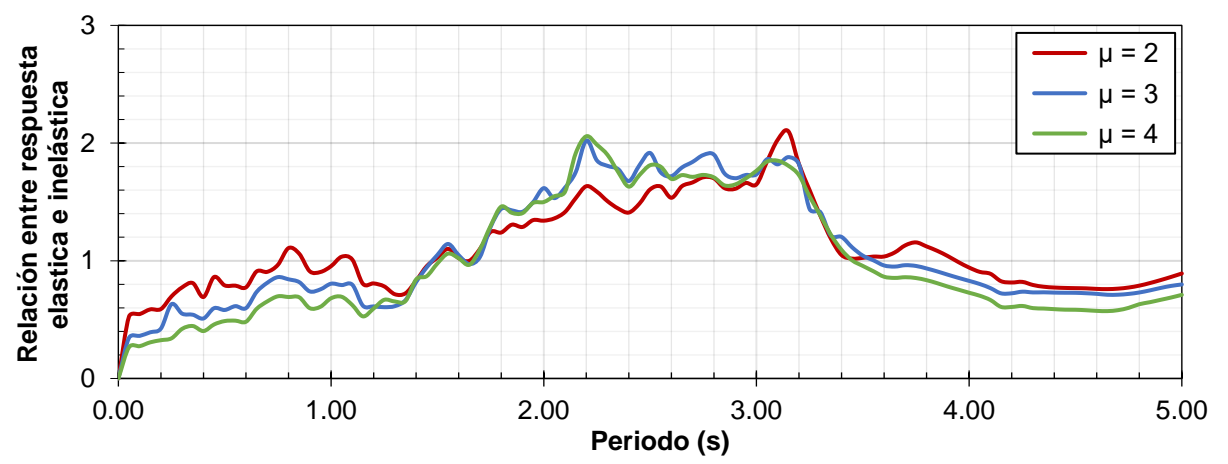

*Figura 4.22. Relación entre los espectros de desplazamientos para el acelerograma A5 (subducción) de Zona I*

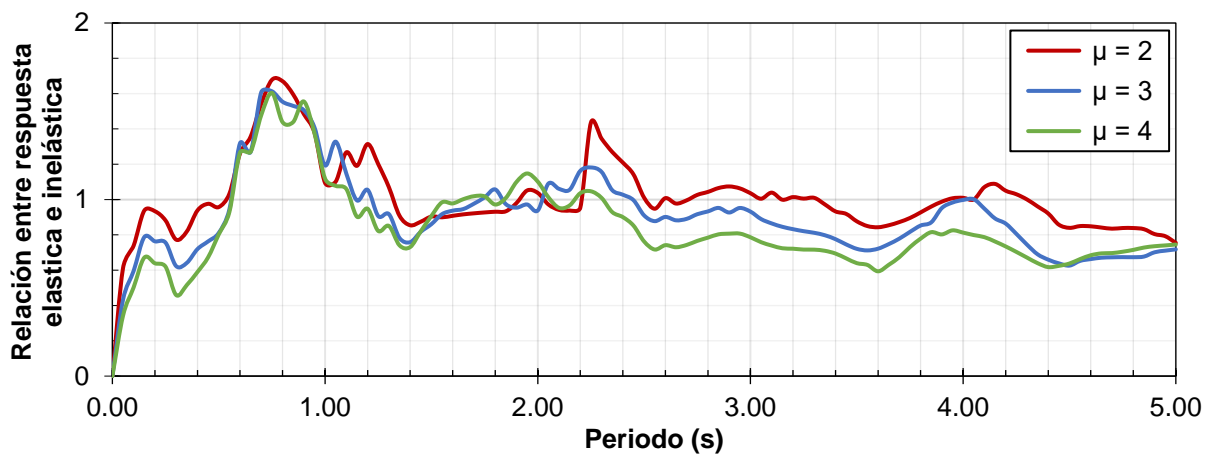

*Figura 4.23. Relación entre los espectros de desplazamientos para el acelerograma A1 (profundidad intermedia) de Zona II*

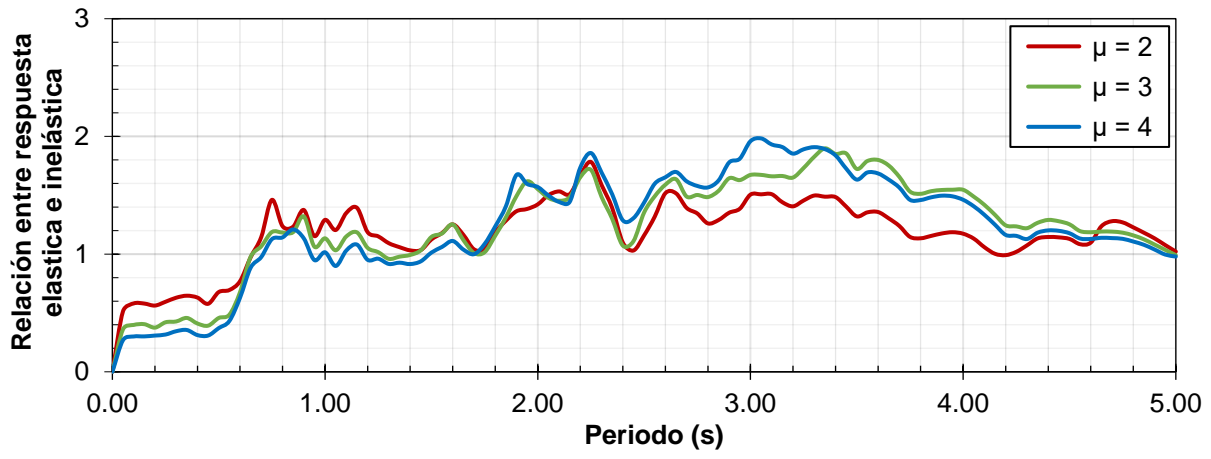

*Figura 4.24. Relación entre los espectros de desplazamientos para el acelerograma A5 (subducción) de Zona II*

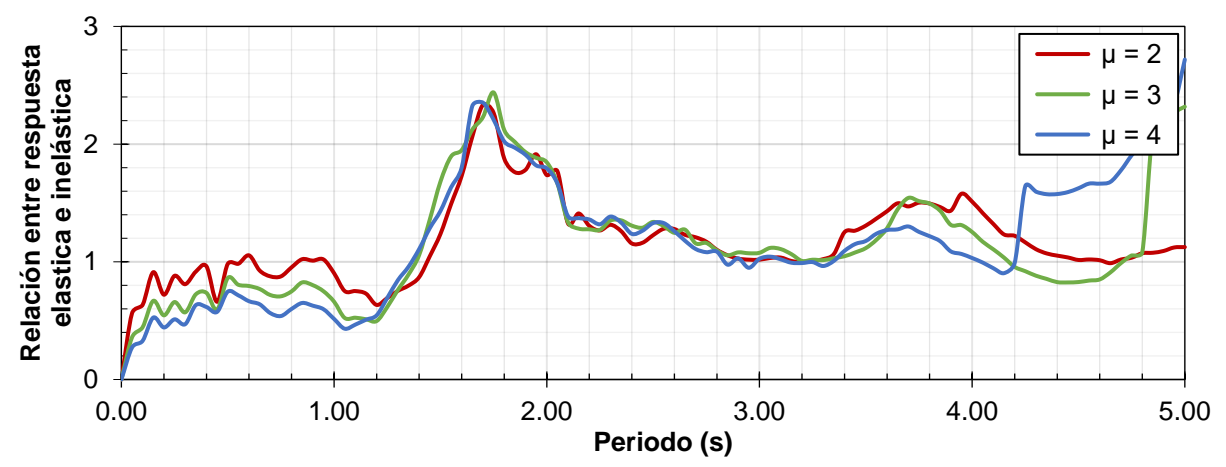

*Figura 4.25. Relación entre los espectros de desplazamientos para el acelerograma A1 (profundidad intermedia) de Zona III*

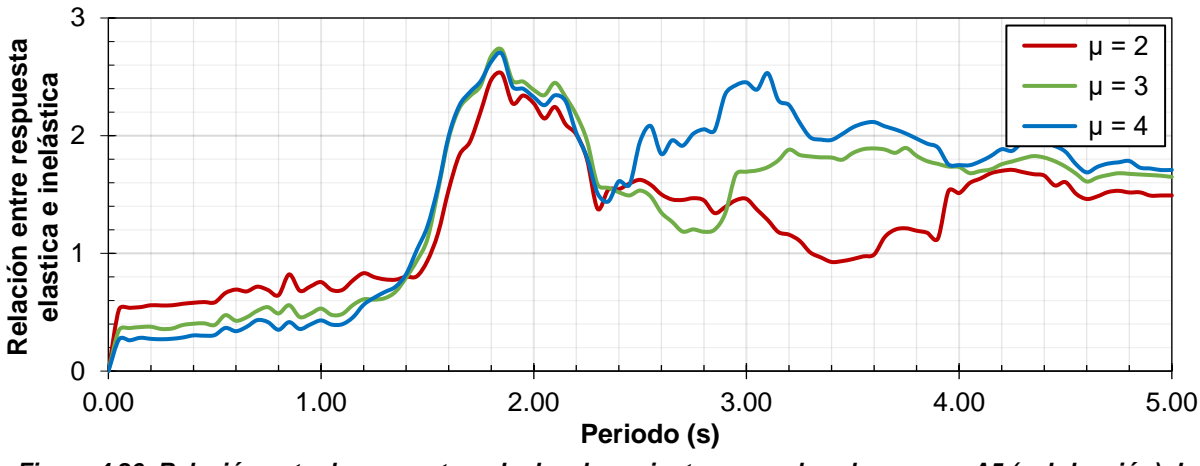

<span id="page-43-0"></span>*Figura 4.26. Relación entre los espectros de desplazamientos para el acelerograma A5 (subducción) de Zona III*

De las figuras 4.21 y 4.26 se interpretan los siguientes resultados.

- 1. Las relaciones para sismos de subducción y Zona III son las más variables.
- 2. Los desplazamientos elásticos e inelásticos son similares para los sismos de profundidad intermedia para Zona I y II.
- 3. Si la relación es mayor que la unidad, los desplazamientos elásticos son mayores que los inelásticos, por lo tanto:
	- a. En Zona III para periodos mayores a *Ts* los desplazamientos elásticos son mayores que los inelásticos.
	- b. En Zona III para periodos menores a *Ts* los desplazamientos inelásticos son mayores que los elásticos.

De la [Figura 4.27](#page-44-0) a la [Figura 4.32](#page-45-0) se muestran las relaciones de la respuesta elástica entre la inelástica en términos de pseudo-aceleración para diferentes niveles de ductilidad, *Ra*(µ), junto al valor de *Q'* para factores de comportamiento sísmico, *Q*, de 2, 3 y 4. En el eje de las abscisas se muestra el periodo en segundos y en el de las ordenadas la relación de la respuesta elástica entre inelástica en términos de pseudo-aceleración.

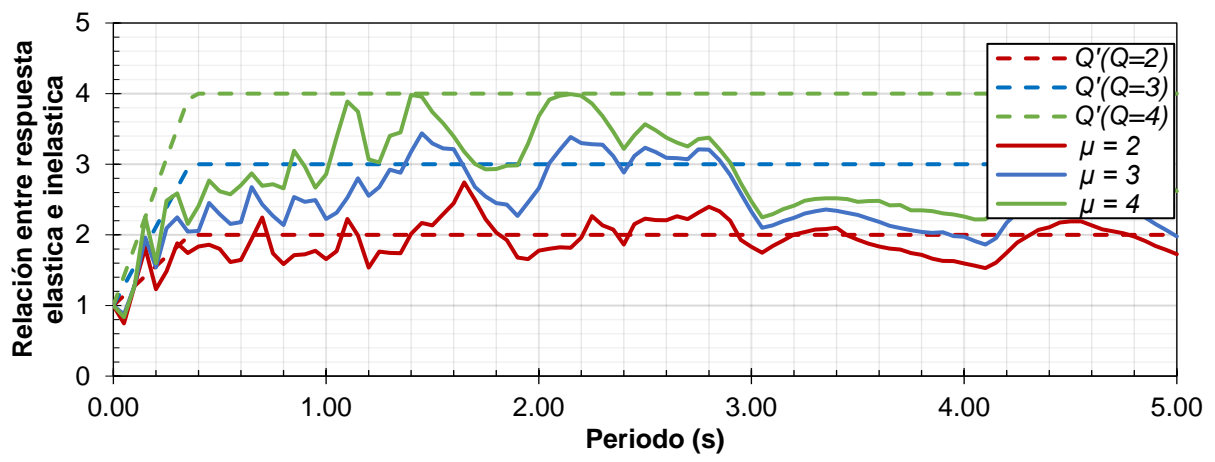

<span id="page-44-0"></span>*Figura 4.27. Relación entre los espectros de pseudo-aceleración para el acelerograma a A1 (profundidad intermedia) de Zona I*

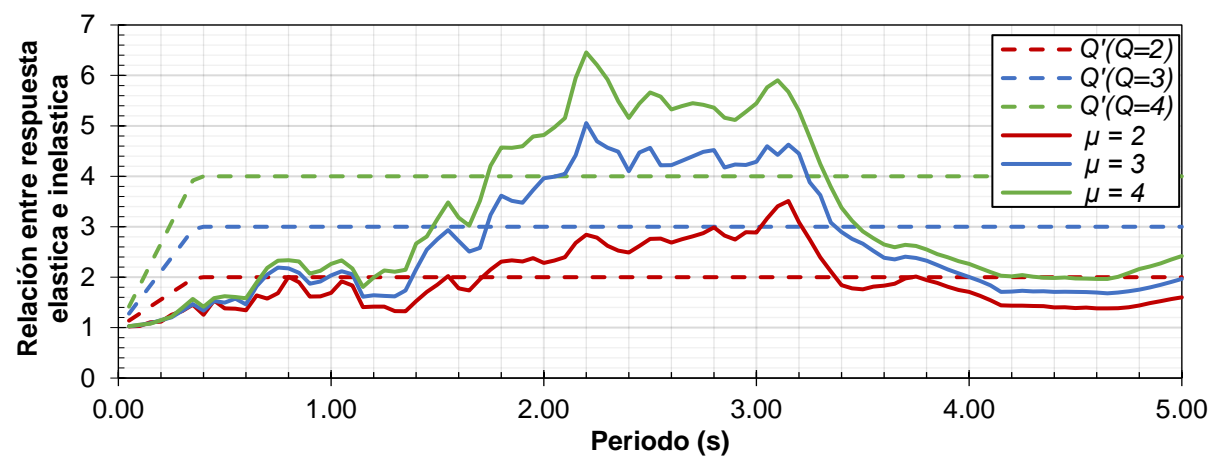

*Figura 4.28. Relación entre los espectros de pseudo-aceleración para el acelerograma A5 (subducción) de Zona I*

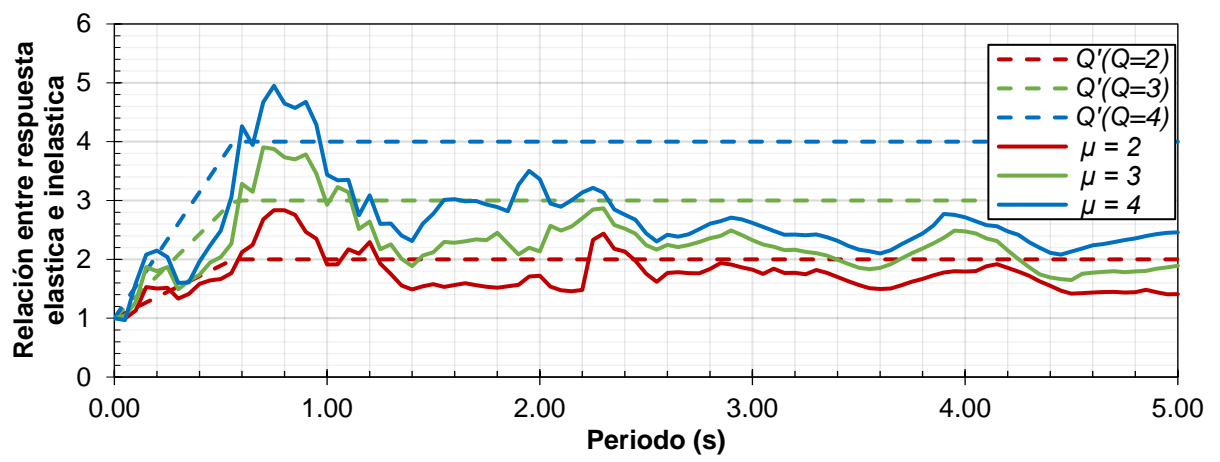

*Figura 4.29. Relación entre los espectros de pseudo-aceleración para el acelerograma A1 (profundidad intermedia) de Zona II*

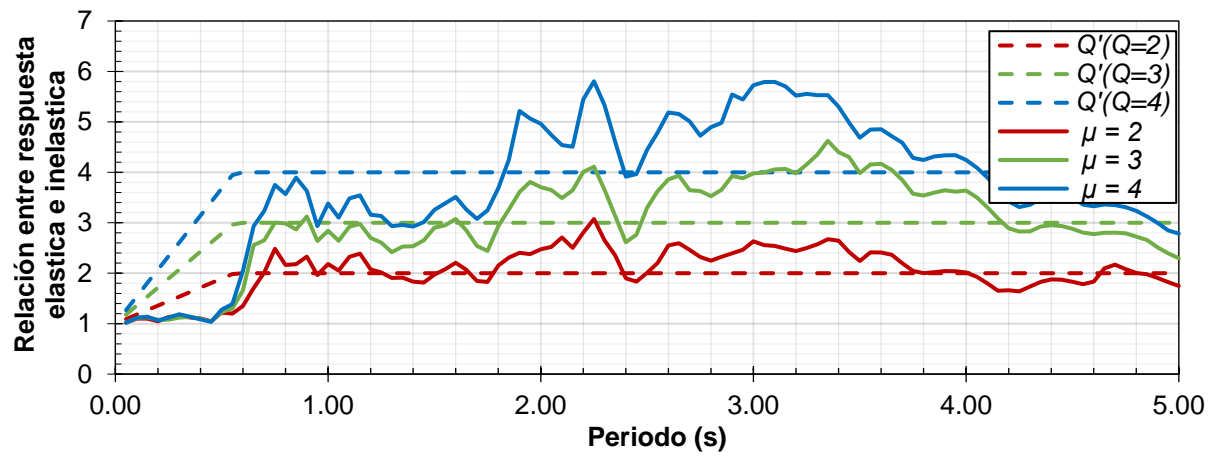

<span id="page-45-1"></span>*Figura 4.30. Relación entre los espectros de pseudo-aceleración para el acelerograma A5 (subducción) de Zona II*

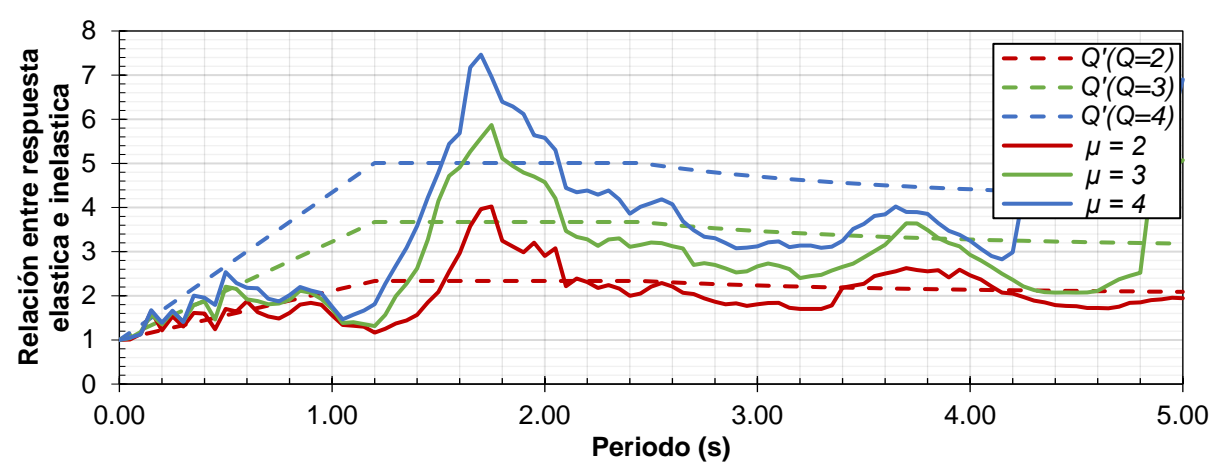

*Figura 4.31. Relación entre los espectros de pseudo-aceleración para el acelerograma A1 (profundidad intermedia) de Zona III*

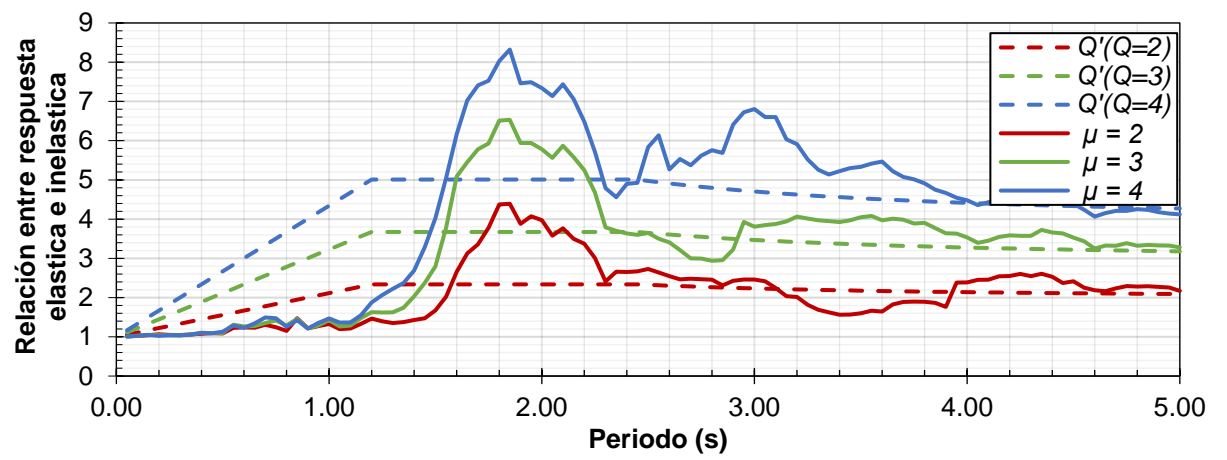

<span id="page-45-0"></span>*Figura 4.32. Relación entre los espectros de pseudo-aceleración para el acelerograma A5 (subducción) de Zona III*

De las figuras 4.27 a 4.32 se interpretan los siguientes resultados. Una relación entre la respuesta elástica e inelástica menor al factor *Q'* significa una reducción en las aceleraciones mayor a la que se esperarían en un análisis paso a paso, por lo que se encuentra del lado de la inseguridad.

- 1. El factor *Q'* para un factor de comportamiento sísmico *Q* = 2, se ajusta adecuadamente para las respuestas con una  $\mu$  = 2. En Zona III para sismos de subducción con periodos menores a  $T_s$  el Q' es significativamente mayor [\(Figura 4.32\)](#page-45-0).
- 2. Para sismos de profundidad intermedia en Zona I con periodos no mayores a 3 segundos el factor *Q'* para un factor de comportamiento sísmico *Q* = 3 se ajusta adecuadamente.
- 3. En Zona I para periodos largos, mayores de 3 segundos, la relación para ductilidades 3 y 4 es menor que el valor de *Q'* para factor de comportamiento sísmico *Q* de 2 y 3, respectivamente.
- 4. En sismos de subducción, en Zona II y III para periodos mayores que *Ts,* Q' se ajusta adecuadamente a las relaciones entre la respuesta elástica e inelástica [\(Figura 4.30\)](#page-45-1).
- 5. *Q'* es significativamente mayor en periodos cortos para ductilidades 3 y 4 para todos los sismos de subducción o en Zona III.

La relación entre *Q'* y *Ra*(µ), representa la manera que se ajusta el factor *Q'*. Valores cercanos a la unidad aseguran un buen ajuste. Valores mayores a la unidad indican que *Q'* reduce las fuerzas sísmicas respecto a lo que se obtendría en un análisis tipo paso a paso.

En la [Figura 4.33](#page-46-0) se muestra la relación entre *Q'* y  $R_a(\mu)$  para *Q* = 4 y  $\mu$  = 4 de los acelerogramas sintéticos en Zona III mostrados en la Sección 4.1.7. Se puede apreciar que, para periodos cortos, cercanos a 1 s, *Q'* no se ajusta adecuadamente, lo que puede llevar a fuerzas sísmicas 3 veces mayores en un análisis tipo paso a paso respecto a un análisis convencional de acuerdo a la normativa vigente.

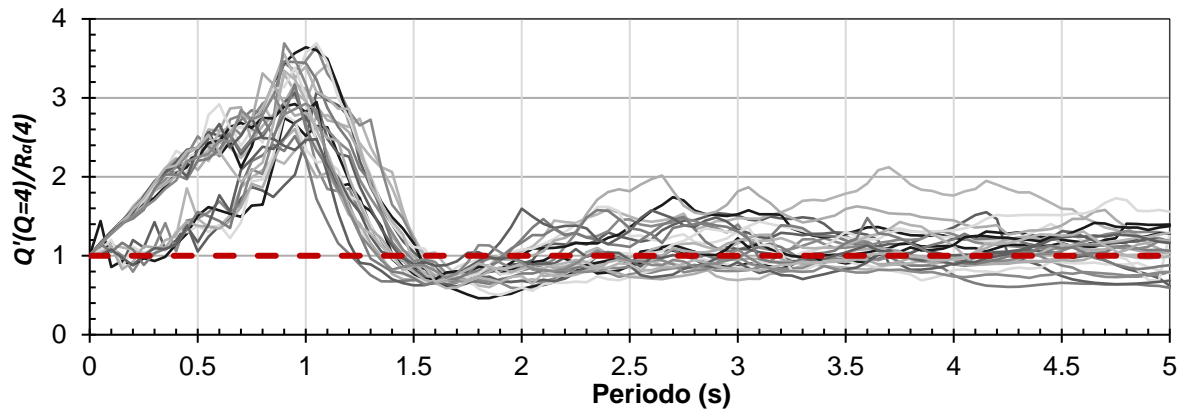

<span id="page-46-0"></span>*Figura 4.33. Relación entre Q' y Ra(*µ*) para Q = 4 y* <sup>µ</sup> *= 4 en Zona III*

#### **4.4.2. Resultados del análisis dinámico no lineal paso a paso**

Se muestra los resultados del análisis no lineal tipo paso a paso para el modelo M1 (15 niveles, *Q* = 4 y relación de aspecto de 7.5) con el acelerograma A5 para Zona III, correspondiente a un sismo de subducción. En la [Figura 4.34](#page-47-0) se aprecia en el eje de las ordenadas el desplazamiento en azotea en centímetros, carga axial de la columna en toneladas y momento de la columna en toneladas metro. Por su parte, el eje de las abscisas muestra el tiempo.

El acelerograma A5 tiene una duración de 215 segundos. Sin embargo, el modelo numérico mostró colapso en el segundo 73.22. Se presentó falla en la columna de planta baja debido a los esfuerzos de flexo – tensión, como se logra apreciar en la [Figura 4.34.](#page-47-0) Aunque se presentó tensión en el análisis dinámico no lineal tipo paso a paso, el diseño de la estructura con base al reglamento vigente no presentó esta condición según el análisis modal espectral, por lo que no se tuvo en cuenta para su diseño. Las fuerzas en el análisis convencional son menores que las obtenidas del análisis dinámico no lineal tipo paso a paso. Lo anterior se debe a la reducción del espectro del análisis convencional, como se puede apreciar en la [Figura 4.16,](#page-38-0) la estructura, pese a cumplir con el detallado indicado por las NTC – DCEC (2017) esta no alcanza una ductilidad de desplazamientos cercana a 4.

Las vigas de la estructura se alcanzaron a plastificar. Las columnas y vigas fueron diseñadas por capacidad considerando que se formaban las articulaciones plásticas en los extremos de las vigas, como se muestra en la [Figura 4.35.](#page-48-0) Se aprecia el modo de falla de la estructura en el segundo 73.22. Incluso considerando el diseño por capacidad que indica la norma para estructuras de concreto con ductilidad alta, las columnas no llegaban a presentar tensiones, por lo que, no se consideró esta condición para su diseño.

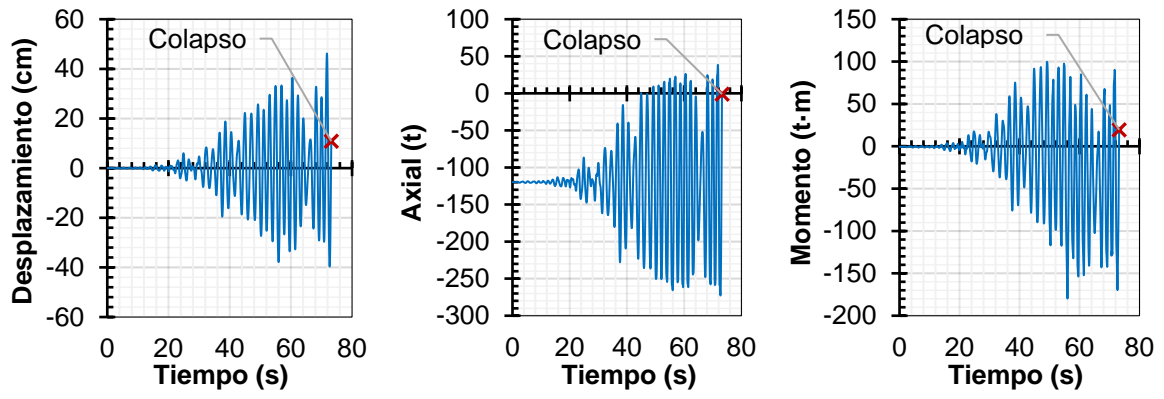

<span id="page-47-0"></span>*Figura 4.34. Parámetros del modelo M1 para acelerograma A5 de un análisis no lineal paso a paso*

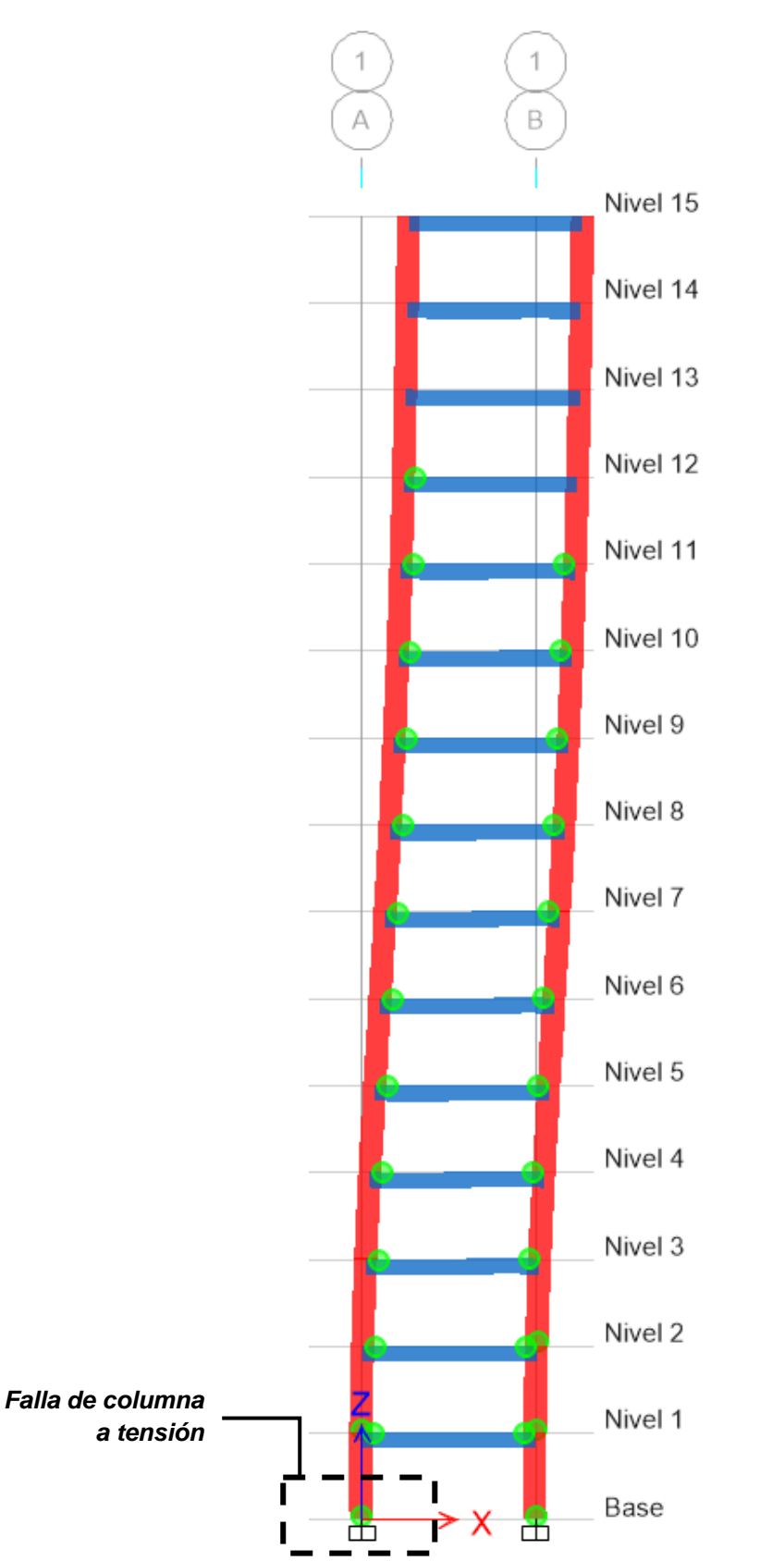

<span id="page-48-0"></span>*Figura 4.35. Modo de falla del modelo M1 para el acelerograma A8 en el segundo 73.22*

# **CAPÍTULO 5. PROPUESTA DE METODOLOGÍA DE DISEÑO**

### **5.1. Planteamiento de la metodología**

Se propone una metodología de diseño para edificios de concreto reforzado con Contraventeos Restringidos al Pandeo (CRP). La metodología es válida para estructuras con relación de aspecto mayor a dos ubicadas en la Zona del Lago de la Ciudad de México. La metodología se limita al uso de espectros de diseño modificados, modelos elásticos y factores de corrección, los cuales, puedan dar resultados similares a los esperados en un análisis dinámico no lineal paso a paso. Se tomaron estas limitaciones para que la metodología sea de fácil aplicación en los despachos de ingeniería estructural actuales.

La metodología propuesta se base en usar la filosofía de diseño actual para que su aplicación y uso sea familiar, modificando algunos parámetros que se usan a la hora de elaborar el espectro de diseño modificado. Se dividen las ordenadas espectrales del espectro elástico por un factor llamado β*CRP* que relaciona las pseudo – aceleraciones elásticas con las inelásticas de una ductilidad fija. Por otra parte, se multiplicará los desplazamientos obtenidos de un análisis modal espectral elástico por un factor llamado <sup>∆</sup>*CRP* que relaciona el desplazamiento inelástico con el elástico

Para la obtención del coeficiente β*CRP* se realizaron espectros de respuesta elásticos e inelásticos con ductilidad de 4 de los 12 pares de acelerogramas sintéticos estudiados anteriormente. En la [Figura 5.1](#page-49-0) se muestra en el eje de las ordenadas la relación que existe en términos de pseudo-aceleración entre los espectros elásticos e inelásticos y el periodo en el eje de las abscisas. En azul se indica la ecuación propuesta para el factor β*CRP.* Esta ecuación se probó y ajustó conforme a los modelos mostrados en la sección 5.4. β*CRP* se calcula con la Ecuación 5.1

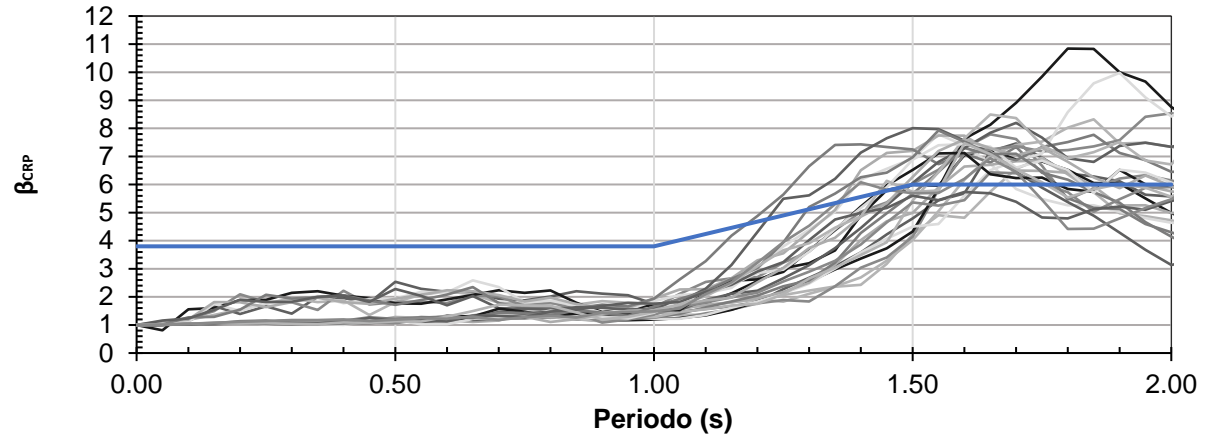

<span id="page-49-0"></span>*Figura 5.1. Relación entre las pseudo – aceleraciones de los espectros de respuesta elástico e inelásticos* 

$$
\beta_{CRP} \begin{cases}\n\beta_{CRP} = 3.80 & T \le 1.00 \\
\beta_{CRP} = 3.8 + 4.4(T - 1) & 1.5 > T > 1.00 \\
\beta_{CRP} = 6.00 & T \ge 1.50\n\end{cases}
$$
\n(Ec. 5.1)

En la [Figura 5.2](#page-50-0) se muestra en el eje de las ordenadas la relación que existe entre el desplazamiento obtenido para el espectro elástico y el desplazamiento obtenido para el espectro inelástico. En azul se indica la ecuación propuesta para este factor. El factor <sup>∆</sup>*CRP* se calcula con la Ecuación 5.2

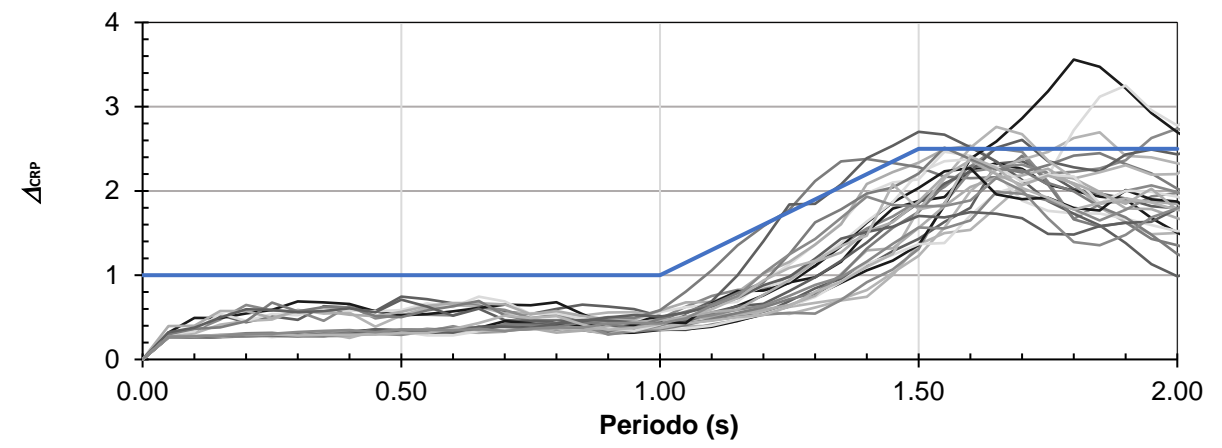

<span id="page-50-0"></span>*Figura 5.2. Relación entre los desplazamientos de los espectros de respuesta elástico e inelásticos* 

$$
\Delta_{CRP} \begin{cases}\n\Delta_{CRP} = 1.00 & T \le 1.00 \\
\Delta_{CRP} = 1 + 3.4(T - 1) & 1.5 > T > 1.00 \\
\Delta_{CRP} = 2.70 & T \ge 1.50\n\end{cases}
$$
\n(Ec. 5.2)

En el planteamiento de la metodología se encuentra fijada la ductilidad,  $\mu$ , de 4. Para asegurar que la estructura tendrá esta ductilidad de desplazamiento se propone lo siguiente.

La ductilidad de desplazamientos se puede determinar como el desplazamiento último de la estructura (*Du*) entre el desplazamiento de fluencia de la misma (*Dy*). Como se mencionó en la Sección 1.4, una estructura con CRP se comporta como un sistema dual, conformado por los CRP y el sistema de marcos. El desplazamiento de fluencia es el primer desplazamiento de fluencia de estos dos sistemas. La finalidad de usar un sistema de disipación de energía, es que éstos puedan disipar energía sin afectar a la estructura. Por lo tanto, se busca que los CRP fluyan antes que el sistema de marcos. Por otra parte, se establece como el desplazamiento último el desplazamiento de fluencia de los marcos, para evitar daños estructurales. Por lo tanto, la ductilidad de la estructura se establece como:

$$
\mu = \frac{D_u}{D_y} = \frac{D_{yC}}{D_{yCRP}} = 4
$$
 (Ec. 5.3)

Donde:

- *DyCRP:* Desplazamiento de fluencia de los CRP
- *DyC:* Desplazamiento de fluencia del sistema de marcos.

Dado el marco con CRP de concreto reforzado de la [Figura 5.3](#page-51-0) , donde

- *B* = Longitud a eje de la crujía donde se colocará el CRP
- *H* = Altura a eje de la crujía donde se colocará el CRP
- *L* = Longitud total del CRP a eje de la crujía
- θ = Ángulo que forma el CRP respecto a la horizontal.

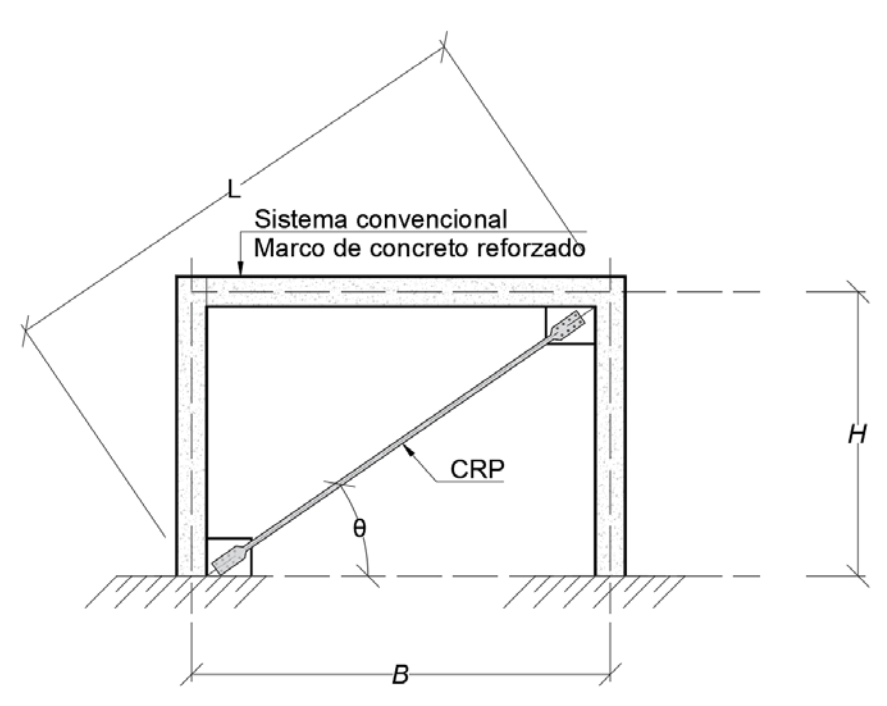

*Figura 5.3. Marco con CRP de concreto reforzado* 

<span id="page-51-0"></span>Se puede asumir que el desplazamiento de fluencia del sistema convencional, se puede tomar como aquel que genera una distorsión del 1% de manera aproximada. Por lo tanto, el desplazamiento horizontal de fluencia del sistema convencional se puede calcular con la Ecuación 5.4.

$$
D_{\mathcal{Y}C} = 0.01H \tag{Ec. 5.4}
$$

Con la Ecuación 5.3 y 5.4 se puede calcular el desplazamiento axial de fluencia del CRP como se muestra en la Ecuación 5.5.

$$
D_{yCRP} = Cos(\theta) \frac{D_{yc}}{\mu} = \frac{Hcos(\theta)}{400}
$$
 (Ec. 5.5)

La rigidez axial del CRP (*KCRP*) se obtiene como la rigidez en serie de las secciones del extremo y del núcleo de la barra de acero. Esta se calcula con le Ecuación 5.6, la cual es una simplificación de la Ecuación 1.9, donde las secciones de los extremos son iguales. En la [Figura 5.4](#page-52-0) se muestra la geometría general de un CRP.

$$
K_{CRP} = \frac{E}{\frac{2L_E}{A_E} + \frac{L_N}{A_N}}
$$
(Ec. 5.6)

Si se considera que el CRP trabaja únicamente ante fuerzas axiales, el desplazamiento de fluencia se puede obtener a partir de la rigidez axial de este, como se muestra en la Ecuación 5.7, donde *Py* es la fuerza de fluencia calculada con la Ecuación 1.5.

$$
D_{yCRP} = \frac{P_y}{K_{CRP}} = \frac{R_y F_y A_N}{\frac{2L_E}{A_E} + \frac{L_N}{A_N}}
$$
 (Ec. 5.7)

Por último, la relación que existe entre la rigidez del CRP y la rigidez únicamente del núcleo, se conoce como el factor de conversión *fk*, que se obtiene con la Ecuación 5.8. Se puede demostrar que este factor se encuentra en función de las relaciones de áreas y longitudes del extremo y núcleo del CRP, como se muestra en la Ecuación 5.9.

$$
f_k = \frac{F_{ye}}{E} \cdot \frac{L}{D_{yCRP}} \tag{Ec.5.8}
$$

$$
f_k = \frac{f_A}{1 - f_L + f_A f_L}
$$
 (Ec. 5.9)

donde

$$
f_A = \frac{A_E}{A_N} \tag{Ec. 5.10}
$$

y

$$
f_L = \frac{L_N}{L_E} \tag{Ec. 5.11}
$$

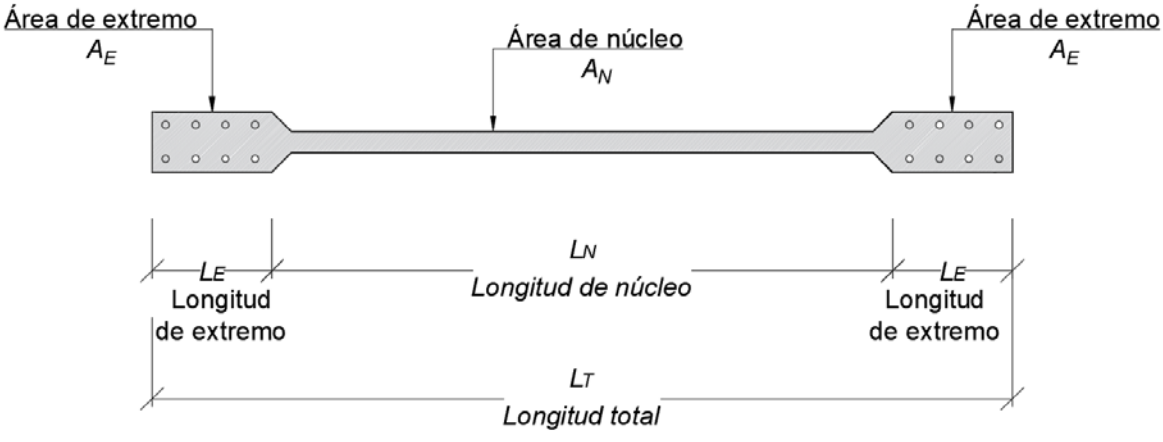

*Figura 5.4. Geometría general de CRP*

<span id="page-52-0"></span>Dada la geometría del marco donde se colocará el CRP, ductilidad esperada (para este caso fijada en 4) y limitando la distorsión de entrepiso de la estructura a 1%, se puede obtener el factor *fk* junto a los factores de relación *fA* y *fL*, para obtener la geometría final del CRP.

## **5.1.2. Pasos de la metodología propuesta**

La metodología propuesta consta de los siguientes 6 pasos.

- Paso 1. Obtener el espectro de diseño elástico transparente con la ubicación de la estructura mediante el programa SASID (2020).
- Paso 2. Dividir el espectro de diseño elástico por el factor β*CRP,* el cual se obtiene de la Ecuación 5.1 en función del periodo de la estructura (*T*), limitado a estructuras de 2 segundos. Este espectro dividido, se le llamará espectro de diseño.

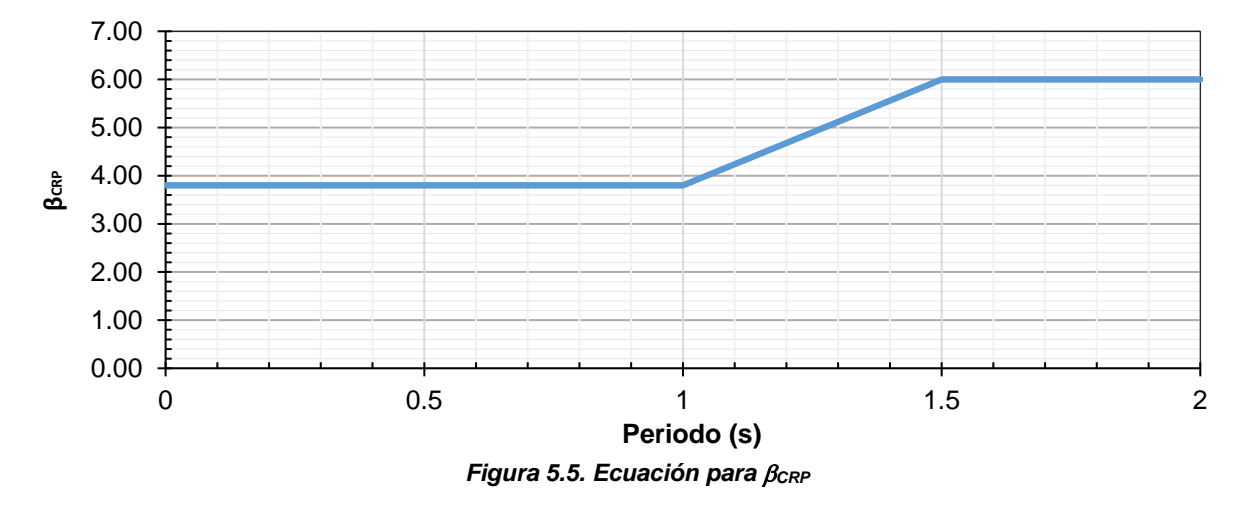

Paso 3. Para simular los CRP, se colocan elementos barra equivalentes que trabajen únicamente a carga axial con un área preliminar propuesta. Esta área se le denomina Acv. El área propuesta se deberá modificar en caso de requerirse más rigidez en la estructura. Estos elementos deberán tener las propiedades del material de los CRP. Se recomienda que los CRP tengan una configuración simétrica como la mostrada en la [Figura 5.6](#page-53-0) para evitar efectos de torsión en la estructura.

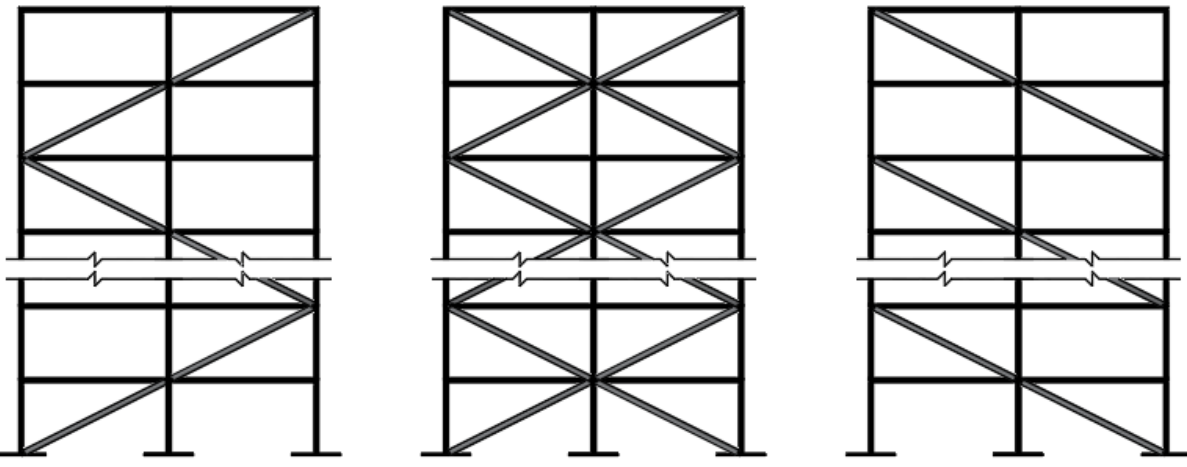

<span id="page-53-0"></span>*Figura 5.6. Geometrías recomendadas para existir simetría con los CRP*

Paso 4. Realizar un análisis modal espectral utilizando el espectro modificado del paso 2. La estructura se revisa para condiciones de resistencia y de servicio. La distorsión máxima de entrepiso se limita a 0.01 para mantener la estructura principal con el menor daño posible ante el sismo de diseño. Las distorsiones máximas de entrepiso obtenidas, se multiplican por el factor <sup>∆</sup>*CRP* de la Ecuación 5.2. Las columnas se diseñan por capacidad, considerando que las barras de acero han fluido ante carga axial.

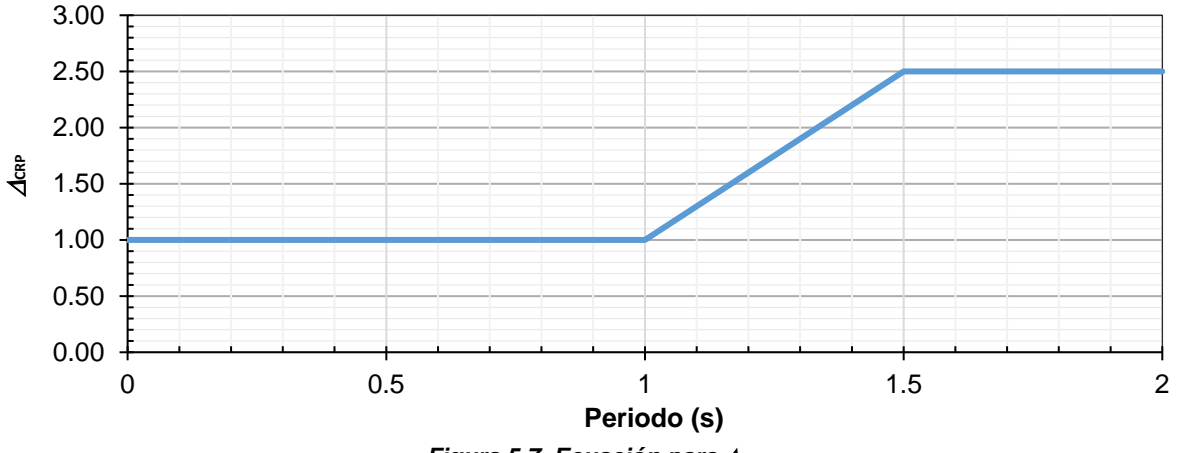

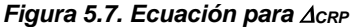

- Paso 5. Si no se cumplen las condiciones de resistencia y de servicio de la estructura, se debe incrementar el área de los CRP y regresar al paso 4 y modificar el área propuesta o la geometría. De lo contrario, se acepta el diseño. Se transforma la sección de las barras propuestas a las propiedades y geometría de un CRP mediante los siguientes pasos.
	- Paso 5.1 El desplazamiento en el que deberá fluir el núcleo del CRP se calcula con la Ecuación 5.12. En esta ecuación se supone una ductilidad de desplazamientos igual a 4 y que los marcos fluirán a una distorsión de entrepiso del 0.01.

$$
\Delta_{CRPy} = D_y = \frac{H\cos(\theta)}{400}
$$
 (Ec. 5.12)

Paso 5.2 El esfuerzo de fluencia esperado del CRP se calculará con Ecuación 5.13, en la que *Fy* es el esfuerzo de fluencia del acero utilizado en el CRP y *Ry* es un factor que se describió en el sub - capítulo 1.4.

$$
F_{ye} = R_y F_y \tag{Ec. 5.13}
$$

Paso 5.3 Se determina el factor de rigidez, *fk*, con la Ecuación 5.14, donde *LT* y *E* son la longitud total y módulo de elasticidad, respectivamente, de un elemento barra equivalente colocado en el modelo matemático.

$$
f_k = \frac{F_{ye}}{E} \cdot \frac{L_T}{D_y} \tag{Ec. 5.14}
$$

Paso 5.4 El factor de rigidez, *fk*, se vuelve a determinar con la Ecuación 5.15. Este factor está en función de los factores de la relación que existe entre los extremos y el núcleo respecto a longitud (*fL*) y área (*fA*) calculados con la ecuación 5.8 y 5.9. Los factores *fL* y *fA* se

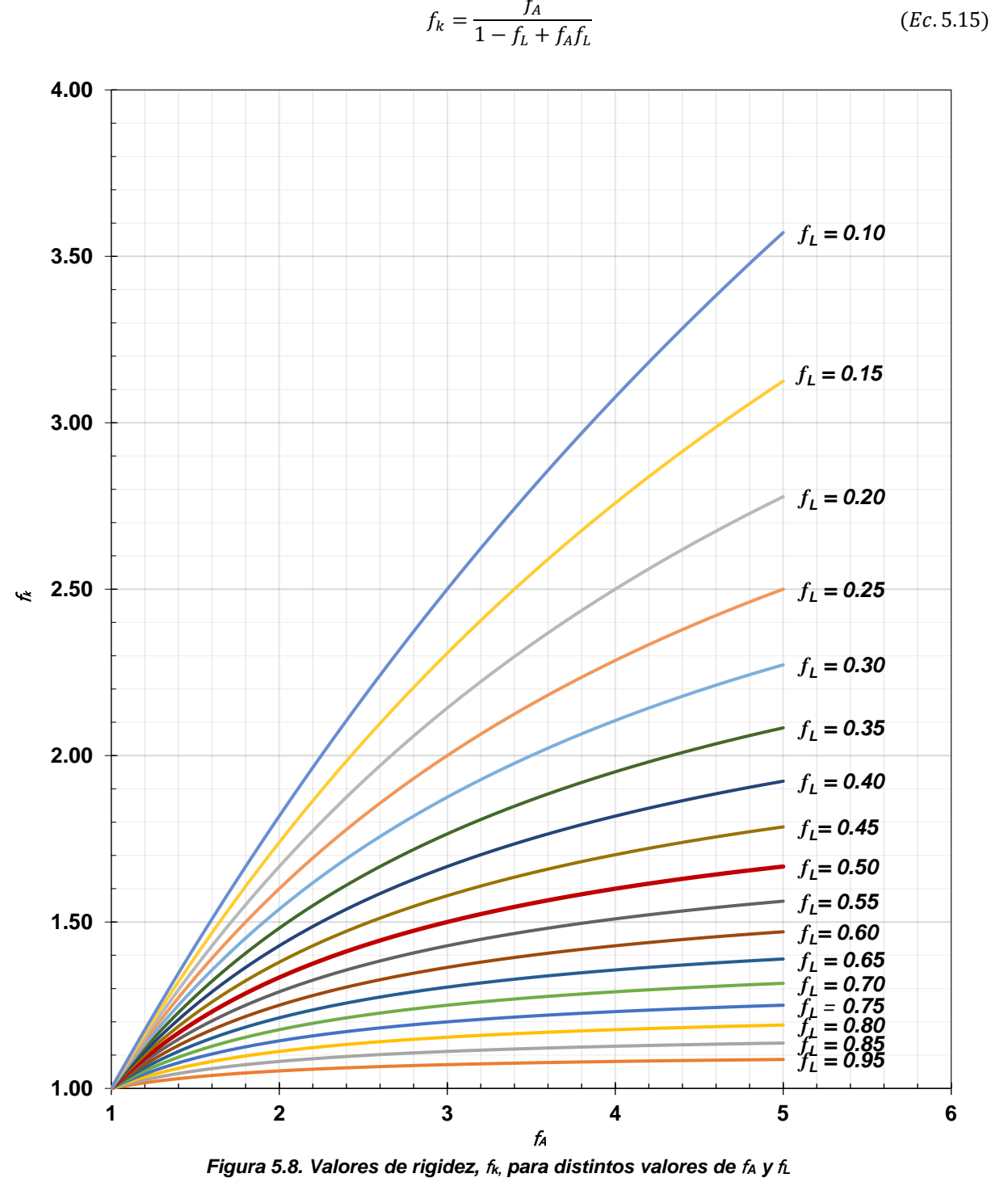

proponen por el diseñador. Como ayuda, se presenta la Figura 5.3.2 que muestra la manera gráfica de obtener el factor *fk* para diferentes valores de *fA* y *fL.*

Paso 5.5 Una vez seleccionados los factores s  $f_A y f_L$ , se puede establecer la geometría del CRP con las ecuaciones 5.16 – 5.19.

$$
L_N = f_L L_T \tag{Ec. 5.16}
$$

$$
L_E = \frac{L_T - L_N}{2}
$$
 (Ec. 5.17)

$$
A_N = \frac{A_{CV}}{f_k} \tag{Ec. 5.18}
$$

$$
A_E = A_N f_A \tag{Ec. 5.19}
$$

Donde *LN*, *LT*, *LE* y *AN* se definen en la [Figura 5.4.](#page-52-0)

Paso 6. Por último, se realizará un análisis dinámico no lineal tipo paso a paso con las propiedades y geometría de los CRP obtenidos. Se deben modelar las propiedades no lineales de las secciones de los marcos, comprobando que se cumplen los requisitos de resistencia y servicio de la norma vigente, así como una distorsión límite de entrepiso de 0.01.

En la [Figura 5.9](#page-56-0) se muestra el diagrama de flujo para la metodología propuesta.

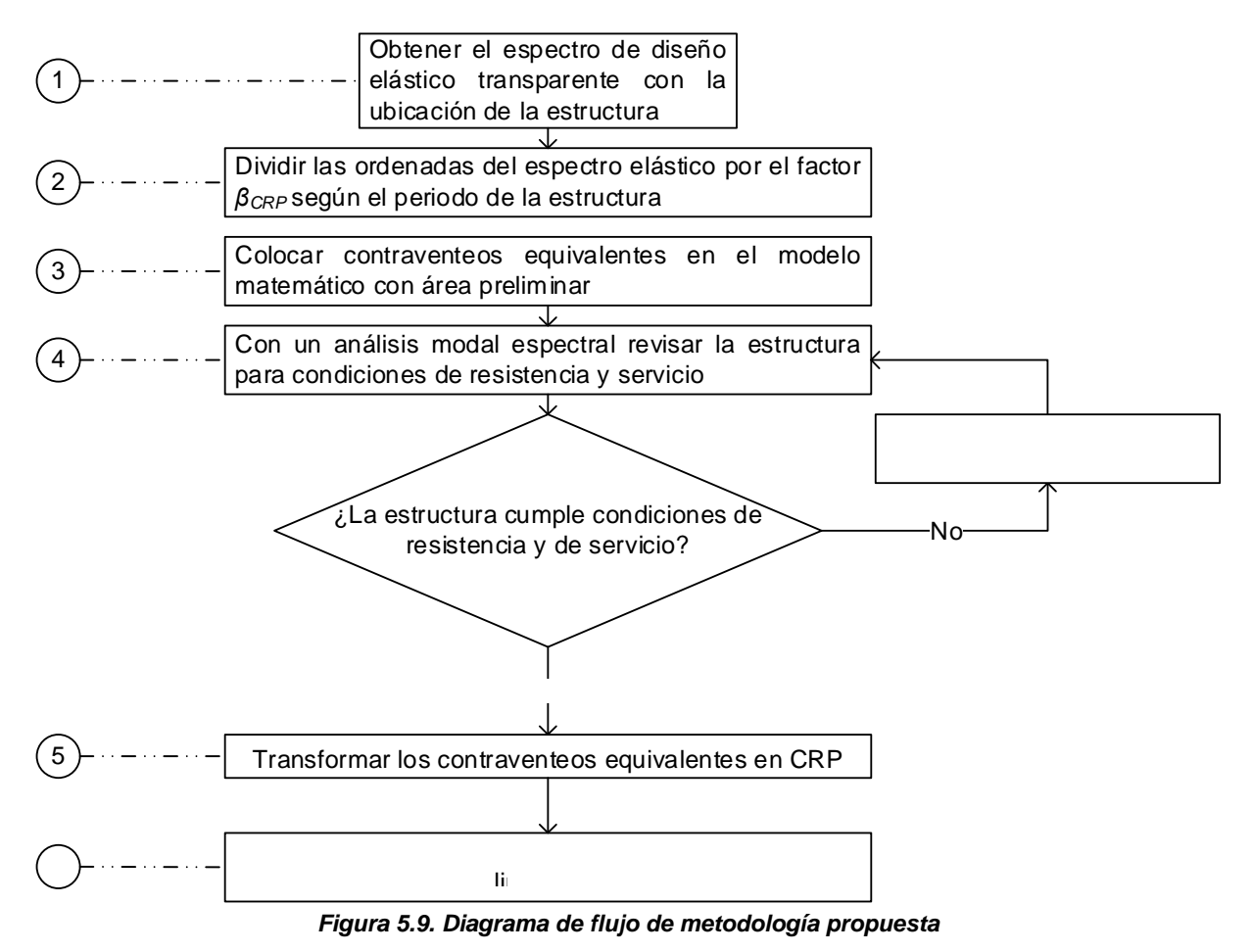

# <span id="page-56-0"></span>**5.1.3. Limitaciones**

La metodología se propuso en función de espectros de respuesta de un grado de libertad para Zona III y se calibró con modelos matemáticos. Las limitaciones que se listan a continuación están en función de lo que se comprobó y de la manera en la que se obtuvieron los parámetros β*CRP* y <sup>∆</sup>*CRP,* ya que sus ecuaciones fueron calibradas para estas condiciones

A continuación, se en listan las limitaciones impuestas para esta metodología con su respectivo motivo.

- 1. Estructuras a base de marcos de concreto reforzado
- 2. Estructuras ubicadas en la Zona III de la Ciudad de México
- 3. Estructuras con un periodo menor o igual a 2.0 s. Se limita a este periodo debido a que la variabilidad de los resultados es muy dispersa para un periodo mayor. Se recomienda el uso de análisis no lineales paso a paso para estructuras con un periodo mayor a este en Zona III.
- 4. Estructuras con una relación de aspecto menor a 7.5. Las calibraciones de las ecuaciones propuestas se realizaron únicamente para estructuras con una relación de aspecto menor a 7.5.
- 5. Estructuras sensiblemente simétricas, dominadas por el modo fundamental de vibrar. Los resultados se obtuvieron de un espectro de respuesta de un grado de libertad. Estos resultados se pueden asemejar a estructuras simétricas. Las demandas para estructuras irregulares podrían ser diferentes.

# **5.2. Ejemplo de aplicación**

En esta sección se muestra la aplicación de la metodología propuesta en un edificio de 12 niveles. El edificio cuenta con dimensiones en planta de 8 m x 18 m, con dos crujías en dirección global *X* de 4 m de separación y 3 crujías en dirección global *Y* de 6 m de separación. La altura de entrepiso en todos sus niveles de 3 m. La estructura cuenta con una relación de esbeltez de 5.5 alrededor del eje global *X* y de 2 alrededor del eje global *Y*. En las [Figura](#page-58-0) 5.10 y [Figura 5.11](#page-59-0) se muestra la geometría de la estructura. Las columnas varían en geometría y armado conforme a la altura, las vigas se mantienen constante en todos los niveles y los CRP son iguales en toda la estructura.

Para columnas y vigas se consideró un concreto con resistencia especificada a la compresión, *f'c*, de 350 kg/cm² con módulo de elasticidad, *E*, de 261,916 kg/cm² con un peso volumétrico de 2,400 kg/m³. Se consideró inercia agrietada para columnas del 0.70 de la sección y de 0.50 para vigas.

El acero utilizado en los CRP tiene una resistencia nominal a la fluencia, *Fy*, de 2,530 kg/cm², con un módulo de elasticidad, *E*, de 2,039,000 kg/cm<sup>2</sup>, y peso volumétrico de 7,850 kg/m<sup>3</sup>. El área de los contraventeos equivalentes para el análisis elástico se consideró de 15 cm².

La carga muerta (sin considerar peso propio de vigas y columnas), carga viva máxima y carga viva instantánea distribuida sobre el sistema de piso se consideró de 552 kg/m², 190 kg/m² y 100 kg/m², respectivamente, para entrepisos, y de 638 kg/m², 100 kg/m² y 70 kg/m², respectivamente para azotea.

La estructura se consideró ubicada en las coordenadas: 19.272, -99.113, la cual tiene un periodo del suelo, *Ts*, es de 1.7 s, correspondiente a Zona geotécnica III de la Ciudad de México.

<span id="page-58-0"></span>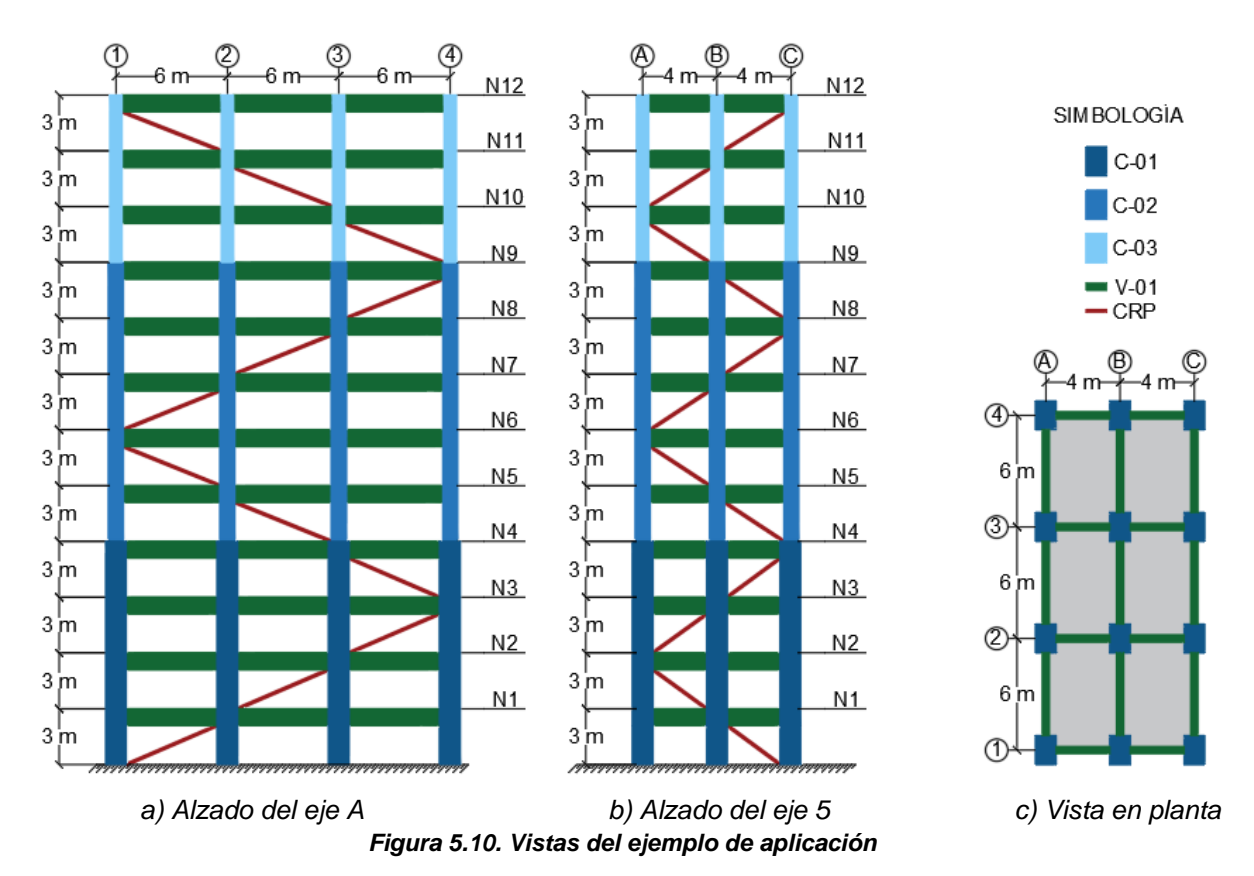

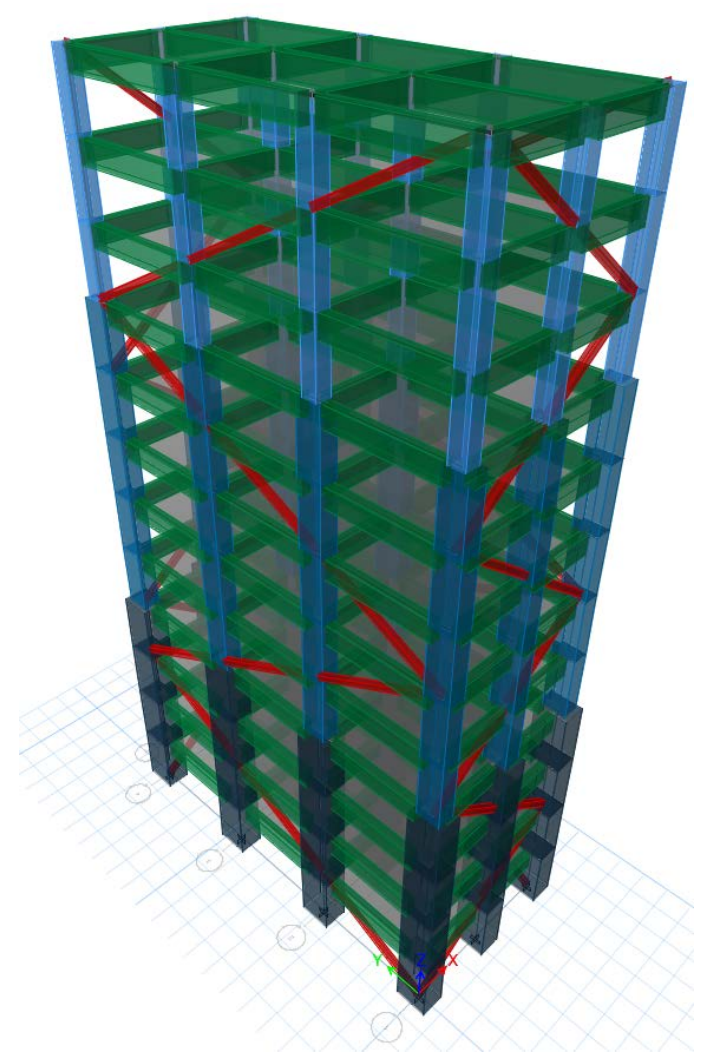

*Figura 5.11. Vista extruida en 3D del ejemplo de aplicación*

<span id="page-59-0"></span>En la [Tabla 5.1](#page-59-1) se describen los armados y dimensiones de los elementos estructurales del modelo estudiado. En columnas *b* se refiere a la dimensión del elemento en dirección paralela al eje global *X* y *h* a la dimensión del elemento en dirección paralela al eje global *Y*.

En la [Figura 5.12](#page-60-0) se muestran las secciones transversales de los elementos estructurales. A pesar de que la disipación de energía se genera en el núcleo de los CRP, los elementos estructurales tienen un detallado de ductilidad alta.

| i abía 5.1. Descripción armados y dimensiones de los elementos estructurales del modelo en revisión |                      |                       |                   |
|----------------------------------------------------------------------------------------------------|----------------------|-----------------------|-------------------|
| <b>Elemento</b>                                                                                     | Sección, bxh<br>(cm) | Acero<br>longitudinal | Acero transversal |
|                                                                                                    |                      |                       |                   |
| T-01: Trabe (Todos los niveles)                                                                     | 40x90                | 16 Var. #6            | Var. #3@10 cm     |
| C-01: Columna (N1-N4)                                                                               | 110x155              | 76 Var. #8            | Var. #4@20 cm     |
| C-02: Columna (N5-N9)                                                                               | 80x110               | 38 Var. #8            | Var. #4@20 cm     |
| C-03:Columna (N10-N12)                                                                              | 65x65                | 20 Var. #6            | Var. #4@20 cm     |

<span id="page-59-1"></span>*Tabla 5.1. Descripción armados y dimensiones de los elementos estructurales del modelo en revisión*

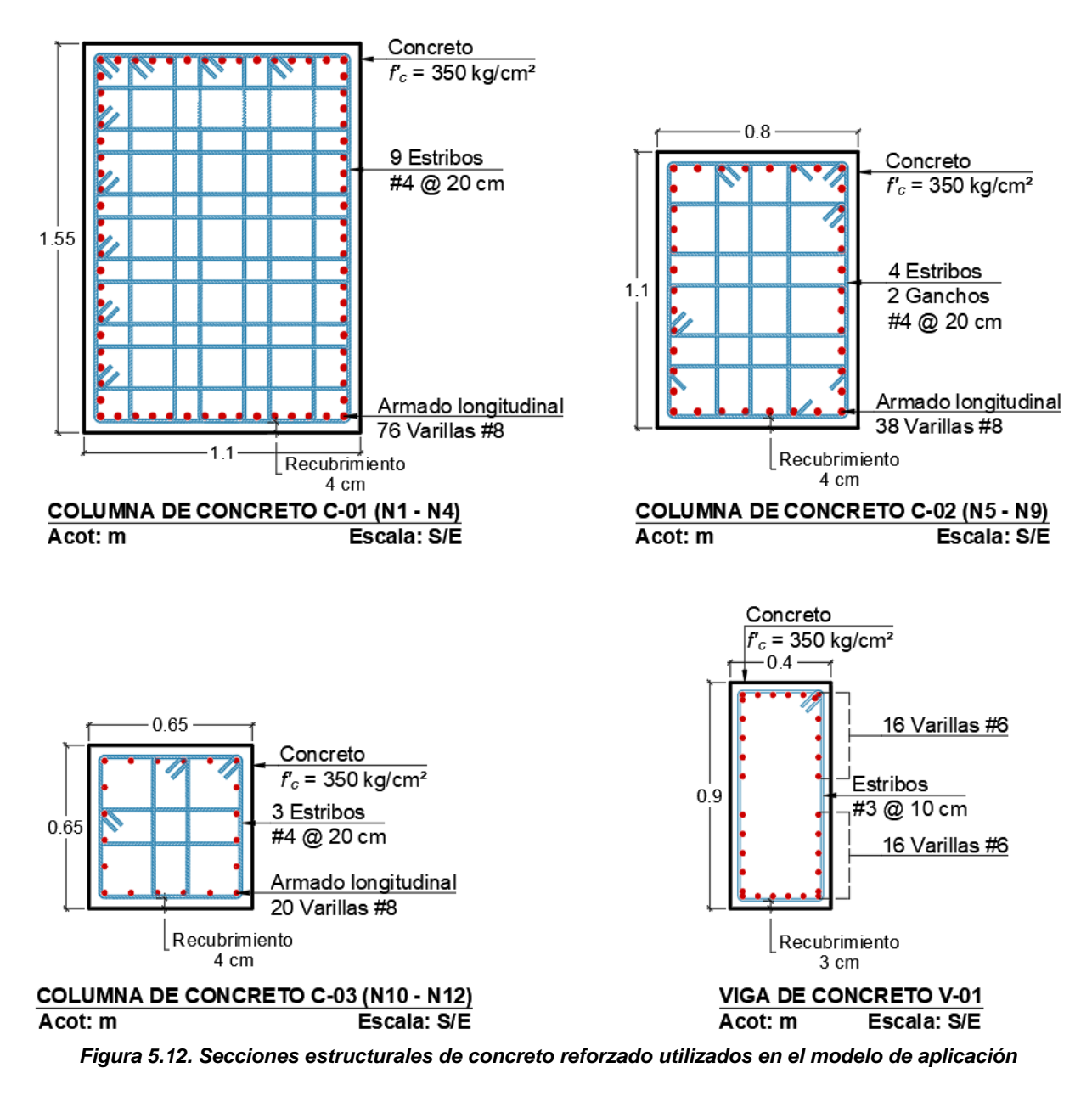

<span id="page-60-0"></span>Las propiedades dinámicas de la estructura se muestran en la [Tabla 5.2](#page-61-0) obtenidas del modelo numérico. El peso sísmico de la estructura, el cual incluye cargas muertas, peso propio y carga viva instantánea es de 3,746.12 t. El porcentaje de peso modal alcanza el 90% para el cuarto modo en *X* y*,* respectivamente.

<span id="page-61-0"></span>

| <b>Modo</b>     | Forma        | <b>Periodo</b> | Porcentaje de peso modal |
|-----------------|--------------|----------------|--------------------------|
| 1X              | Traslación X | 0.89           | 0.70                     |
| 2Y              | Traslación Y | 0.861          | 0.69                     |
| 3T              | Torsión Z    | 0.692          | ۰                        |
| 4X              | Traslación X | 0.309          | 0.13                     |
| 5Y              | Traslación Y | 0.298          | 0.12                     |
| 6T              | Torsión Z    | 0.25           |                          |
| 7X              | Traslación X | 0.175          | 0.05                     |
| 8Y              | Traslación Y | 0.168          | 0.05                     |
| 9Τ              | Torsión Z    | 0.147          |                          |
| 10 <sub>X</sub> | Traslación X | 0.115          | 0.028                    |
| 11Y             | Traslación Y | 0.108          | 0.29                     |
| 12T             | Torsión Z    | 0.097          | ۰                        |

A continuación, se realizan los 6 pasos, indicados en el apartado 4.4.2, para el desarrollo de la metodología.

#### **5.2.1. Paso 1. Espectro elástico**

Dada la ubicación del edificio, en las coordenadas: 19.272, -99.113, el espectro elástico transparente se obtuvo de SASID (2020) y se muestra en la [Figura 5.13](#page-61-1)

#### **5.2.2. Paso 2. Reducir el espectro por** β*CRP*

En ambas direcciones se tienen periodos menores a 1 segundo, por lo tanto, con la Ecuación 5.1 se obtiene que el factor β*CRP* que*,* se toma para ambas direcciones, de 3.8. El Espectro de diseño modificado por el factor β*CRP,* se muestra en la [Figura 5.13.](#page-61-1)

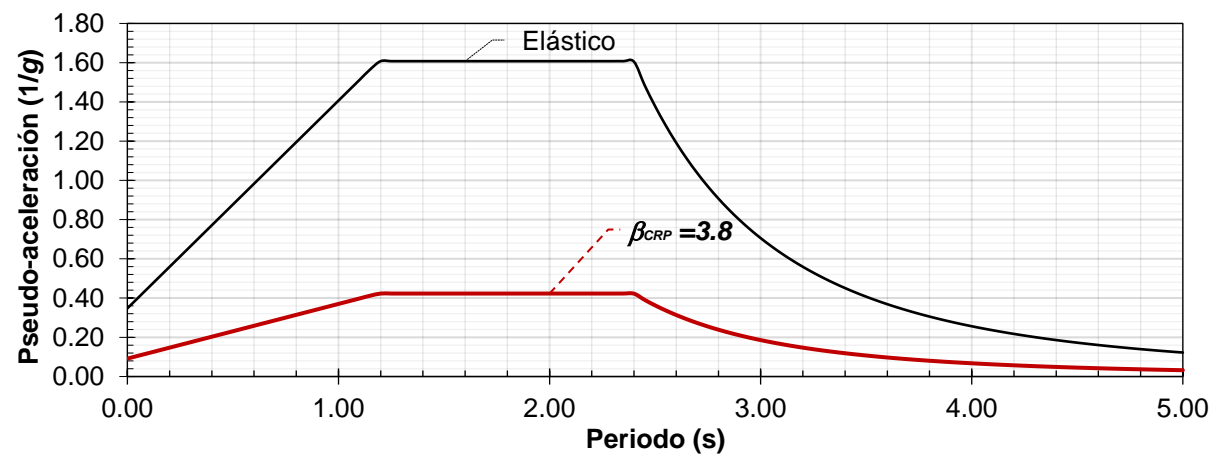

<span id="page-61-1"></span>*Figura 5.13. Espectro de diseño modificado por el factor* β*CRP*

#### **5.2.3. Paso 3. Calcular el área de contraventeos equivalentes**

La ubicación de los CRP se mostró en la [Figura 5.10.](#page-58-0) El área para las los contraventeos equivalentes se propuso inicialmente de 15 cm² en ambas direcciones y en todos los niveles.

#### **5.2.4. Paso 4. Cálculo de desplazamientos laterales y distorsiones de entrepiso**

En ambas direcciones se tienen periodos menores a 1 segundo. Por lo tanto, con la Ecuación 5.2 se obtiene que el factor <sup>∆</sup>*CRP,* se tomará para ambas direcciones de 1.

Las distorsiones de entrepiso en dirección 'X' y 'Y' se muestran en la [Figura 5.14](#page-62-0) y [Figura 5.15.](#page-62-1)

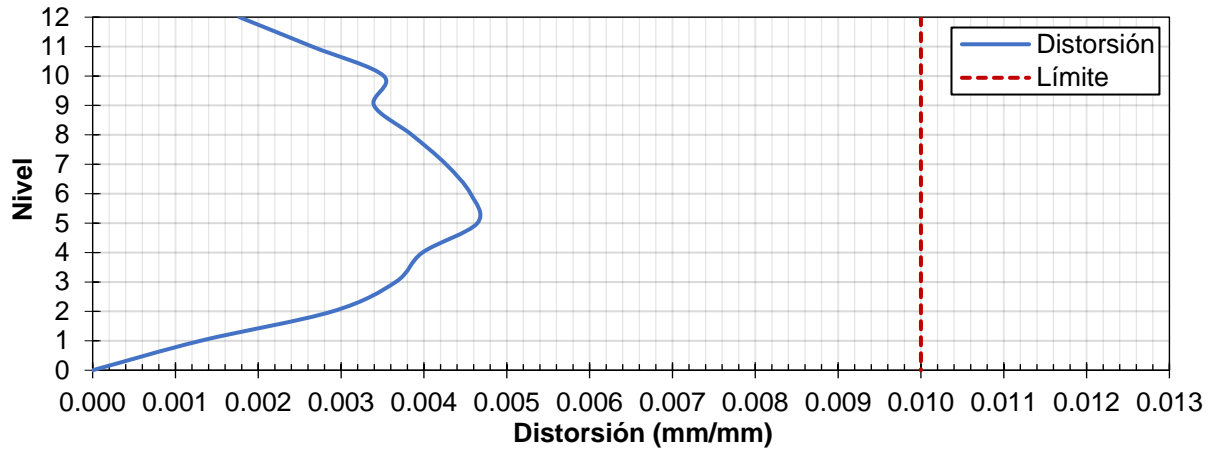

*Figura 5.14. Distorsión de entrepiso en dirección 'X' ante sismo en dirección X*

<span id="page-62-0"></span>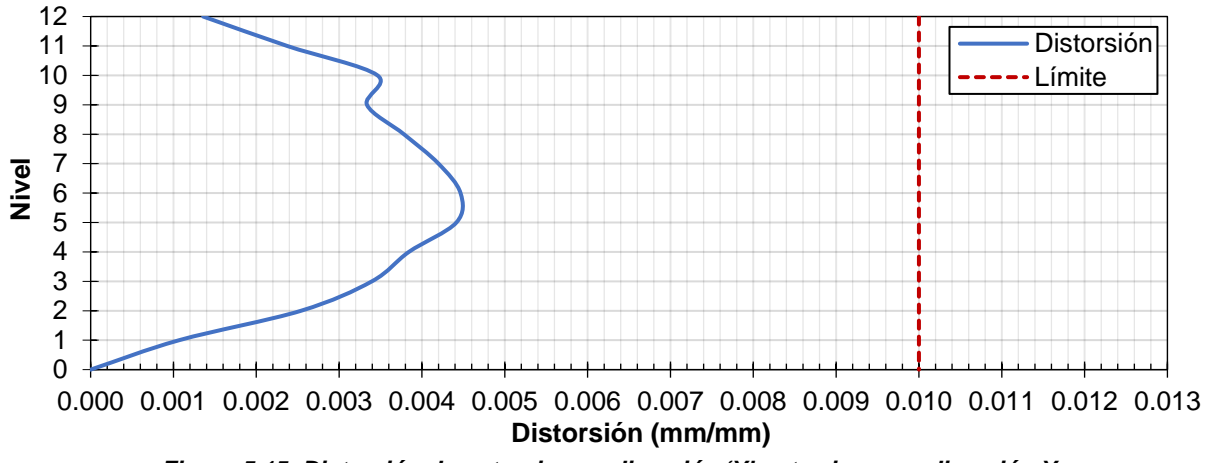

<span id="page-62-1"></span>*Figura 5.15. Distorsión de entrepiso en dirección 'Y' ante sismo en dirección Y*

#### **5.2.5. Paso 5. Si se cumplen los objetivos de diseño, transformar los contraventeos equivalentes en CRP**

Como se puede observar, la estructura es adecuada tanto por resistencia como por distorsiones permisibles. Por lo tanto, se acepta el diseño de la misma. Se procede a obtener la geometría y características del CRP para las direcciones *X* y *Y*.

Los desplazamientos de fluencia para el CRP en dirección X ( $\Delta_{CRPvx}$ ) y dirección Y ( $\Delta_{CRPvv}$ ), se muestra a continuación, obtenidos con la Ecuación 5.12.

Los subíndices *X* y *Y* representan las propiedades en direcciones *X* y *Y* respectivamente.

$$
\Delta_{CRPyX} = \frac{H\cos(\theta)}{400} = \frac{300 \text{ cm } \cos(36.87^\circ)}{400} = 0.60 \text{ cm}
$$

$$
\Delta_{CRPyY} = \frac{H\cos(\theta)}{400} = \frac{300 \text{ cm } \cos(26.57^\circ)}{400} = 0.67 \text{ cm}
$$

El esfuerzo de fluencia esperado del CRP se calcula con la Ecuación 5.13. El factor *Ry* se tomará 1.1.

$$
F_{ye} = R_y F_y = 1.1(2,530 \text{ kg/cm}^2) = 2,783 \text{ kg/cm}^2
$$

El factor de equivalencia se calcula para cada CRP se obtendrá de la Ecuación 5.14.

$$
f_{k_X} = \frac{F_{ye}}{E} \cdot \frac{L_{T_X}}{U_y} = \frac{2,783 \ kg/cm^2}{2,039,000 \ kg/cm^2} \cdot \frac{500 \ cm}{0.60 \ cm} = 1.137
$$
  

$$
f_{k_X} = \frac{F_{ye}}{E} \cdot \frac{L_{T_Y}}{U_y} = \frac{2,783 \ kg/cm^2}{2,039,000 \ kg/cm^2} \cdot \frac{671 \ cm}{0.67 \ cm} = 1.36
$$

Ahora, se obtiene el factor de rigidez en función de los factores de relación para área y longitud del CRP. En ambos casos el factor de longitud (*fL*) se elige de 0.50. Para los CRP en dirección *X* el factor de área (*fA*) se toma de 1.32 mientras que para la dirección *Y* se tomará de 2.15. Corroborando estos factores se obtienen con la Ecuación 5.15 lo siguiente:

$$
f_{k_X} = \frac{f_A}{1 - f_L + f_A f_L} = \frac{1.32}{1 - 0.20 + 1.32(0.50)} = 1.137 \therefore \text{ Se aceptan los factores propuestos}
$$
\n
$$
f_{k_Y} = \frac{f_A}{1 - f_L + f_A f_L} = \frac{2.15}{1 - 0.20 + 2.15(0.50)} = 1.36 \therefore \text{ Se aceptan los factores propuestos}
$$

Por lo tanto, la geometría de los CRP se puede establecer de la siguiente manera:

$$
L_{N_X} = f_L L_T = 0.50(500 \text{ cm}) = 250 \text{ cm}
$$
\n
$$
L_{N_Y} = f_L L_T = 0.50(671 \text{ cm}) = 335 \text{ cm}
$$
\n
$$
L_{E_X} = \frac{L_T - L_{N_X}}{2} = \frac{500 \text{ cm} - 250 \text{ cm}}{2} = 125 \text{ cm}
$$
\n
$$
L_{E_Y} = \frac{L_T - L_{N_X}}{2} = \frac{671 \text{ cm} - 335 \text{ cm}}{2} = 168 \text{ cm}
$$
\n
$$
A_{N_X} = \frac{A_{CRP}}{f_{k_X}} = \frac{15 \text{ cm}^2}{1.137} = 13.19 \text{ cm}^2
$$
\n
$$
A_{N_Y} = \frac{A_{CRP}}{f_{k_Y}} = \frac{15 \text{ cm}^2}{1.36} = 10.99 \text{ cm}^2
$$
\n
$$
A_{E_X} = A_{N_X} f_A = 13.19 \text{ cm}^2 (1.32) = 17.38 \text{ cm}^2
$$
\n
$$
A_{E_Y} = A_{N_Y} f_A = 10.99 \text{ cm}^2 (2.15) = 23.60 \text{ cm}^2
$$

En la Figura 5.5.8 se muestra la geometría final de los CRP utilizados.

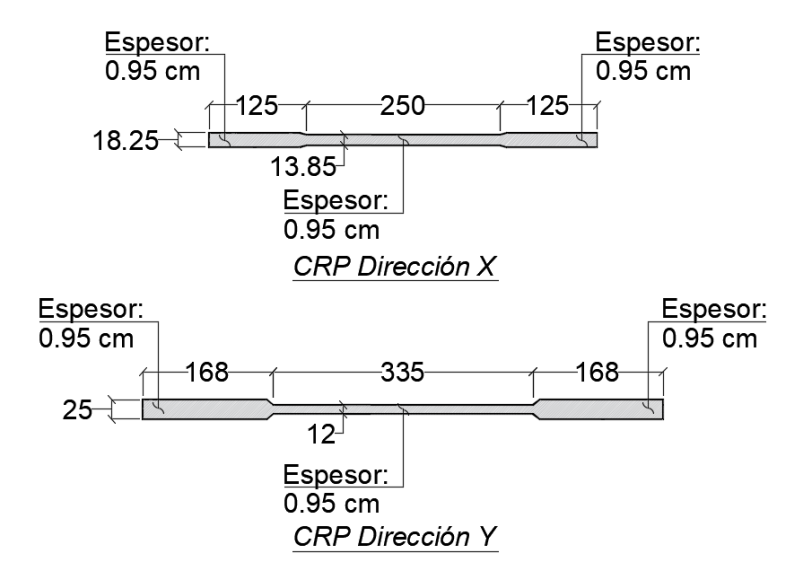

*Figura 5.16. Geometría de los CRP utilizados en dirección 'X' y 'Y' (Acotaciones en cm)*

#### **5.2.6. Paso 6. Comprobación con análisis dinámico no lineal tipo paso a paso**

Por último, se realiza análisis dinámico no lineal tipo paso a paso para los 12 pares de acelerogramas sintéticos obtenidos de la ubicación de la estructura. Los primeros cuatro acelerogramas son sismos de profundidad intermedia y los otros 8 son de subducción. A continuación, se muestra una comparación de los resultados obtenidos con la metodología y los análisis dinámicos no lineales tipo paso a paso. Los parámetros a comparar fueron los siguientes: distorsión lateral máxima de entrepiso, desplazamiento lateral máximo en azotea, compresión, tensión y momento máximo en la columna extrema de planta baja y momento máximo en una viga de planta baja.

En la [Figura 5.17](#page-65-0) se muestra la compresión máxima obtenida en una columna del modelo para la dirección *X* y *Y,* respectivamente. La diferencia entre la metodología propuesta y los análisis dinámicos no lineales tipo paso a paso es mínima en términos de compresión en columnas.

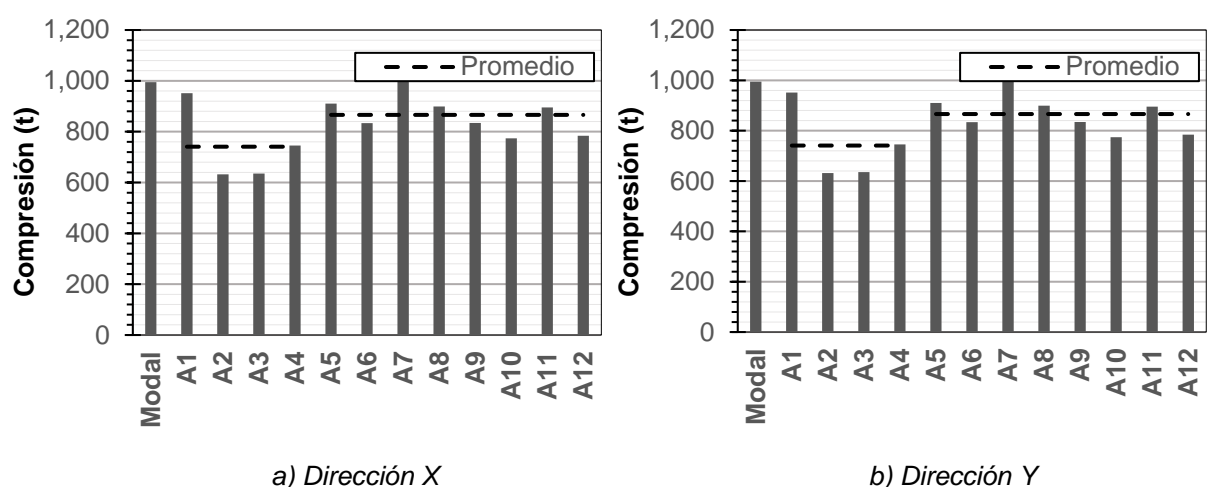

<span id="page-65-0"></span>*Figura 5.17. Comparación de compresión en columna entre análisis no lineal y metodología propuesta*

En la [Figura 5.18](#page-65-1) se muestra la tensión máxima obtenida en una columna del modelo para la dirección *X* y *Y,* respectivamente. La metodología propuesta da tensiones mayores que el análisis dinámico no lineal tipo paso a paso en ambos casos. Se considera del lado de la seguridad los valores obtenidos por la metodología propuesta para la tensión en columnas.

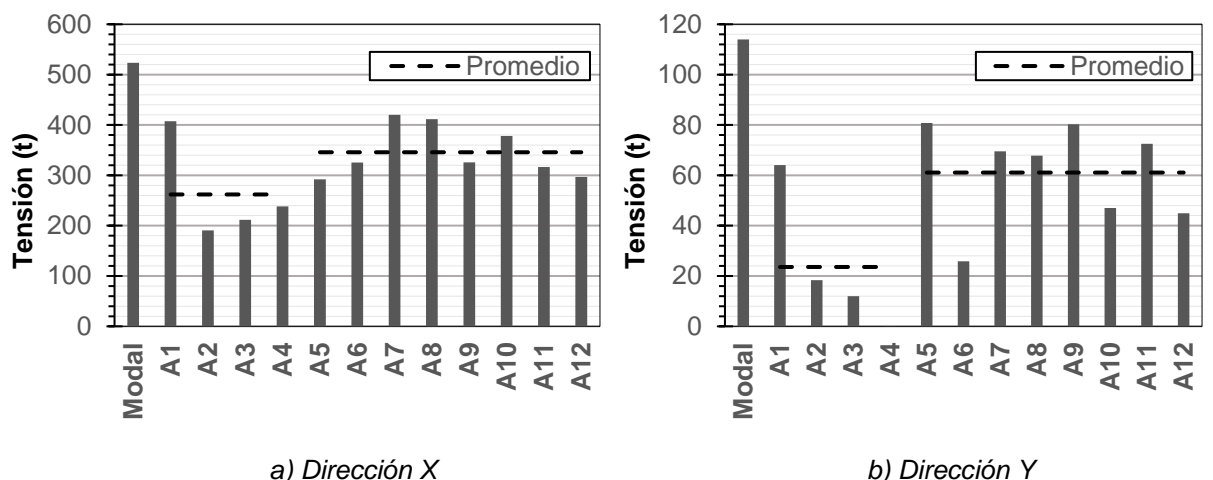

<span id="page-65-1"></span>*Figura 5.18. Comparación de tensión en columna entre análisis no lineal y metodología propuesta*

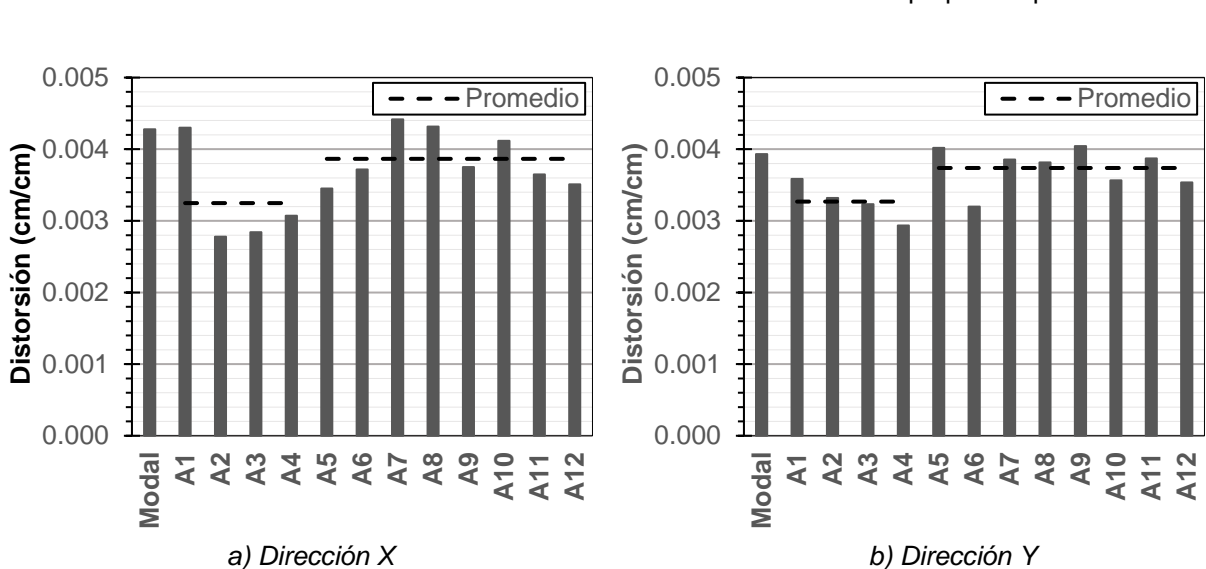

En la [Figura 5.19](#page-66-0) y [Figura 5.20](#page-66-1) se muestran las distorsiones máximas de entrepiso y los desplazamientos de azotea para la dirección *X* y *Y,* respectivamente. Con la metodología propuesta se obtienen valores similares a los obtenidos de un análisis dinámico no lineal tipo paso a paso.

<span id="page-66-0"></span>*Figura 5.19. Comparación de distorsión de entrepiso entre análisis no lineal y metodología propuesta*

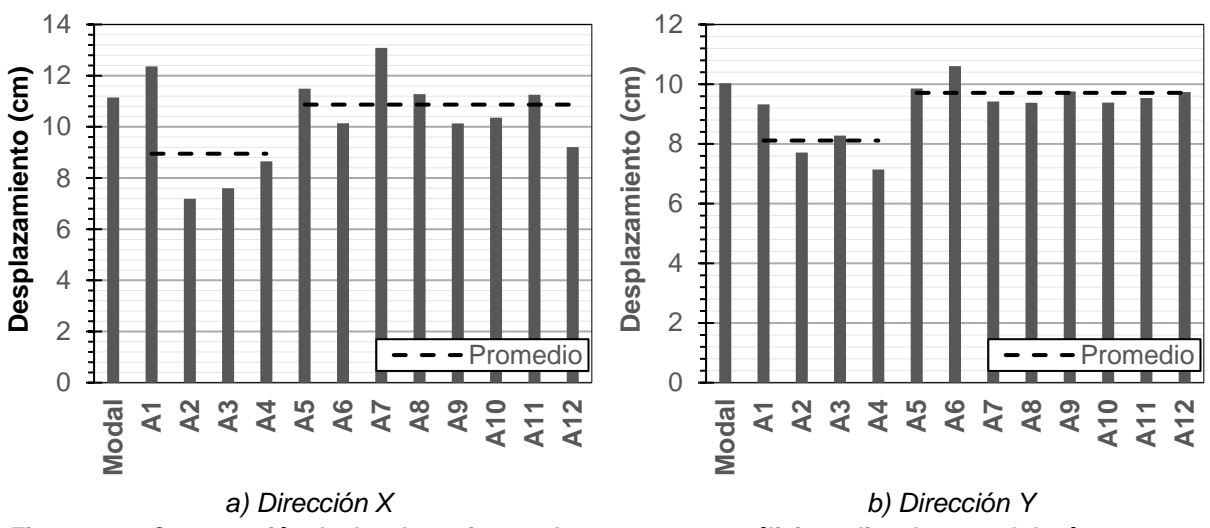

<span id="page-66-1"></span>*Figura 5.20. Comparación de desplazamientos de azotea entre análisis no lineal y metodología propuesta*

En la [Figura 5.21](#page-67-0) y [Figura 5.22](#page-67-1) se muestran los momentos máximos en la columna y viga de planta baja en dirección *X* y *Y,* respectivamente. Como se logra apreciar, la metodología propuesta otorga resultados aceptables, cercanos al promedio de los sismos de subducción.

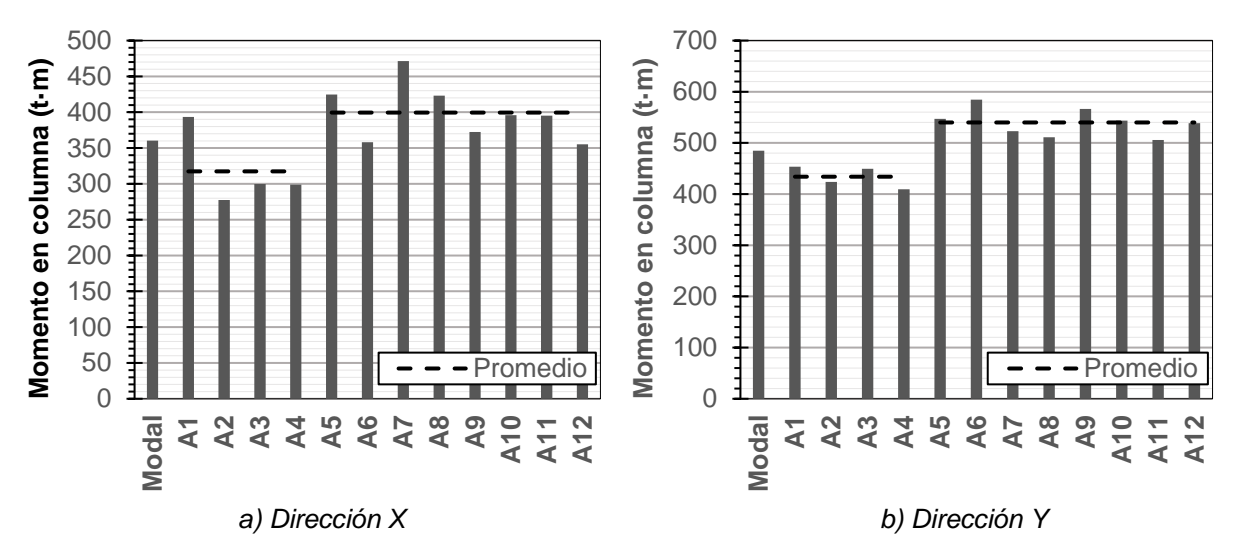

<span id="page-67-0"></span>*Figura 5.21. Comparación de momentos en columnas entre análisis no lineal y metodología propuesta*

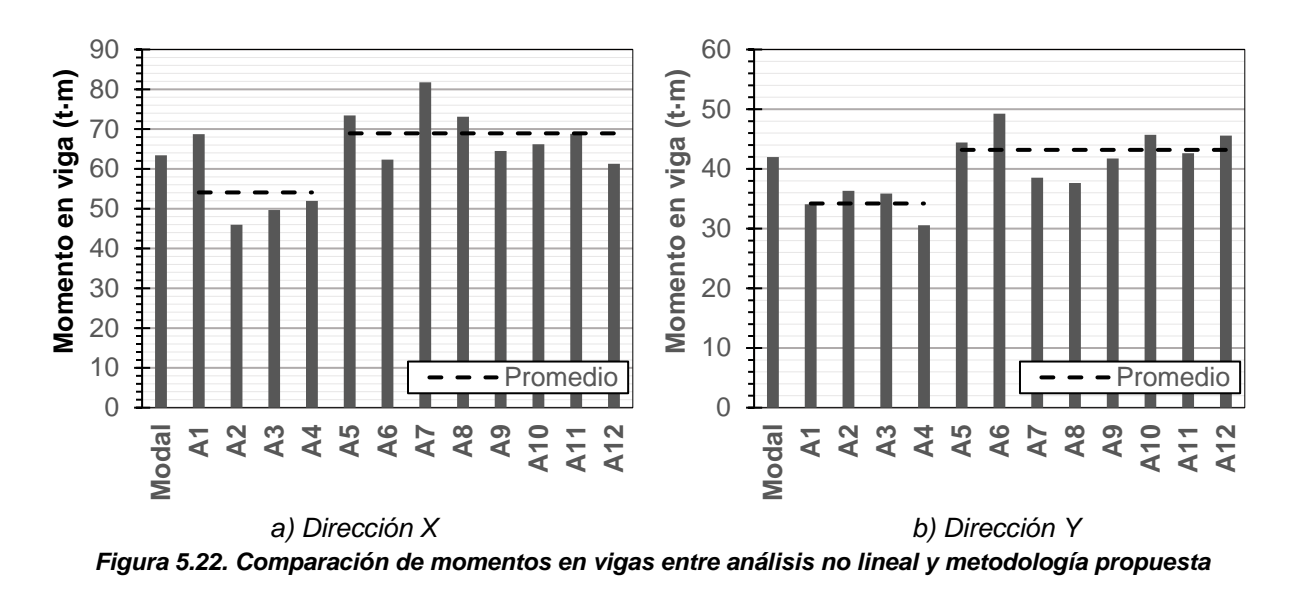

<span id="page-67-1"></span>El Apéndice B, muestra resultados de seis marcos en 2D donde se utilizó la metodología para diferentes periodos, crujías y relaciones de aspecto.

### **5.2.7. Curva de capacidad**

Por último, se muestra la curva de capacidad del modelo en l[a Figura 5.23](#page-68-0) [y Figura 5.24](#page-68-1) para la dirección *X* y *Y,* respectivamente. Se muestra en el eje de las ordenadas el cortante basal normalizada por el peso de la estructura, llamado coeficiente sísmico, y en el eje de las abscisas se muestra el desplazamiento de la azotea y la máxima distorsión de entrepiso. <sup>∆</sup>*yCRP* es el desplazamiento/distorsión asociado a la deformación de fluencia del CRP, <sup>∆</sup>*yC* es el desplazamiento/distorsión asociada a la primera articulación que alcanza el nivel de desempeño de ocupación inmediata según Fema 273 (1997) y <sup>∆</sup>*u* es la deformación asociada a la falla de la estructura. Se puede ver que la estructura alcanza una ductilidad de desplazamiento de 4 cuando la distorsión es cercana al 1%, es decir, cuando la estructura a base de marcos de concreto reforzado aún se encuentra en el intervalo lineal. La estructura puede demandar una ductilidad inclusive mayor de la cual fue diseñada.

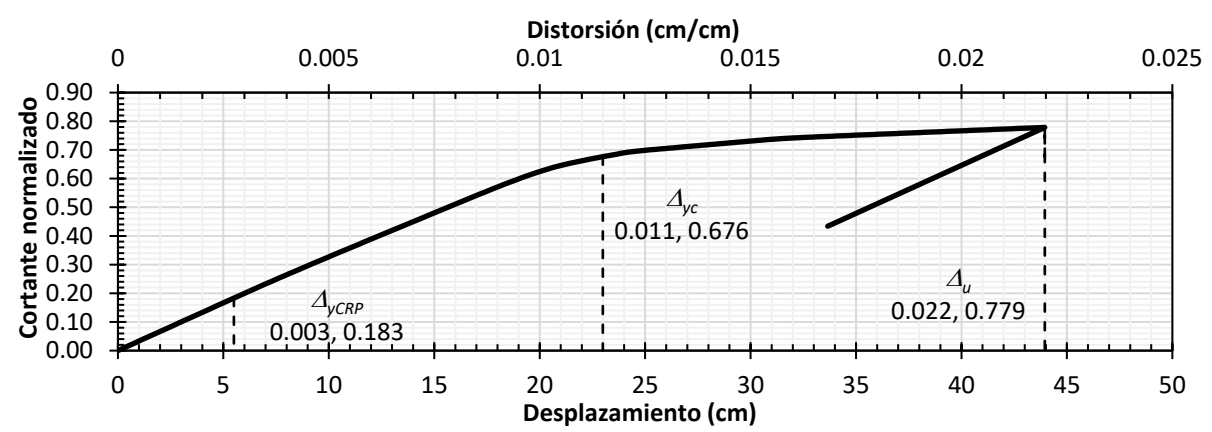

*Figura 5.23. Curva de capacidad del modelo en dirección X*

<span id="page-68-0"></span>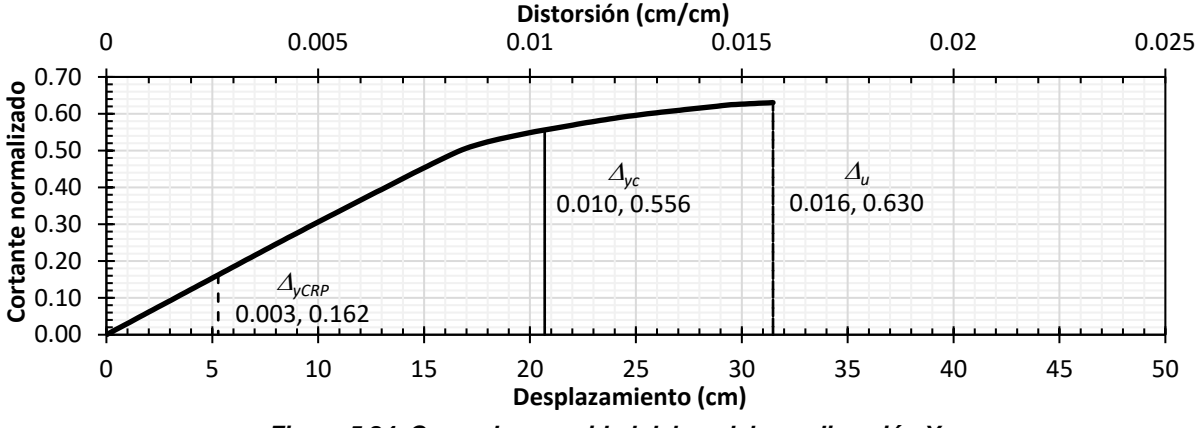

<span id="page-68-1"></span>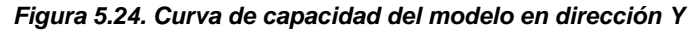

# **CAPÍTULO 6. CONCLUSIONES Y RECOMENDACIONES**

En esta tesis se observó que las estructuras de concreto reforzado con relación de aspecto altura/ancho mayor a 2.0 muestran un comportamiento muy diferente al estimado con análisis modal espectral. Dentro de los problemas más significativos está el hecho de que se generan tensiones muy grandes en las columnas, lo que llevan a fallas no esperadas del sistema estructural; especialmente cuando se trata de estructuras ubicadas en la zona geotectónica III diseñadas con factor de comportamiento sísmico de *Q*=4. Para corregir el problema, se recomendó el uso de contraventeos restringidos al pandeo y se propuso una metodología de diseño. Se ofrecen las conclusiones y recomendaciones de las secciones siguientes.

## **6.1. Conclusiones**

- 1. La relación de aspecto en estructuras de concreto reforzado afecta de manera muy importante su comportamiento. La norma actual toma en cuenta la relación de aspecto para considerar si es una estructura irregular, a pesar de esto, este factor no logra representar el problema adecuadamente y puede quedar del lado de la inseguridad.
- 2. Las recomendaciones de detallado para estructuras de concreto reforzado con ductilidad alta de la norma actual no aseguran un comportamiento dúctil en estructuras de concreto reforzado con relación de aspecto mayor a 2.
- 3. Estructuras con una relación de aspecto elevada, pueden presentar tensiones muy grandes en sus elementos verticales como columnas.
- 4. Si no se asegura que una estructura cumpla con la ductilidad esperada y el factor de sobreresistencia seleccionado, la reducción de fuerzas sísmicas puede llegar a no contemplar fuerzas de tensión en las columnas. Esto genera fallas frágiles inesperadas ante eventos sísmicos.
- 5. El uso de la filosofía de diseño actual, basado en fuerzas, no se debe utilizar de manera indiscriminada. En zonas blandas, como la Zona III de la Ciudad de México, la práctica de reducción de fuerzas no llega a resultados satisfactorios para todos los periodos. Las estructuras pueden tener demandas mayores a las esperadas, generando fallas inesperadas.
- 6. El reglamento actual debe ser más restrictivo para los análisis y diseños de estructuras ubicadas en Zona III. Con los resultados mostrados en la sección 4.4.1 se mostró que:
	- a. *Q'* se ajusta adecuadamente para estructuras con *Q* = 2.
	- b. Conforme se demanda mayor ductilidad, el factor *Q'* deja de ajustarse correctamente para periodos cortos y largos.
	- c. *Q'* no se ajusta adecuadamente en periodos cortos para sismos de subducción en la zona geotécnica I y II para *Q ≥ 3*.
	- d. *Q'* para periodos cortos en Zona III no se ajusta adecuadamente.
- 7. Los sismos de subducción pueden generar comportamientos no esperados en estructuras diseñadas con la norma vigente en ciertos periodos incluso para zonas firmes, donde para periodos cortos los desplazamientos inelásticos son mayores que los elásticos.
- 8. En estructuras con periodo mayor a 2 segundos, diseñadas conforme al reglamento vigente, con una ductilidad elevada (*Q ≥ 3*) su comportamiento difiere del obtenido en un análisis dinámico no lineal. Los elementos pueden quedar sub-diseñados.
- 9. La metodología propuesta es una solución viable para el diseño de estructuras de concreto reforzado de ductilidad elevada y una relación de aspecto mayor a dos en zona geotécnica III de la Ciudad de México.
- 10. La metodología propuesta es adecuada con las limitaciones descritas. Estructuras de concreto reforzado con un periodo menor a 2 segundos. Esta limitación se realizó debido a que estructuras con un periodo mayor, probablemente tengan una altura que, por norma, requieren análisis dinámicos no lineales tipo paso a paso.

# **6.2 Recomendaciones**

Se recomienda:

- 1. Para estructuras en zona geotécnica III que requieran desarrollar una disipación de energía elevada, utilizar la metodología propuesta y realizar análisis no lineales, debido a que con un análisis convencional podría no tenerse el comportamiento y respuesta esperados.
- 2. Incentivar el uso de análisis dinámicos no lineal para estructuras ubicadas en terrenos blandos o que puedan ser susceptibles a sismos de subducción.
- 3. Normalizar los análisis dinámicos no lineales para estructuras de concreto con relación de aspecto mayor a 2 diseñadas para un factor de comportamiento sísmico, *Q*, igual o mayor a 3.
- 4. Para análisis y diseño de estructuras de concreto reforzado con una relación de aspecto mayor a 2, no se recomienda el uso de un factor de comportamiento sísmico mayor o igual a 3, a menos que se demuestre con un análisis de capacidad que puede alcanzar una ductilidad alta.

# **REFERENCIAS**

- *Aplicación Normas Técnicas Complementarias para Diseño por Sismo de la Ciudad de México*. (2019). Obtenido de https://sasid.unam.mx/webNormasCDMX/
- Bosco, M., & Marino, E. (2013). Design method and behavior factor for steel frames with buckling restrained braces. *Earthquake Enginnering & Structural Dynamics, 42*, 1243-1263.
- Dipti R., S., & Shih-Ho, C. (2010). Performance-based plastic design method for buckling-restrained braced frames. *Engineering Structures, 32*, 2950-2958.
- ETABS 2016 Ultimate. (Ultimate Versión 16.2.1 Integrated Building Design Software). *Computers and Structures, Inc.* Berkeley, California, [Software]. 2016.
- Godínez Domínguez, E. A., & Tena Colunga, A. (2007). Evaluación de los criterios de diseño sísmico del RCDF para marcos dúctiles de concreto reforzado con contravientos. *Sociedad Mexicana de ingeniería Sísmica*, XVI Congreso Nacional de Ingeniería Sísmica - Ixtapa-Zihuatanejo, Guerrero.
- Godínez Domínguez, E. A., Tena Colunga, A., & Pérez Rocha, L. E. (2010). Comportamiento sísmico de edificios con base en marcos dúctiles de concreto reforzado contraventeados. *Sociedad Mexicana de Ingeniería Estructural*.
- Guerrero Bobadilla, H., Tianjian Ji, Teran Golmore, A., & Alberto Escobar, J. (2016). A method for preliminary seismic desing and assessment of low-rise structures protected with bucklingrestrained braces. *Engineering Structures, 123*, 141-154.
- Hussain, S., Benschoten, P. V., Satari, M., & Lin, S. (2006). *Buckling Restrained Braced Frame (BRBF) Structures: Analysis, Design and Approvals Issues.* Long Beach: Proceedings of the 75th SEAOC Annual Convention.
- Jaimes Téllez, M. A., & Reinoso Angulo, E. (2004). Comportamiento de edificios en el valle de México ante sismos de subducción y falla normal. *Sociedad Mexicana de Ingeniería Estructural*, XIV Congreso Nacional de Ingeniería Estructural - Acapulco, Gro.
- Meli, R., & Ávila, J. (1989). Analysis of building response. *Earthquake Spectra, 4*(3), 1-19.
- Newmark, N., & Hall, W. (1982). Earthquake Spectra and Design. *Earthquake Spectra and Design*.
- NTC-CAE. (2017). Normas Técnicas Complementarias sobre Criterios y Acciones para el Diseño Estructural de las Edificaciones. *Gaceta Oficial de la Ciudad de México, 220 Bis*, 689-700.
- NTC-DCEA. (2017). Normas Técnicas Complementarias para Diseño y Construcción de Estructuras de Acero. *Gaceta Oficial de la Ciudad de México, 220 Bis*, 107-371.
- NTC-DCEC. (2017). Normas Técnicas Complementarias para Diseño y Construcción de Estructuras de Concreto. *Gaceta Oficial de la Ciudad de México, 220 Bis*, 372-566.
- NTC-DS. (2017). Normas Técnicas Complementarias para Diseño por sismo. *Gaceta Oficial de la Ciudad de México, 220 Bis*, 44-83.
- Ordaz, M., & Pérez Rocha, L. (1998). Estimation of strength-reduction factors for elastoplastic system: a new approach. *Earthquake Engineering and Structural Dynamics, 27*, 889-901.
- Ordaz, M., Reinoso, E., & Pérez Rocha, L. (1996). Criterios de diseño sísmico: consdieraciones para suelos blandos. *Revista de Ingeniería Sísmica SMIS*, 25-35.
- Riddell, R., & Newmark, N. (1979). Statistical Analysis of the response of nonlinear systems subjected to earthquakes. *CIVIL ENGINEERING STUDIES*, No. 468.
- Rodríguez Corona, V. (2019). *Diseño de disipadores de energía sísmica del tipo Contraventeos Restringidos al Pandeo (CRP) (Tésis de licenciatura).* Ciudad de México: UNAM.
- Rosas, H., Ruiz, S., & Díaz, O. (1989). Construcción de espectros inelásticos a partir de registros en la Ciudad de México. *Memorias VIII Congreso Nacional de Ingeniería Sísmica y VII Congreso nacional de Ingeniería Estructural*, A77-A86.
- SPECTRA. (Response Spectrum Analysis). *Athol J Carr.* New Zealand, [Software]. 2016.
- Terán Gilmore, A., & Coeto, G. (2011). Displacement-based preliminary design of tall buildings stiffened with a system of buckling-restrained braces. *Earthquake Spectra, 27*(1), 153-186.
- Terán Gilmore, A., & Montiel Ortega, M. A. (2008). Evaluación y comparación de la confiabilidad de edificios de 24 niveles estructurados con contravientos tradicionales y con contravientos restringidos contra pandeo. *Sociedad Mexicana de Ingeniería Estructural*.
- Terán Gilmore, A., & Virto Cambray, N. (2009). Preliminary Design of Low-Rise Buildings Stiffened with Buckling-Restrained Braces by a Displacement-Based Approach. *Earthquake Spectra, 27*(1), 158 - 211.
- Timothy J., M., Timothy J., S., & Gaetano Della, C. (2010). Development of a Displacement-Based Design Mehot for Steel Dual Systems With Bucklink-Restrained Braces and Moment-Resisting Frames. *Journal of Earthquake Engineering, 14*(S1), 106-140.
- Veletsos , A., & Newmark, N. (1960). Effect of inelastic behavior on the response of simple systems to earthquake motions. *World Conf. Earthquake Engineering* , 895-912.
- Vidic Tomaz, Peter Fajfar, & Matej Fischinger. (1994). Consistent inelastic design spectra: Strength and displacement. *Earthq. Engineering and Struct. Dynamics*, 507-521.

## **APÉNDICE A**

A continuación, se muestra la curva de capacidad de los 27 modelos revisados en el Capítulo 4.

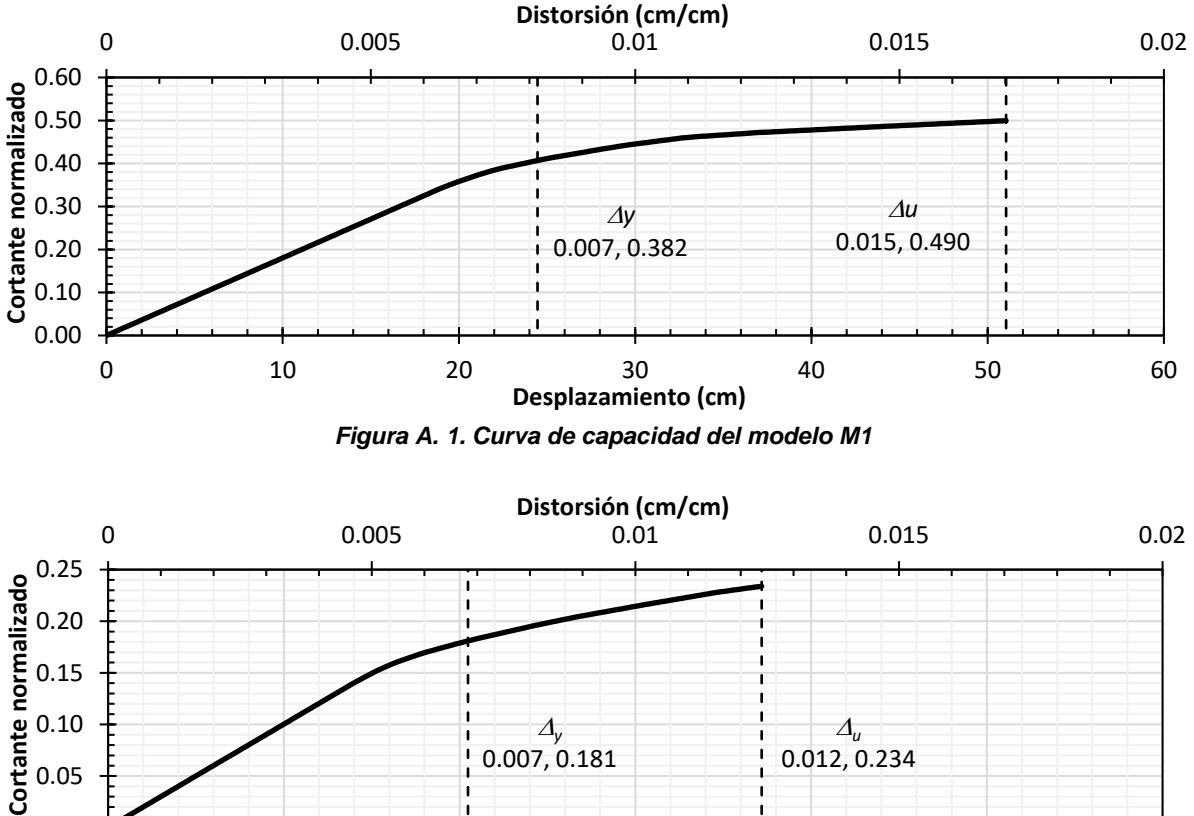

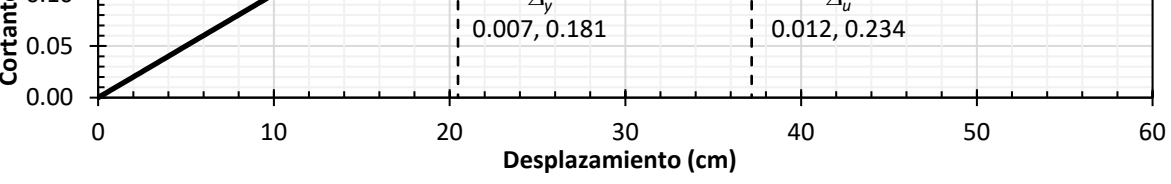

*Figura A. 2. Curva de capacidad del modelo M2*

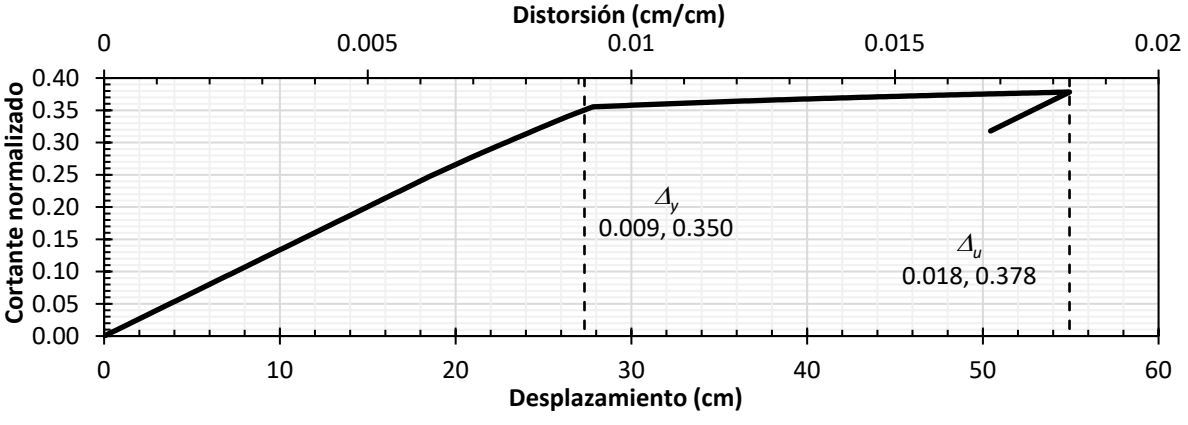

*Figura A. 3. Curva de capacidad del modelo M3*

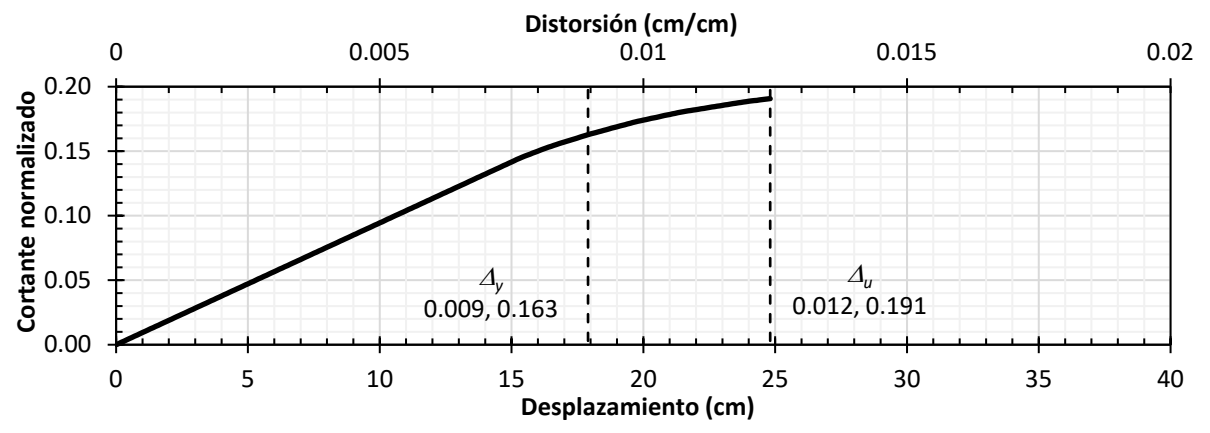

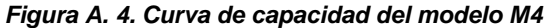

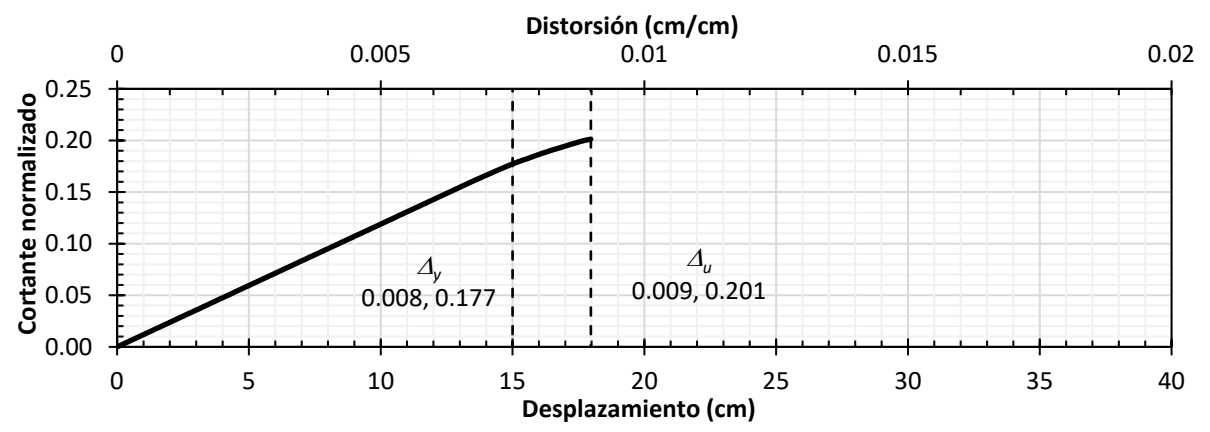

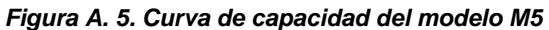

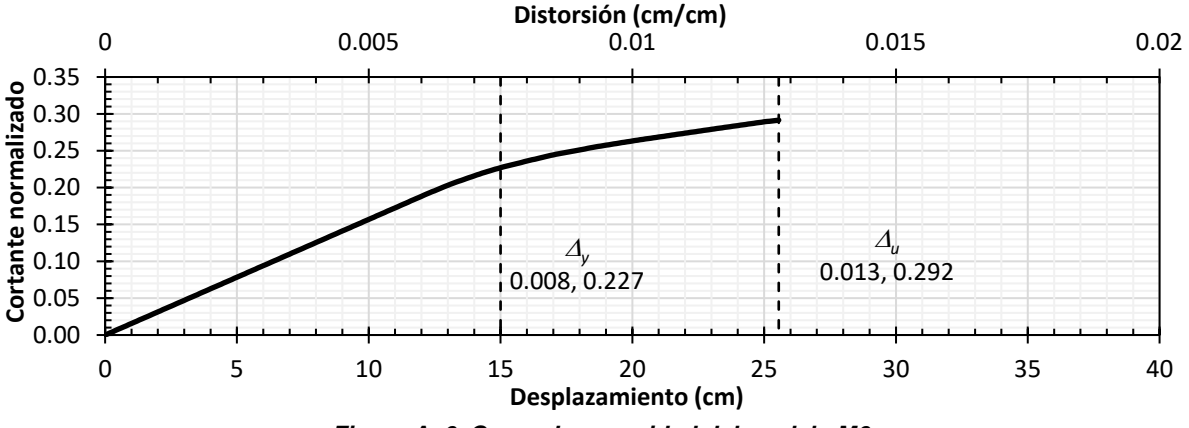

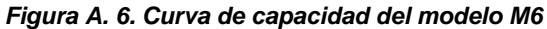

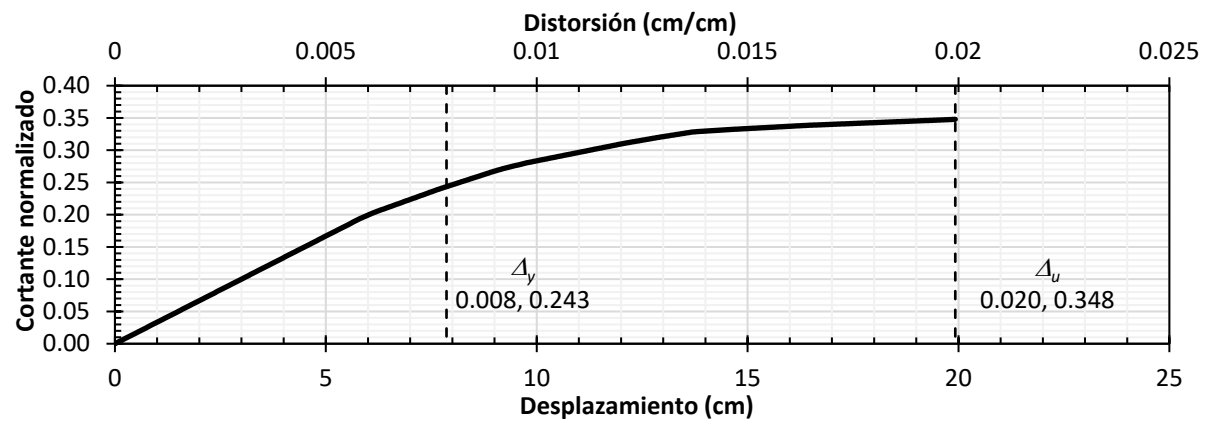

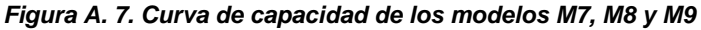

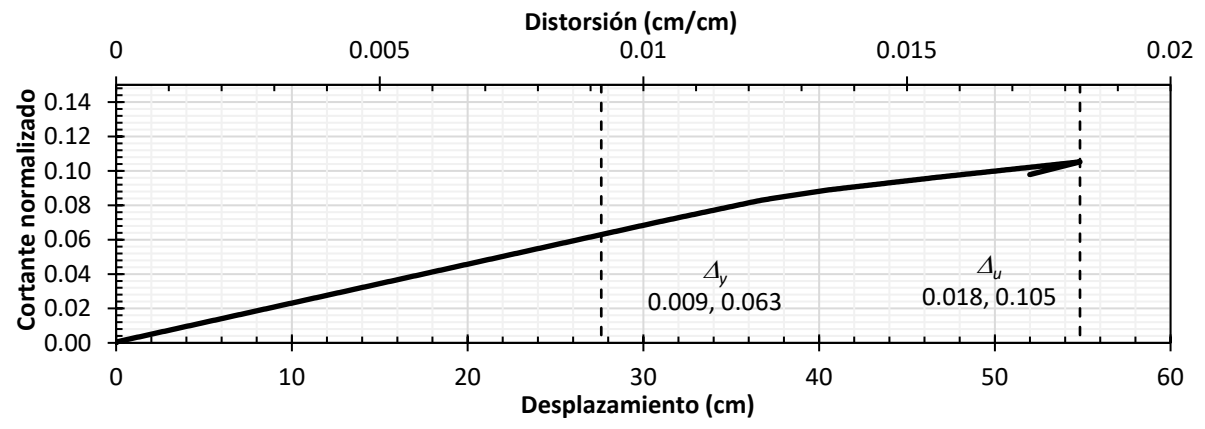

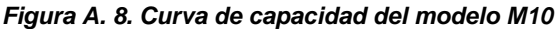

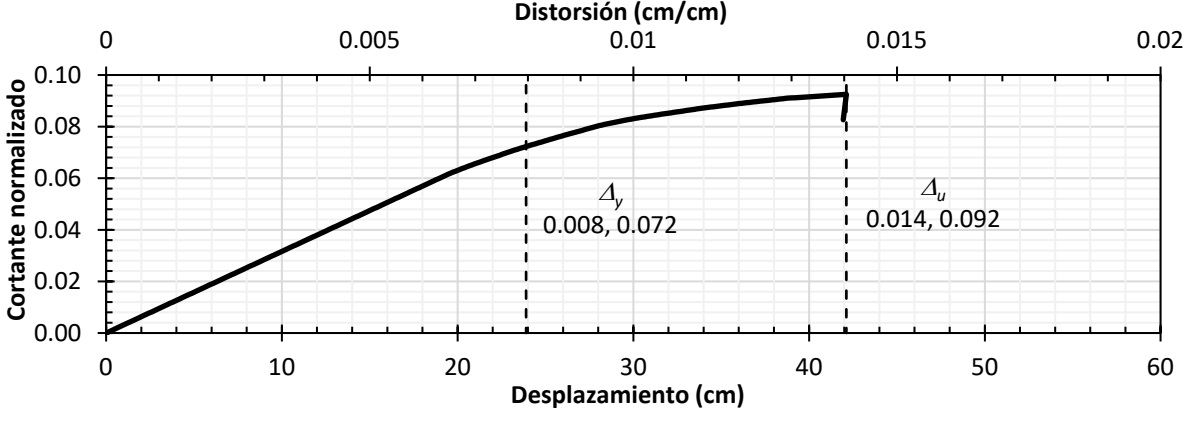

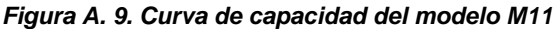

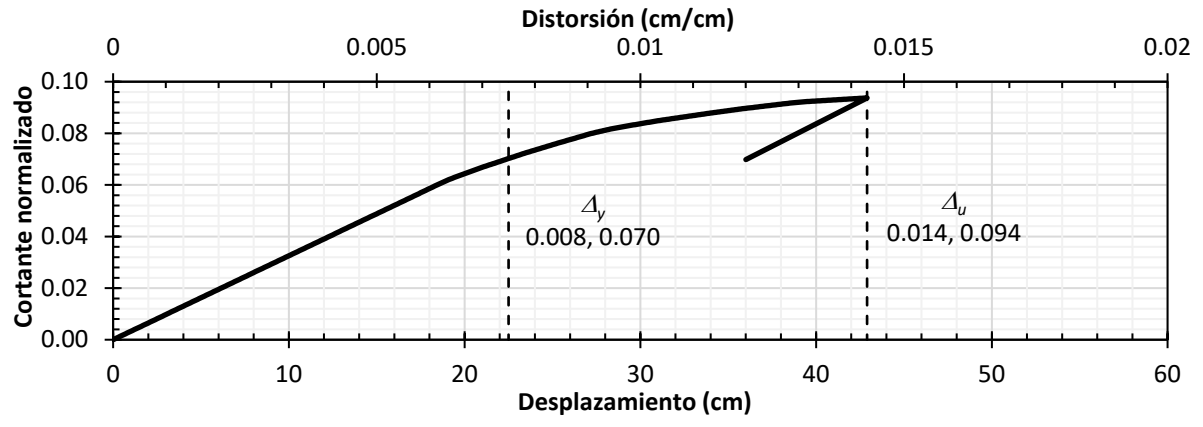

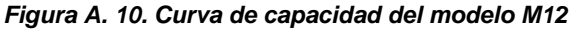

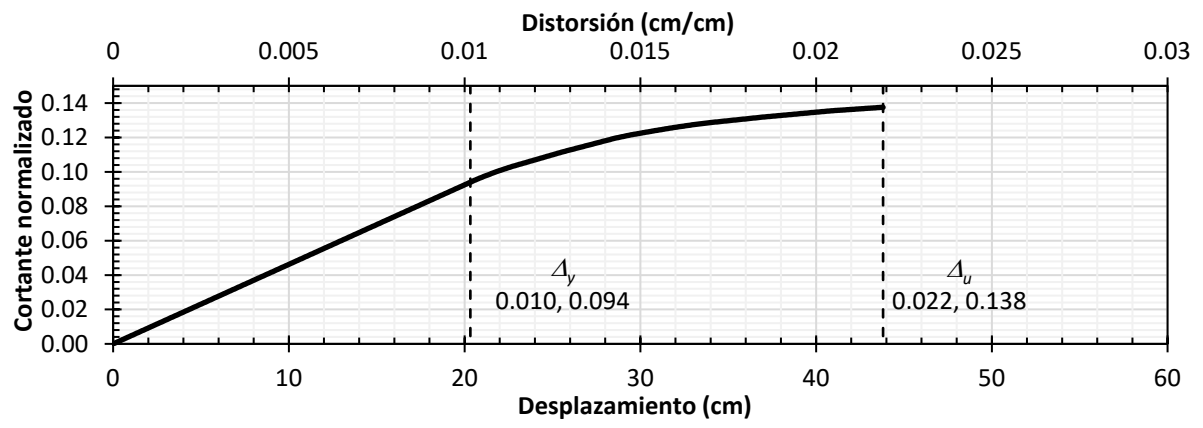

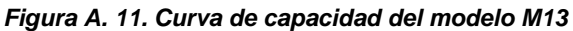

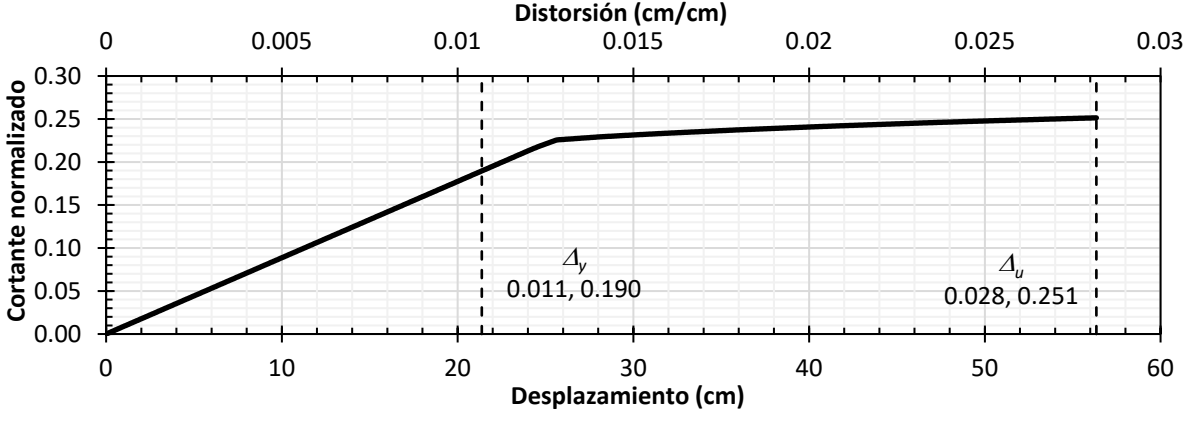

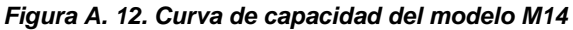

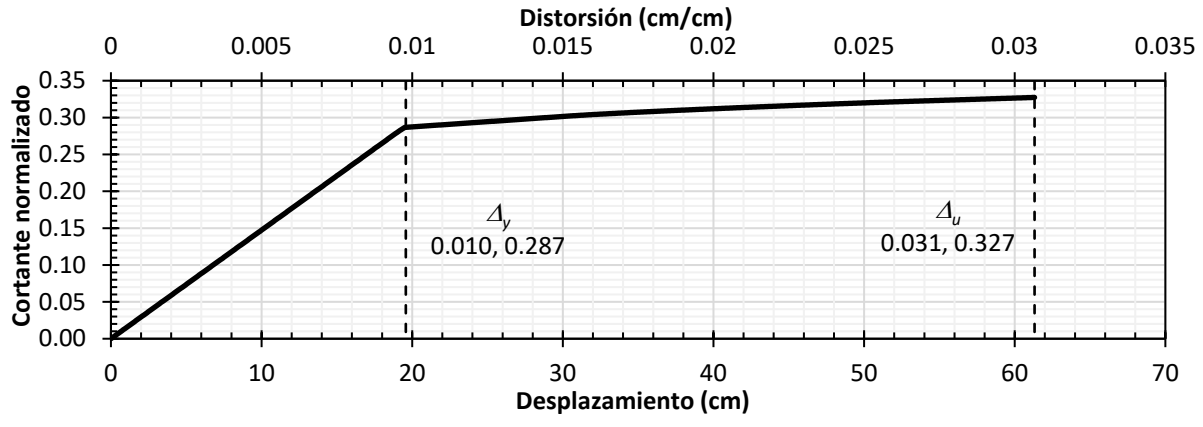

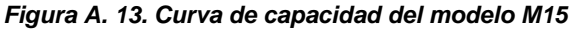

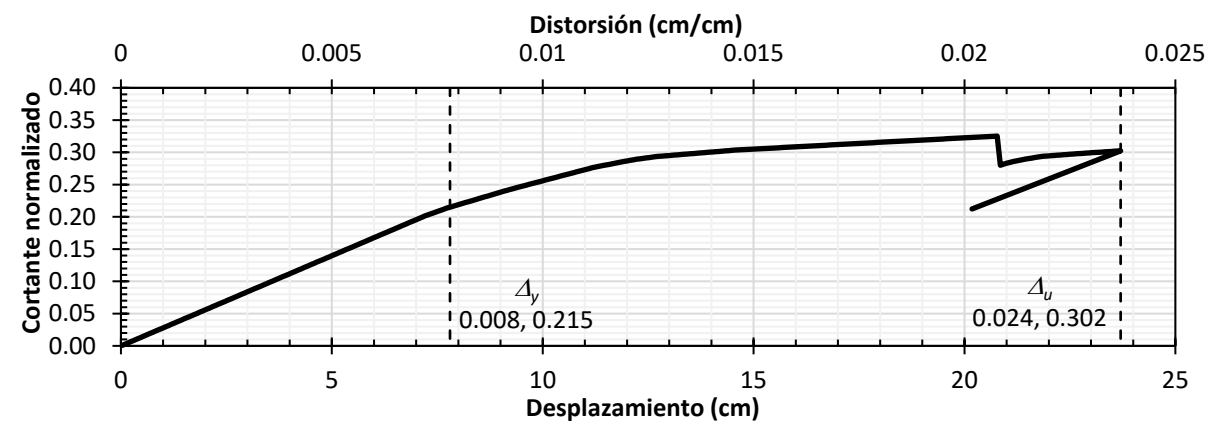

*Figura A. 14. Curva de capacidad de los modelos M16, 17 y 18*

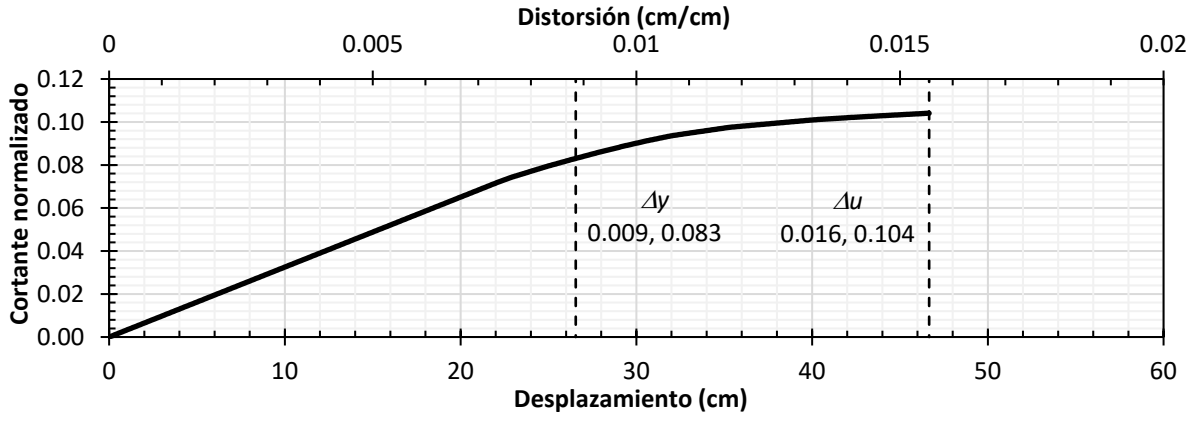

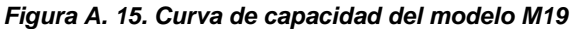

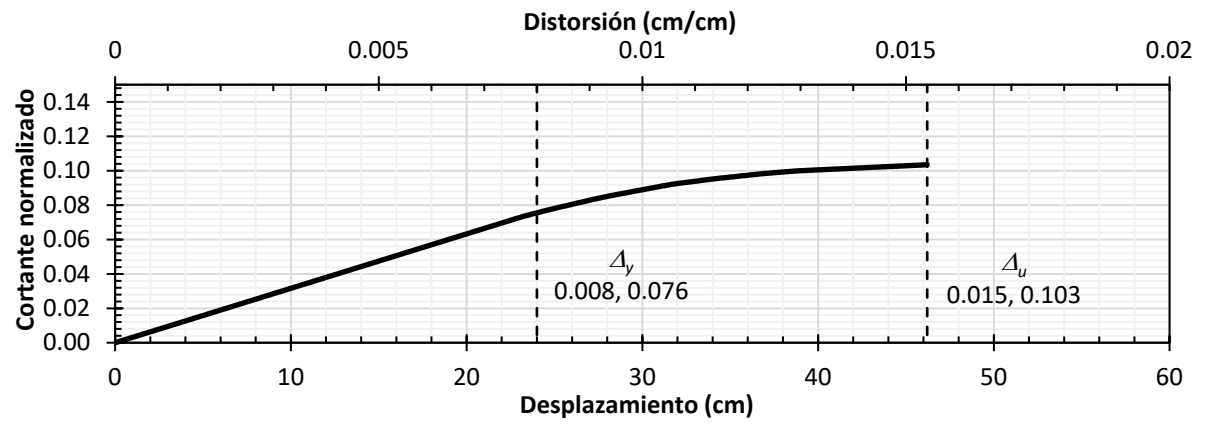

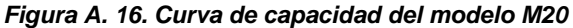

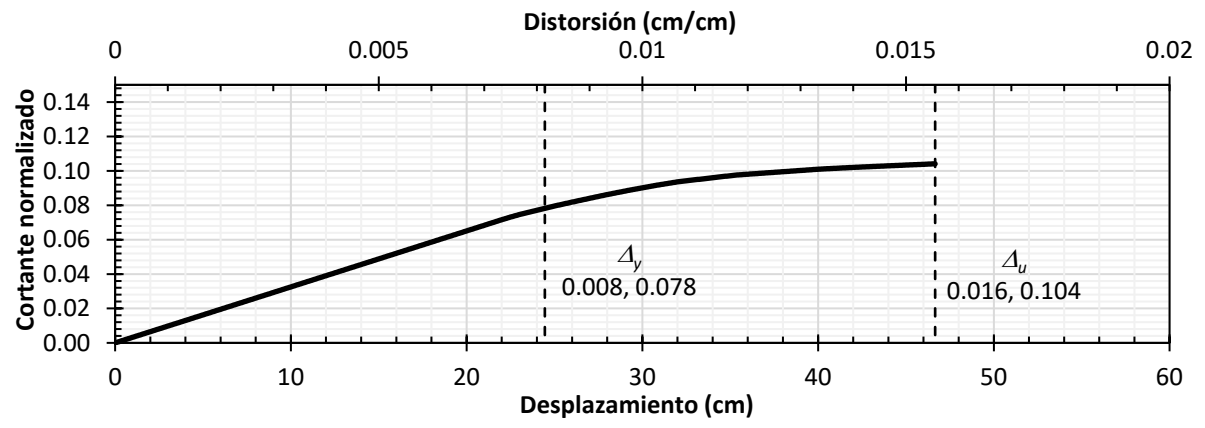

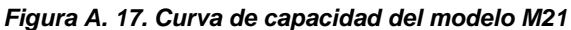

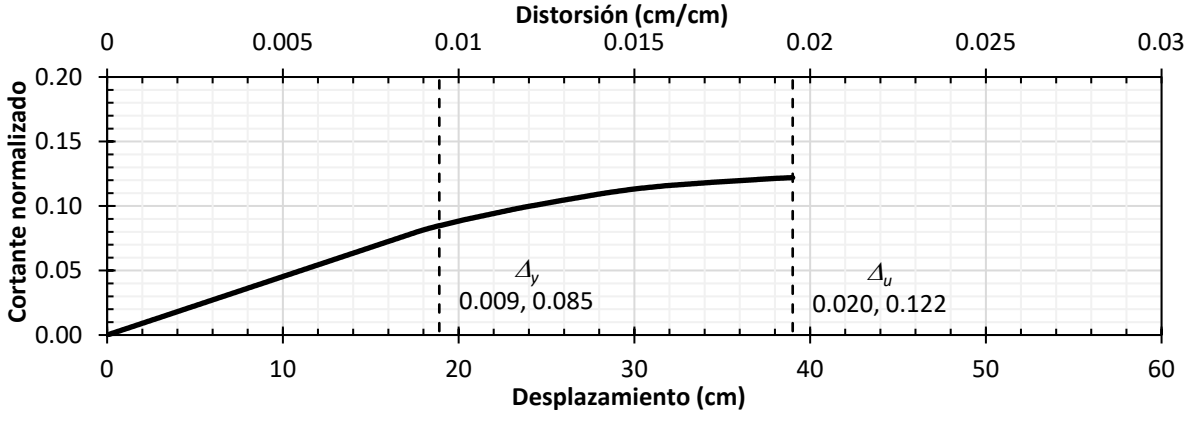

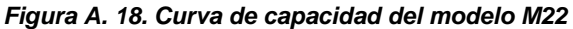

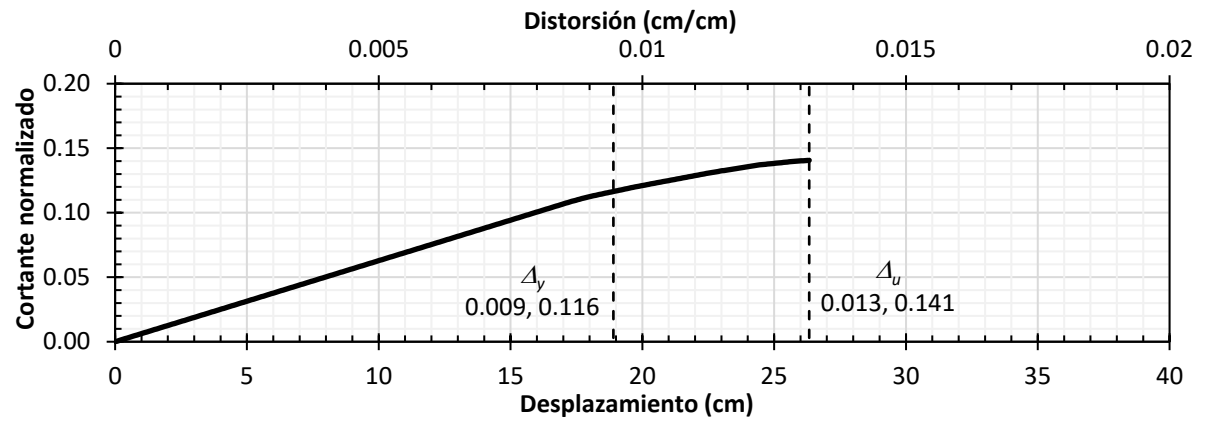

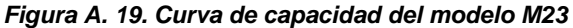

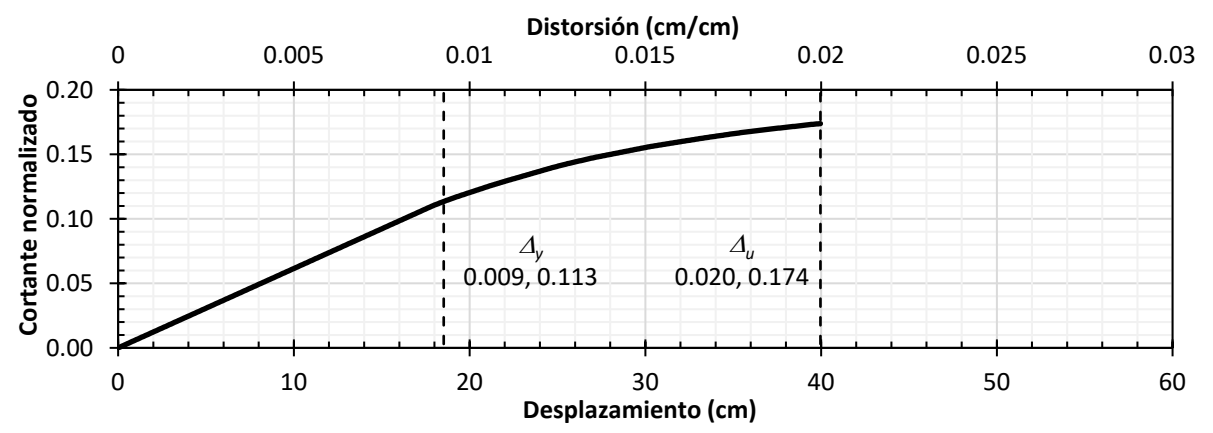

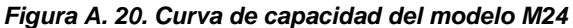

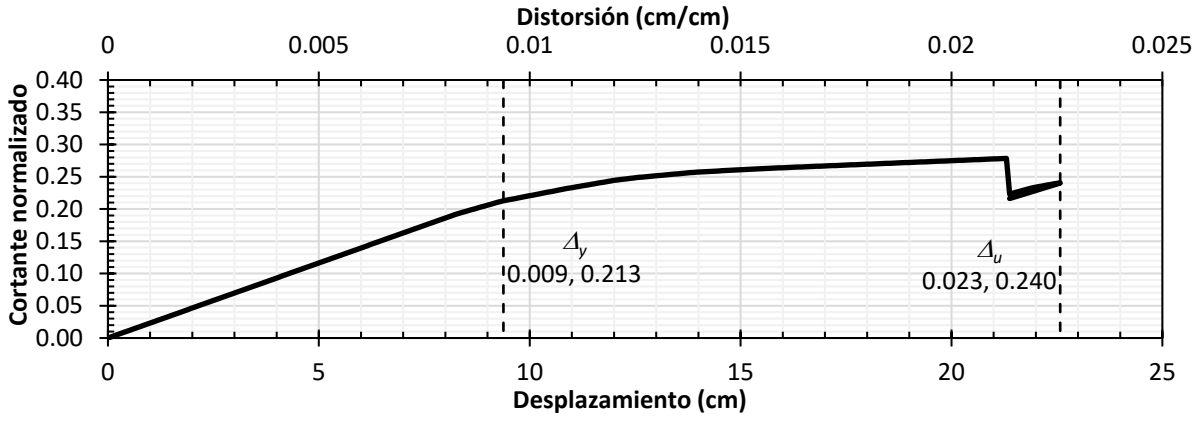

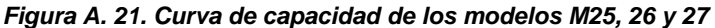

## **APÉNDICE B**

En esta sección se muestra la metodología propuesta para seis marcos en 2D descritos en la [Tabla B.](#page-81-0)  [1](#page-81-0) y [Figura B. 1.](#page-82-0) Los marcos son de concreto con resistencia a la compresión, *f'c*, de 350 kg/cm². Se consideró inercia agrietada para columnas del 0.70 y de 0.50 para vigas.

El acero utilizado en los CRP tiene una resistencia nominal a la fluencia, *Fy*, de 2,530 kg/cm², con un módulo de elasticidad, *E*, de 2,039,000 kg/cm², con un peso volumétrico de 7,850 kg/m³.

La carga muerta (sin considerar peso propio de vigas y columnas), carga viva máxima y carga viva instantánea distribuida linealmente en las vigas se consideró de 552 kg/m, 190 kg/m y 100 kg/m respectivamente para entrepisos y de 638 kg/m, 100 kg/m y 70 kg/m respectivamente para azotea.

Los modelos numéricos se sometieron a los acelerogramas sintéticos descritos en la sección 4.1. El diseño de estos ejemplos no se muestra en esta sección ya que es similar al mostrado en la sección 5.2. El objetivo de esta sección es validar los resultados de la metodología propuesta para marcos con diferentes características de periodo y relación de aspecto.

<span id="page-81-0"></span>

| <b>Modelo</b> | <b>Niveles</b> | T(s)  | rabia D. T. Descripción de los modelos matemáticos utilizados para validar la metodología<br><b>Elemento</b> | Sección,                             | Acero        | Acero         |
|---------------|----------------|-------|----------------------------------------------------------------------------------------------------|--------------------------------------|--------------|---------------|
|               |                |       |                                                                                                    | $b$ x $h$ (cm)                       | longitudinal | transversal   |
| MCRP1         | 5              | 0.645 | Trabe                                                                                                    | 20x35                                | 4 Var. #5    | Var. #3@10 cm |
|               |                |       | Columna                                                                                                    | 60x60                                | 20 Var. #5   | Var. #4@20 cm |
|               |                |       | <b>CRP (N1-N5)</b>                                                                                           | Area transversal = $4 \text{ cm}^2$  |              |               |
| MCRP2         | 5              | 0.654 | Trabe                                                                                                    | 20x35                                | 4 Var. #5    | Var. #3@10 cm |
|               |                |       | Columna                                                                                                    | 60x60                                | 20 Var. #5   | Var. #4@20 cm |
|               |                |       | <b>CRP (N1-N5)</b>                                                                                           | Área transversal = $4 \text{ cm}^2$  |              |               |
| MCRP3         | 10             | 0.943 | Trabe                                                                                                    | 20x40                                | 5 Var. #5    | Var. #3@10 cm |
|               |                |       | Columna (N1-N2)                                                                                              | 140x140                              | 64 Var. #8   | Var. #4@20 cm |
|               |                |       | Columna (N3-N5)                                                                                              | 100x100                              | 48 Var. #6   | Var. #4@20 cm |
|               |                |       | Columna (N6-N10)                                                                                             | 60x60                                | 20 Var. #5   | Var. #4@20 cm |
|               |                |       | CRP (N1-N10)                                                                                                 | Area transversal = $4 \text{ cm}^2$  |              |               |
| MCRP4         | 10             | 0.952 | Trabe                                                                                                    | 20x35                                | 4 Var. #5    | Var. #3@10 cm |
|               |                |       | Columna (N1-N5)                                                                                              | 100x100                              | 64 Var. #5   | Var. #4@20 cm |
|               |                |       | Columna (N6-N10)                                                                                             | 50x50                                | 14 Var. #5   | Var. #4@20 cm |
|               |                |       | <b>CRP (N1-N10)</b>                                                                                          | Area transversal = $4 \text{ cm}^2$  |              |               |
| MCRP5         | 15             | 0.969 | Trabe                                                                                                    | 30x55                                | 8 Var. #5    | Var. #3@10 cm |
|               |                |       | Columna (N1-N4)                                                                                              | 160x160                              | 96 Var. #8   | Var. #4@20 cm |
|               |                |       | Columna (N5-N9)                                                                                              | 100x100                              | 40 Var. #6   | Var. #4@20 cm |
|               |                |       | Columna (N10-N15)                                                                                            | 65x65                                | 20 Var. #6   | Var. #4@20 cm |
|               |                |       | <b>CRP (N1-N15)</b>                                                                                          | Area transversal = $10 \text{ cm}^2$ |              |               |
| MCRP6         | 15             | 1.154 | Trabe                                                                                                    | 30x55                                | 4 Var. #5    | Var. #3@10 cm |
|               |                |       | Columna (N1-N6)                                                                                              | 150x150                              | 116 Var. #8  | Var. #4@20 cm |
|               |                |       | Columna (N6-N15)                                                                                             | 90x90                                | 32 Var. #6   | Var. #4@20 cm |
|               |                |       | <b>CRP (N1-N15)</b>                                                                                          | Area transversal = $10 \text{ cm}^2$ |              |               |

*Tabla B. 1. Descripción de los modelos matemáticos utilizados para validar la metodología*

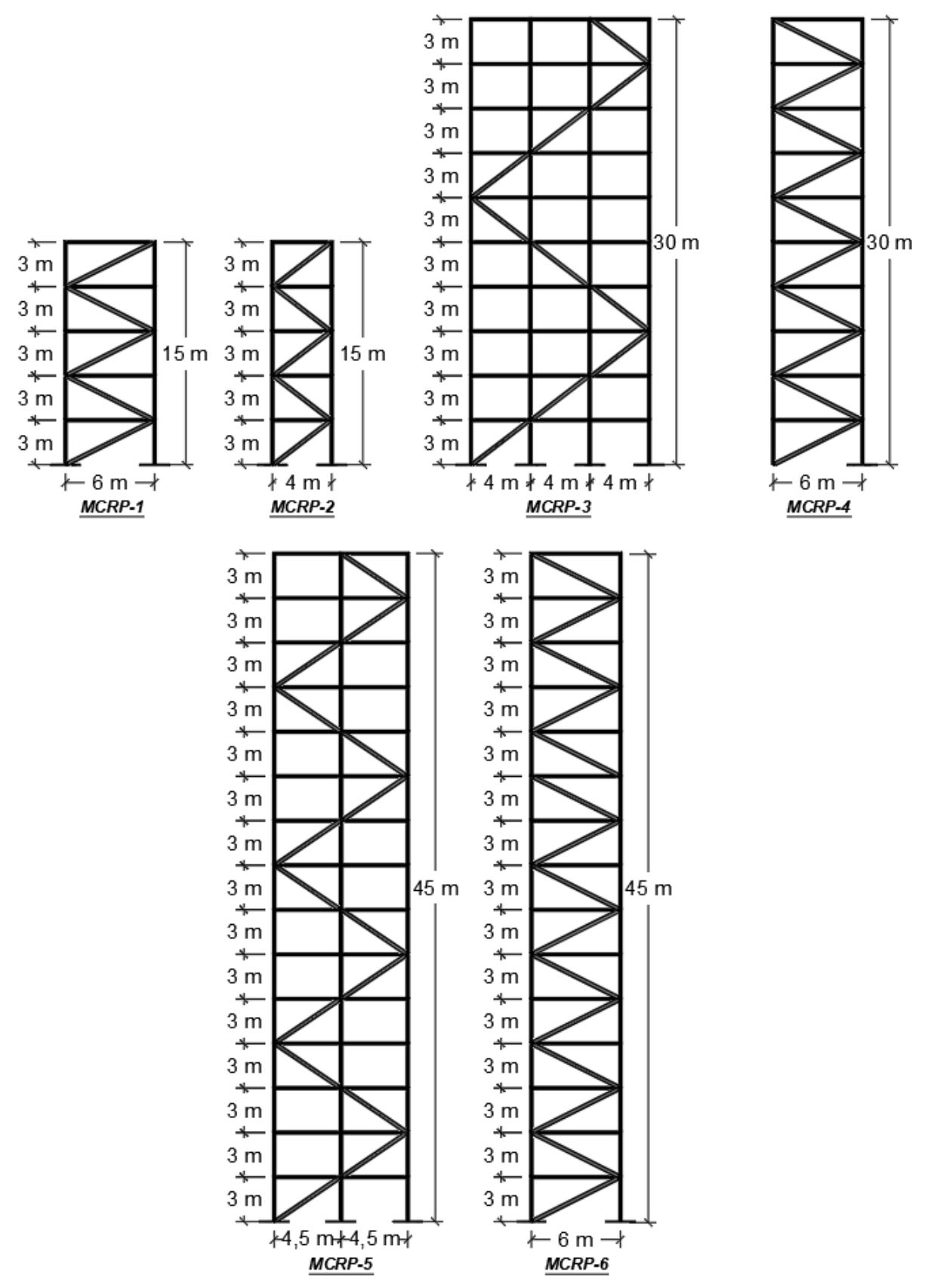

<span id="page-82-0"></span>*Figura B. 1. Modelos matemáticos utilizados para validar la metodología*

Se realizó la comparación entre los resultados obtenidos con la metodología propuesta y aquellos del análisis dinámico no lineal tipo paso a paso. Los parámetros comparados fueron: distorsión lateral máxima de entrepiso, desplazamiento lateral máximo en azotea, cortante basal máximo, momento de volteo de la estructura, compresión, tensión y momento más crítico para una columna extrema de planta baja y momento máximo de la viga más crítica en planta baja.

En las siguientes figuras se muestra, en el eje de las ordenadas la relación del parámetro obtenido con la metodología propuesta entre el promedio del parámetro obtenido del análisis dinámico no lineal tipo paso a paso, separándolos en sismos de subducción y profundidad intermedia. En el eje de las abscisas se muestran los modelos analizados.

En la [Figura B. 2](#page-83-0) y [Figura B. 3](#page-83-1) se muestran la distorsión lateral máxima de entrepiso y desplazamiento máximo de azotea. Se puede observar que las estructuras cumplen con una relación cercana o menor a 1 en la mayoría. La mayor diferencia ocurre para el modelo MCRP6. Tiene una relación de 1.13 para el sismo de subducción y 0.76 para sismo de profundidad intermedia. Por lo anterior, la metodología propuesta cumple adecuadamente para las distorsiones laterales máximas de entrepiso y desplazamientos máximos de azotea.

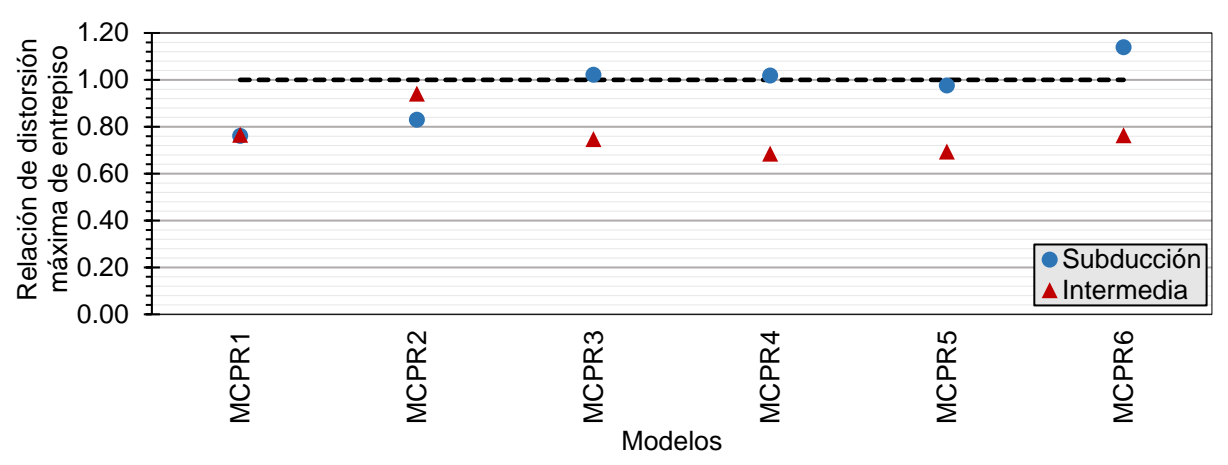

*Figura B. 2. Comparación distorsiones laterales máximas de entrepiso*

<span id="page-83-0"></span>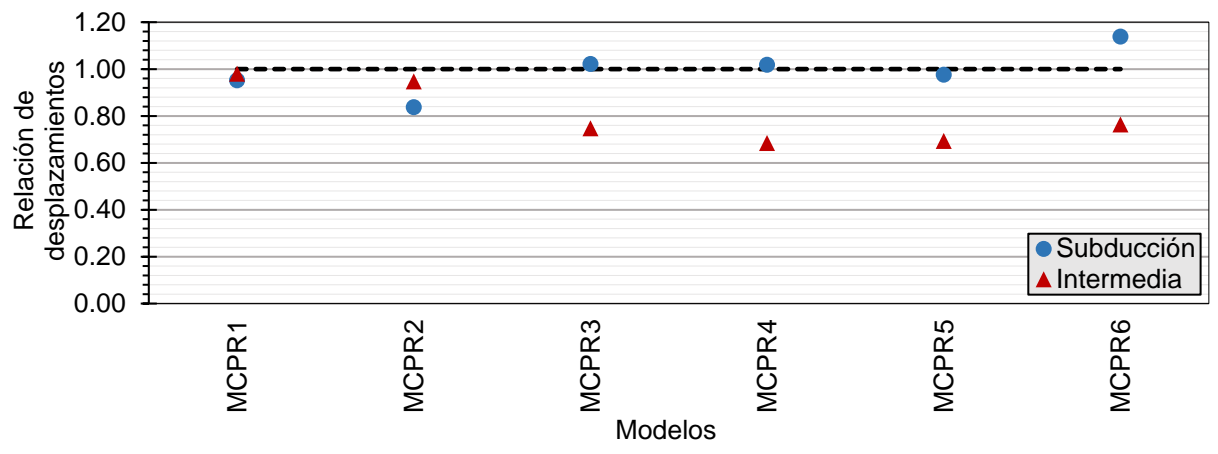

<span id="page-83-1"></span>*Figura B. 3. Comparación desplazamientos máximos en azotea*

En la [Figura B. 4](#page-84-0)**¡Error! No se encuentra el origen de la referencia.** se muestra la comparación de la compresión máxima en la columna extrema de planta baja. Para los modelos analizados todos se encuentran igual o menor que 1. Se puede apreciar que la diferencia es baja. Por otro lado, esta diferencia se encuentra por el lado de la seguridad, debido a que las fuerzas obtenidas de nuestra metodología son mayores. La metodología propuesta cumple adecuadamente con las compresiones en la columna.

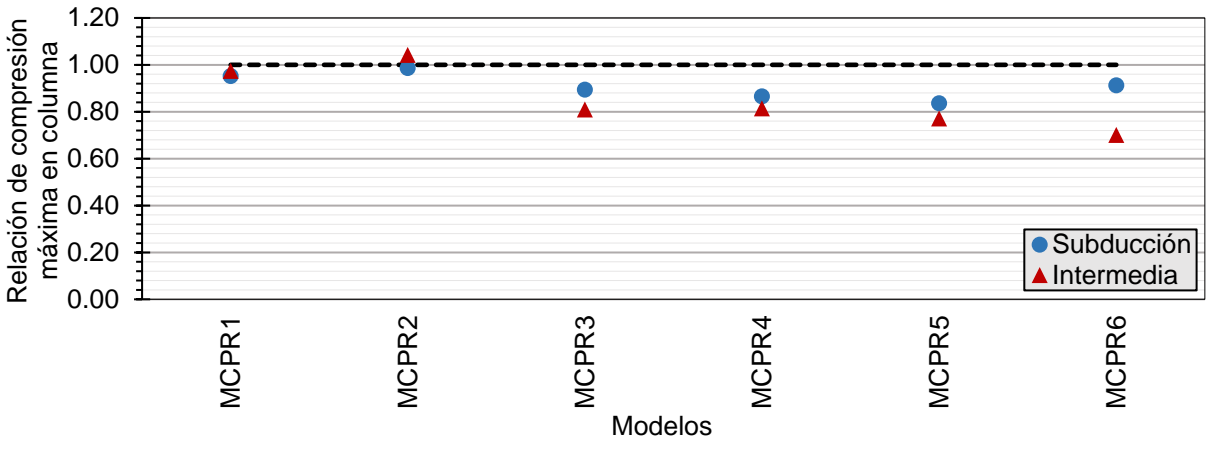

*Figura B. 4. Comparación compresión máxima en columna*

<span id="page-84-0"></span>En la [Figura B. 5](#page-84-1) se muestra la comparación de la tensión máxima en la columna extrema de planta baja. Los modelos que presentan tensión son los últimos dos modelos, correspondientes a una altura de 45 m. En los otros modelos no se observó tensión. Aquellos modelos que presentan tensión muestran una relación inferior de 1. Esta diferencia se encuentra por el lado de la seguridad, debido a que las fuerzas obtenidas con la metodología son mayores a las de un análisis dinámico no lineal.

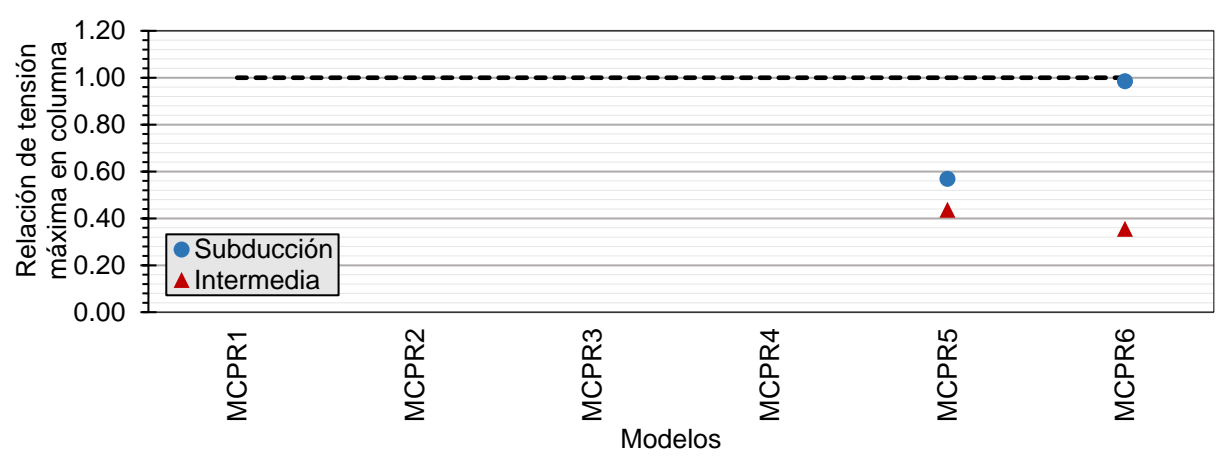

<span id="page-84-1"></span>*Figura B. 5. Comparación tensión máxima en columna*

En la [Figura B. 6](#page-85-0) se muestra la comparación del cortante basal máximo. Los dos primeros modelos presentan una diferencia cercana a 1.20 para los sismos de profundidad intermedia. Mientras que el último modelo tiene una diferencia cercana a 1.20 para el sismo de subducción.

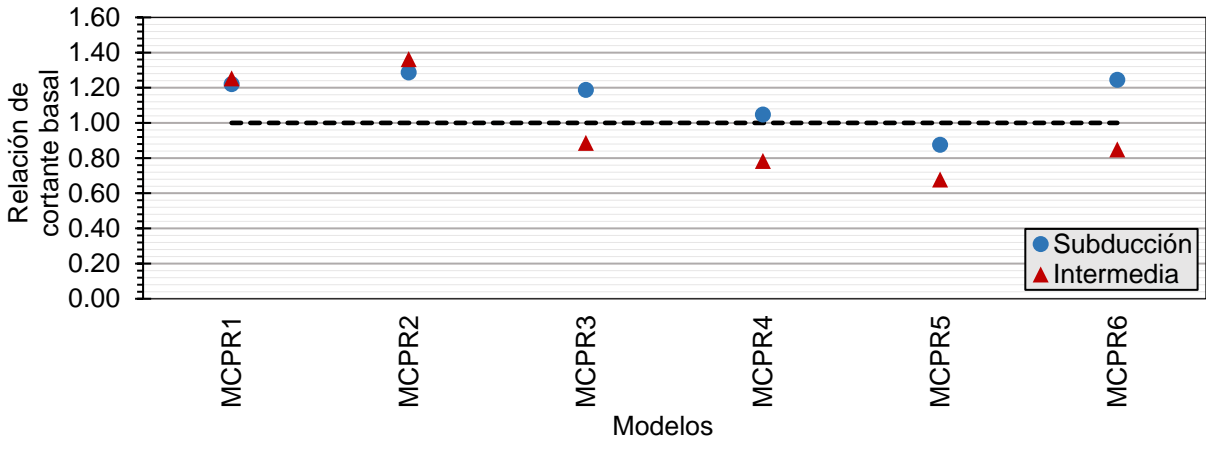

*Figura B. 6. Comparación cortante basal máximo*

<span id="page-85-0"></span>En la [Figura B. 7](#page-85-1) se muestra la comparación del momento máximo en la columna extrema de planta baja. Los elementos con mayor diferencia son los primeros y el último. Los modelos presentan una relación cercana a la unidad, por lo que la metodología propuesta se considera aceptable para este parámetro.

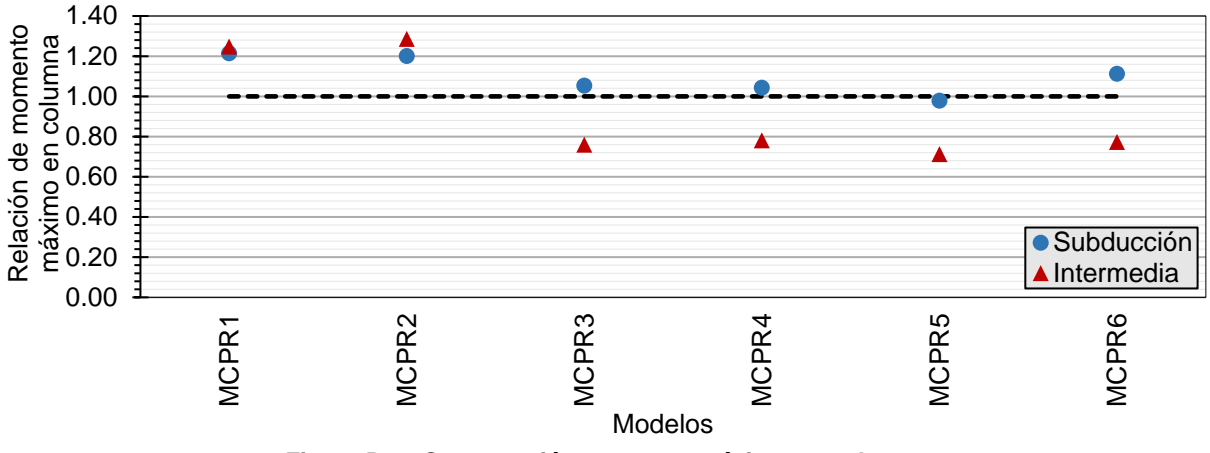

<span id="page-85-1"></span>*Figura B. 7. Comparación momento máximo en columna*

En la [Figura B. 8](#page-86-0) se muestra la comparación del momento máximo en la viga. La máxima diferencia es del 20% para el segundo modelo. La relación que presentan los modelos es cercana a la unidad, por lo tanto, la metodología propuesta cumple para este parámetro.

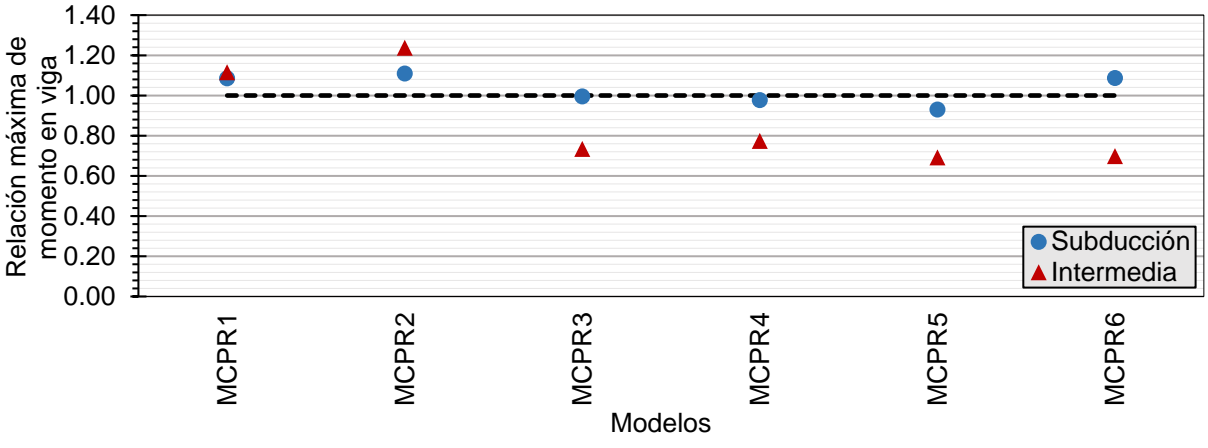

*Figura B. 8. Comparación momento máximo en viga*

<span id="page-86-0"></span>En la [Figura B. 9](#page-86-1) se muestra el momento máximo de volteo de la estructura. Podemos observar que las estructuras cumplen con una relación cercana o menor a 1 en su mayoría. La diferencia máxima ocurre para el modelo MCRP6, el cual tiene una relación de 1.12 para el sismo de subducción. Por lo anterior la metodología propuesta predice adecuadamente el momento de volteo que se pueda presentar en la estructura.

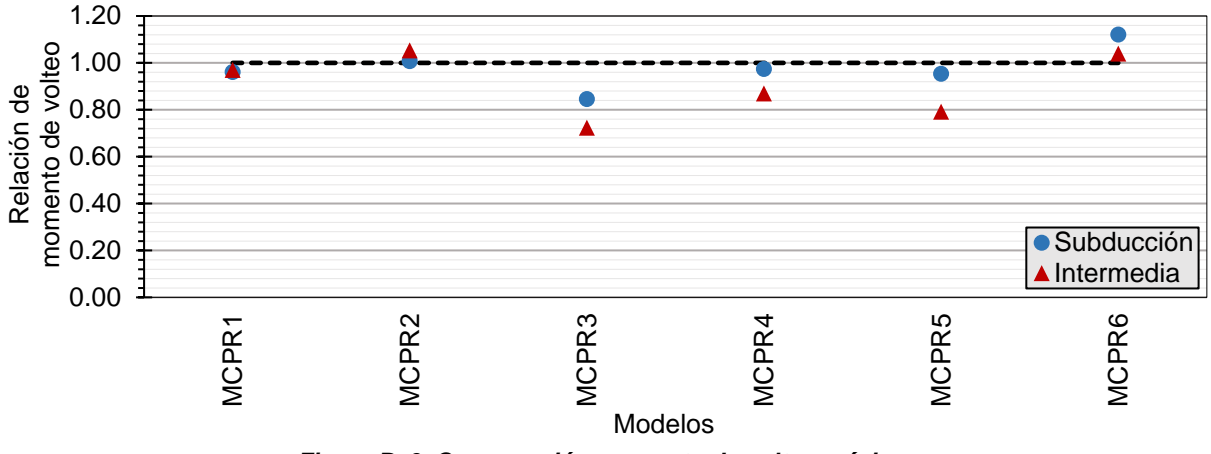

<span id="page-86-1"></span>*Figura B. 9. Comparación momento de volteo máximo*